**Propuesta de mejora de ruteo para entregas de pedidos diarios en Bogotá D.C. de la empresa BIG BRANDS IN KEY ACCOUNTS SAS.**

Diana Andrea Riveros Cabezas

Yeisson Andres Vargas Rodríguez

Universitaria Agustiniana Facultad de Ingenierías Programa de Ingeniería Industrial Bogotá D.C 2020

# **Propuesta de mejora de ruteo para entregas de pedidos diarios en Bogotá de la empresa BIG BRANDS IN KEY ACCOUNTS SAS.**

Diana Andrea Riveros Cabezas

Yeisson Andres Vargas Rodríguez

Docente

William Camilo Rodríguez

Trabajo de grado para optar el título de Ingeniero Industrial

Universitaria Agustiniana Facultad de Ingenierías Programa de Ingeniería Industrial Bogotá D.C 2020

#### **Resumen**

El objetivo principal del documento es proponer un modelo matemático que permita la reducción de tiempos de distribución en la empresa BBINKA S.A.S.; para llevar a cabo el desarrollo del proyecto se realizó el levantamiento de información la cual permitió analizar todas las variables actuales que estaban afectando la operación y de la misma manera entender la estructura de comercialización de la compañía. con esta información se logra construir de manera gráfica rutas, distancias, cantidad de pedidos diarios tanto entregados como retrasados y con todas estas variables se aproximó el total de kilómetros recorridos diariamente por el único vehículo de la compañía. con base a todo ello se determinó las variables y parámetros claves, tales como, ventanas de tiempo, tiempo de operación, distancias entre clientes, entre otras. Se investigo acerca de los diferentes modelos de investigación de operaciones con enfoque en la solución de problemas de transporte y distribución, esto con el fin de establecer el modelo, la heurística o metaheurística que se ajusta mejor al problema presentado por la compañía en cuestión. Se determinó que el modelo TSP-TW con metaheurística de la colonia de hormigas se adaptaba al problema planteado y por medio de toda su estructura metodológica se puede proponer una mejora, el modelo propuesto en este documento se validó con varios análisis de sensibilidad para poner a prueba la estabilidad, que cumple con todas las restricciones como ventanas de tiempo e identificar la solución óptima para cada ruta diaria. Finalmente se realizó un análisis de los resultados obtenidos obteniendo una reducción de 8 kilómetros diarios en promedio y una reducción de \$9,3 millones de pesos anuales sobre los costos variables de operación logística y adicionalmente se mejora la confianza del cliente con respecto a la entrega de su pedido lo cual genera reconocimiento y referenciación para la compañía

*Palabras claves:* Modelo, logística, Colonia de Hormigas, TSP-TW, Investigación de operaciones, Distribución, Ventanas de tiempo, problema agente viajero, transporte.

#### **Abstract**

The main objective of the document is to propose a mathematical model that allows the reduction of distribution times in the company BBINKA S.A.S.; to carry out the development of the project, information was collected which allowed the analysis of all the current variables that were affecting the operation and in the same way to understand the commercialization structure of the company. With this information, It was possible to graphically construct routes, distances, and the number of daily orders, both delivered and delayed, and with all these variables it was possible to approximate the total number of kilometers traveled daily by the company's only vehicle. Based on all this, It was determined the key variables and parameters, time windows, operation time, and distances between clients, among others. Research was conducted on the different operations investigation models with a focus on solving transportation and distribution problems, in order to establish the model, heuristics or metaheuristics that best fits the problem presented by the company in question. It was determined that the TSP-TW model with metaheuristics of the ant colony is adapt to the problem posed and through its entire methodological structure an improvement can be proposed. The model proposed in this document was validated with several sensitivity analyses to test the stability, which meets all constraints such as time windows and identify the optimal solution for each daily route. Finally, an analysis of the results obtained was performed, obtaining a reduction of 8 kilometers per day on average and a reduction of \$9.3 million pesos per year on the variable costs of logistics operation and additionally improving customer confidence with respect to the delivery of their order, which generates recognition and referencing for the company.

 *Keywords:* Model, logistics, Ant Colony, TSP-TW, Operations investigation, Distribution, Time windows, travel agent problem, transportation.

# **Agradecimientos**

A Dios por permitirnos terminar esta etapa tan valiosa para nuestras vidas.

Al Docente William Camilo Rodríguez por su apoyo, tiempo y orientación para llevar a cabo este proyecto.

Al Doctor Helber Daniel Marentes por su tiempo y apoyo que permitió el suministro de información que permitiera alimentar las bases de este proyecto.

A BBINKA SAS por autorizarnos desarrollar este proyecto a su nombre.

A la Universitaria Agustiniana por toda la formación académica que nos construyó como profesionales capaces de desarrollar proyectos.

> **Diana Andrea Riveros Cabezas Yeisson Andres Vargas Rodríguez**

# Tabla de contenidos

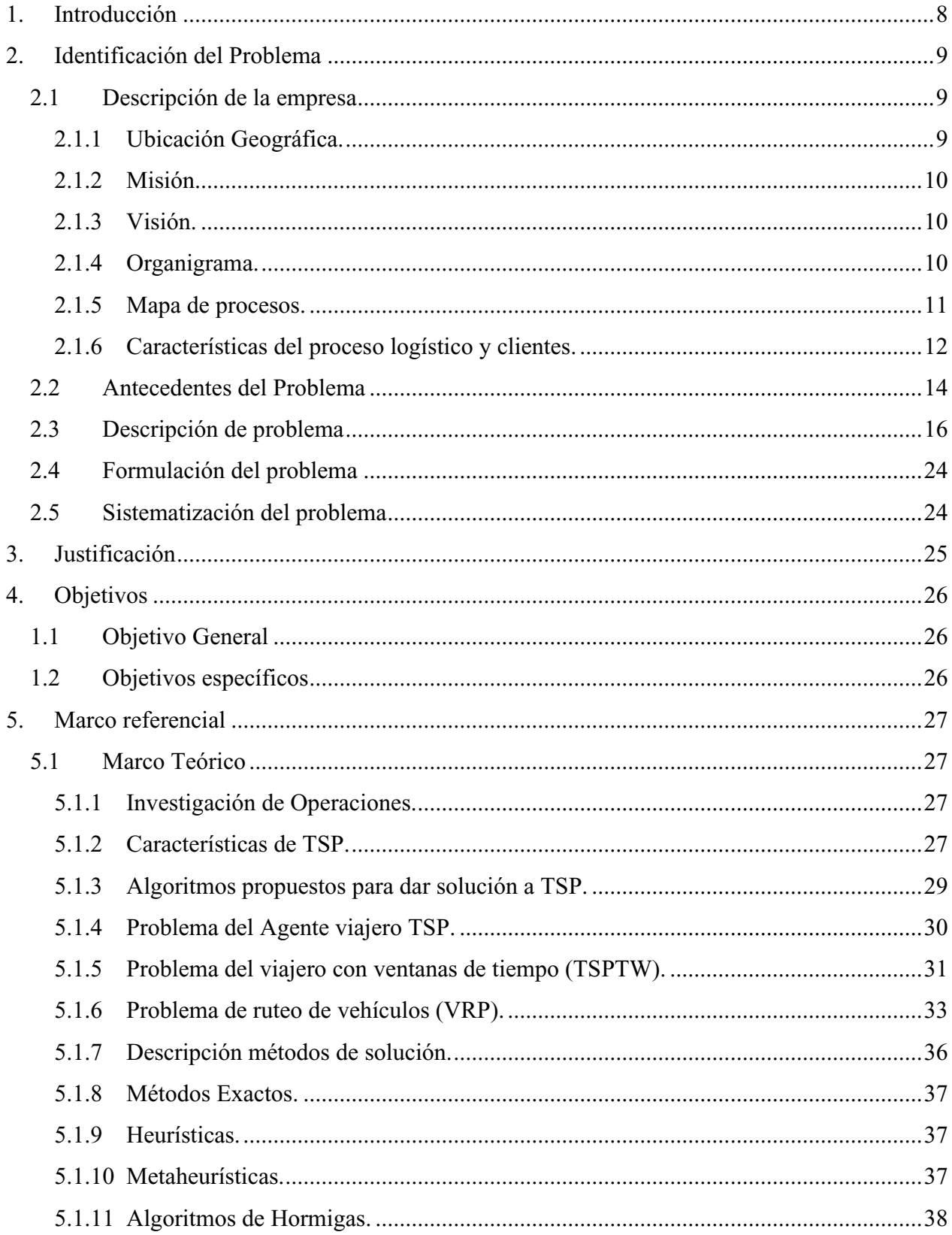

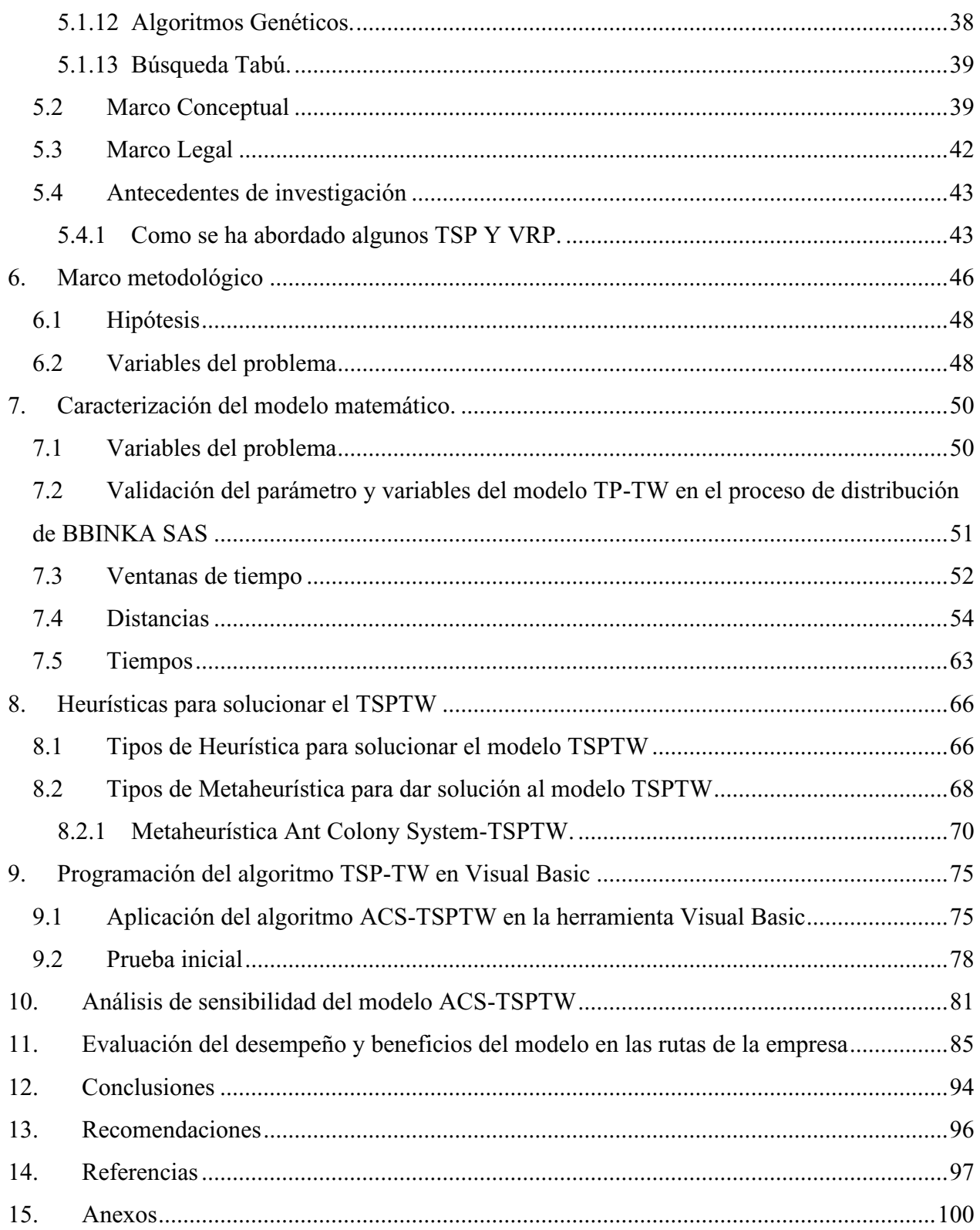

#### **1. Introducción**

<span id="page-7-0"></span>El transporte de mercancías es uno de los factores determinantes en la cadena de suministro de cualquier compañía y mediante el cumplimiento de entregas de pedidos logra una alta competitividad en el mercado, sin embargo, las empresas se encuentran emergidas en un mercado donde los clientes no son fieles hacia una marca, un servicio, un precio o un producto y en ocasiones el factor de diferenciación como cumplimiento de entrega es muy importante para la captación de clientes. Lograr una planeación y programación de entregas de pedidos diarios garantiza que cualquier compañía logre la satisfacción de sus clientes y por consiguiente una relación comercial continua fuerte. Un plan de entregas mal enfocado puede ocasionar pérdidas de tiempo logísticos, aumento en costes de transporte, pérdida de clientes, baja competitividad, entre otros. Para llevar a cabo una mejora en la planeación y programación de entrega de pedidos diarios en este documento se plantea la aplicación del modelo matemático TSPTW (Travelling Salesman Problem with Time Windows) apto para planes de ruteo con ventanas de tiempo. Con este modelo de ruteo se determina una mejor distribución de productos a clientes en una determinada área geográfica y horario especifico. Se busca diseñar un modelamiento matemático que mejore la planeación de entregas de pedidos para la empresa BIG BRANDS IN KEY ACCOUNTS SAS, de aquí en adelante sus siglas comerciales BBINKA SAS. El problema radica en que se está generando una ruta empírica para distribución de pedidos en Bogotá D.C con el factor limitante de variación en horas de recepción de algunos de sus clientes. Se conoce que para atender un horario especifico de recepción de pedidos aún no se establece una metodología que logre su solución, sin embargo, mediante el planteamiento matemático y algunas alternativas algorítmicas se busca plantear una solución razonablemente buena (no precisamente optima) que cubra estos límites de tiempos y mejore el servicio de cumplimiento de la compañía.

BBINKA SAS es una empresa que importa desde CHINA y comercializa en Colombia empaques para alimentos, su comercialización actual está centrada en la ciudad de Bogotá D.C., la distribución es realizada por un vehículo diariamente de manera autónoma de los pedidos recogidos inmediatamente el día anterior. Para llevar a cabo el desarrollo de este trabajo se realizó una investigación de operación actual con todos los involucrados en el proceso, se reconoció la diversificación de clientes y su tipología.

### **2. Identificación del problema**

#### <span id="page-8-1"></span><span id="page-8-0"></span>**2.1 Descripción de la empresa**

Nombre de la empresa**:** Big Brands in Key Accounts S.A.S

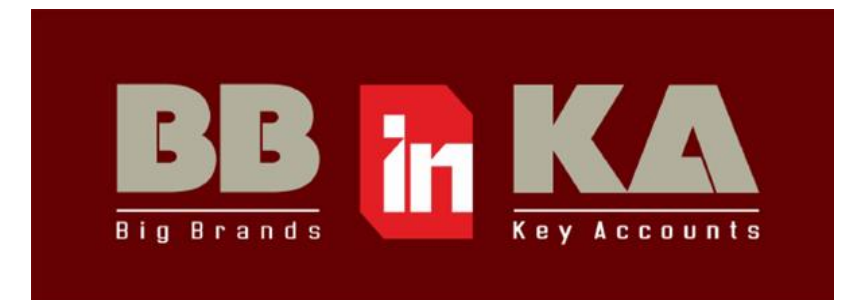

### **Figura 1.** Logo de BBINKA SAS. (BBINKA, 2018)

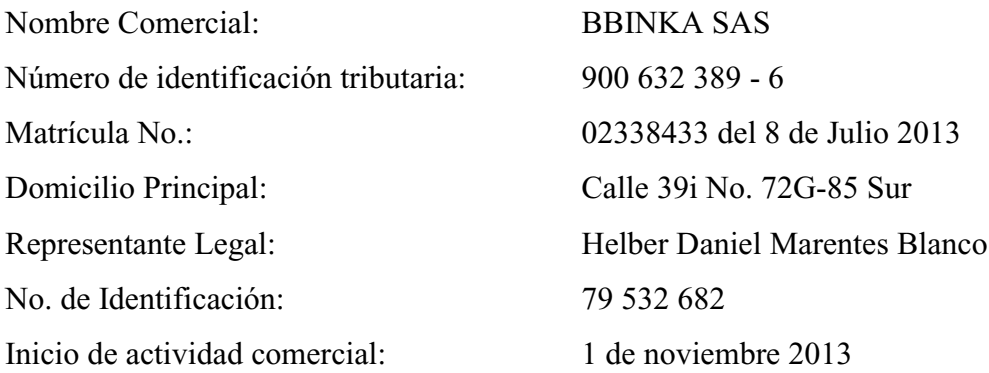

Big Brands in Key Accounts S.A.S tiene por objeto social según su registro de Cámara de comercio: el comercio al por mayor de una variedad de productos sin ninguna especificación en particular y cualquier otra actividad económica lícita tanto en Colombia como en el extranjero. Siendo sus códigos CIIU: 4669 (Comercio al por mayor de productos N.C.P) y 4631 (Comercio al por mayor de productos alimenticios).

Su comercialización principal actual son las bolsas de empaque al vacío utilizadas en el mercado para la conservación y maduración de alimentos, adicional como productos complementarios comercializa en clientes específicos películas extensibles para envoltura de alimentos y bocadillo en arrobas para panaderías, todos los productos comercializados son debidamente certificados por sus proveedores. Las ventas anuales de BBINKA SAS ascienden a 1 560 000 000 Millones de pesos, es decir unas ventas mensuales de 130 000 000 Millones de pesos.

### <span id="page-8-2"></span>**2.1.1 Ubicación geográfica.**

El centro de acopio de BBINKA SAS está ubicado en la ciudad de Bogotá D.C. en la localidad Kennedy más exactamente en el barrio Carimagua con dirección Calle 39i No. 72G-85 Sur.

Ubicada en zona residencial demarcado como punto estratégico debido a su cercanía con vías principales como Av. Las Américas, Av. Boyacá, Av. 1ra de mayo, Av 68 y Autopista Sur.

### <span id="page-9-0"></span>**2.1.2 Misión.**

Somos una compañía conformada por personas capacitadas en la satisfacción de clientes, comercializamos productos para empaques de alimentos con alta calidad debidamente certificados en cumplimiento con la ley colombiana. Nuestra empresa está constituida por valores y con un alto sentido de pertenencia de todos sus integrantes.

Somos una unidad fuerte conformada por empleados, clientes, proveedores y directivos y proporcionamos a todos sus miembros beneficios de permanencia y satisfacción. (BBINKA, 2018)

### <span id="page-9-1"></span>**2.1.3 Visión.**

Para el 2025, BBINKA SAS se proyecta ser reconocida a nivel nacional y ser parte de las principales compañías de comercialización de empaques de alimentos en Colombia, se apunta a diversificar sus productos de tal manera que se garantice a su estimada clientela un portafolio completo. (BBINKA, 2018)

### <span id="page-9-2"></span>**2.1.4 Organigrama.**

BBINKA SAS se encuentra liderada por el Director General apoyado directamente por asesora externa Comercial, a su cargo se encuentran las diferentes jefaturas que lideran todas las áreas de la empresa, una de ellas es área de logística; esta área se encuentra integrada por un Jefe de Operaciones que tiene a cargo el personal de alistamiento y transporte. Por otro lado, está el área de Recursos Humanos, Cartera, Contabilidad, Finanzas e Informática y Estadística conformadas por una persona para cada área, por último, el departamento de Ventas liderado por la jefe de ventas que tiene a su cargo los vendedores y servicio al cliente. La compañía está conformada por diez empleados. A continuación, se presenta de manera gráfica el organigrama actual de la compañía.

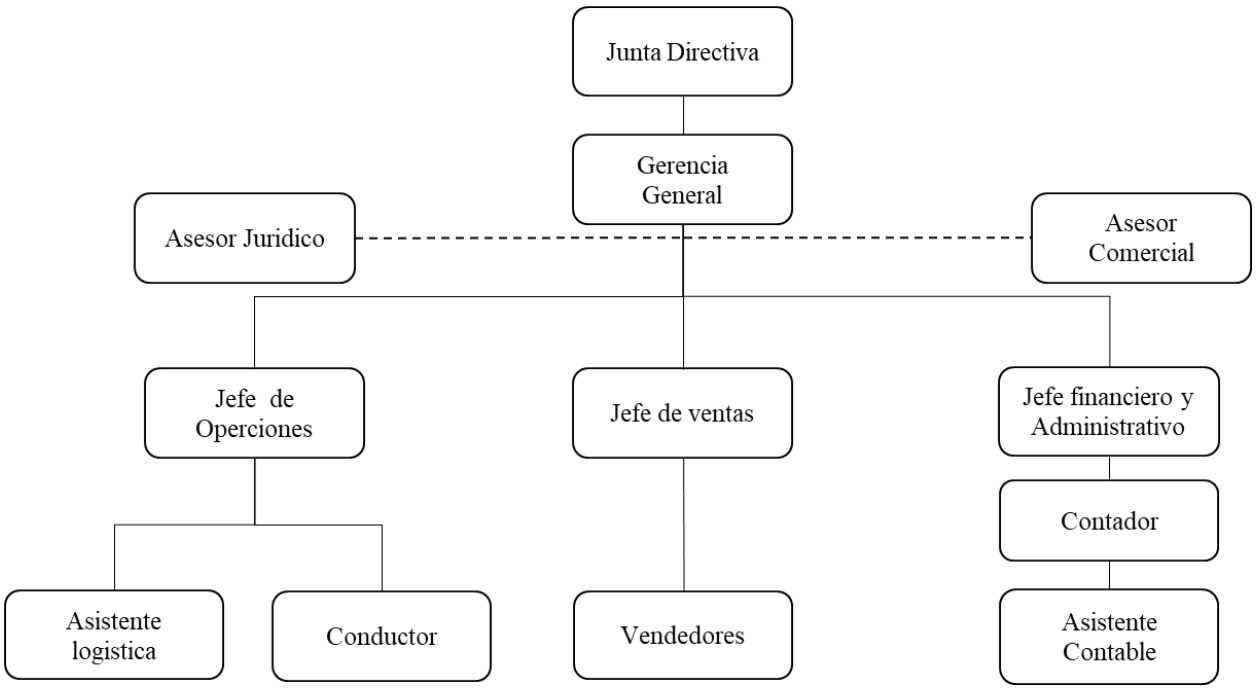

<span id="page-10-0"></span>**Figura 2.** Organigrama BBINKA SAS. (BBINKA, 2018)

# **2.1.5 Mapa de procesos.**

BBINKA SAS cuenta con un mapa de procesos estructurado donde sus pilares principales son el requerimiento de cliente y la satisfacción del cliente, para que sus bases sean estables está conformada por tres clasificaciones de procesos, uno de ellos son los procesos de Gestión estratégica liderada por la Dirección general y asesorías externas, donde con sus conocimientos estructuran el negocio de tal manera que apoyen la demás áreas, la segunda clasificación son los procesos de apoyo donde participan las área de Gestión Humana, Gestión de sistemas de información, Gestión financiera, Gestión Contable y Gestión de Calidad liderada por logística, las cuales son las encargadas de apoyar para garantizar el cumplimiento del objetivo, y la tercera clasificación son los procesos misionales encargados de garantizar la operación del negocio, como lo son Gestión de compras, Gestión comercial, Gestión Logística y Servicio al cliente. A continuación de ilustra de manera gráfica el mapa de procesos de la compañía.

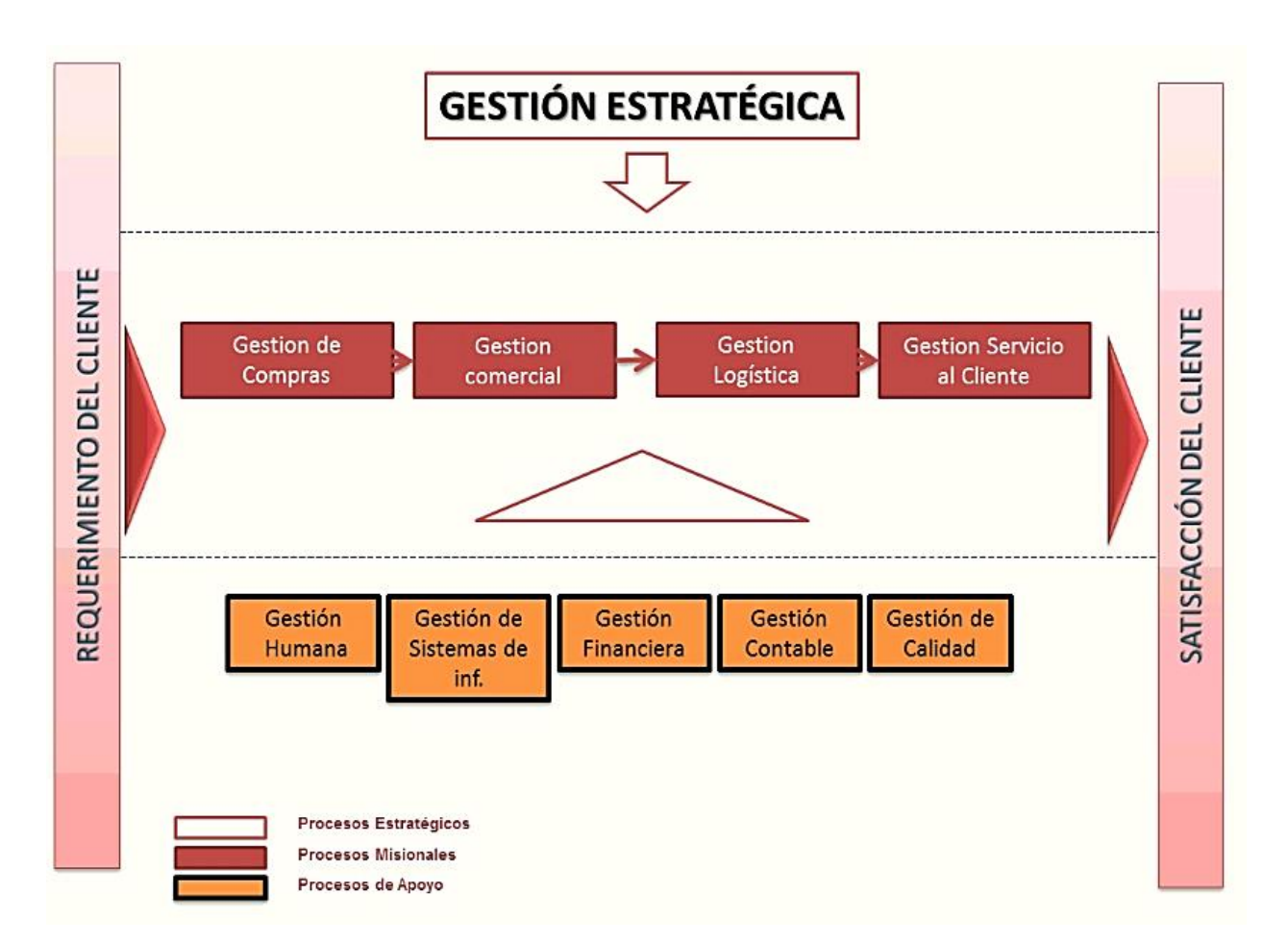

**Figura 3.** Mapa de procesos. (BBINKA, 2018)

### <span id="page-11-0"></span>**2.1.6 Características del proceso logístico y clientes.**

Actualmente, la compañía cuenta con un total de 445 clientes a nivel nacional y en Bogotá D.C. un total de 329 clientes activos con una frecuencia de compra mensual.

Bajo la Dirección General se ha diseñado procesos estratégicos que han estructurado el área comercial de tal manera que el equipo de trabajo logre la mayor cobertura y posicionamiento del producto. Para la cobertura comercial, Bogotá D.C. está dividida en tres sectores, Norte (N), Centro (Oriente / Occidente (OO)) y Sur (S), estos mismos sectores se subdividen en zonas para distribuir de manera más clara las rutas de trabajo para los vendedores.

A continuación, se presenta la distribución de los clientes (puntos verdes) de la empresa BBINKA SAS, con ayuda del programa Google maps, se puede ver claramente las delimitaciones planteadas sur (línea naranja), centro (línea roja) y norte (línea azul oscura), para el desarrollo de las actividades,

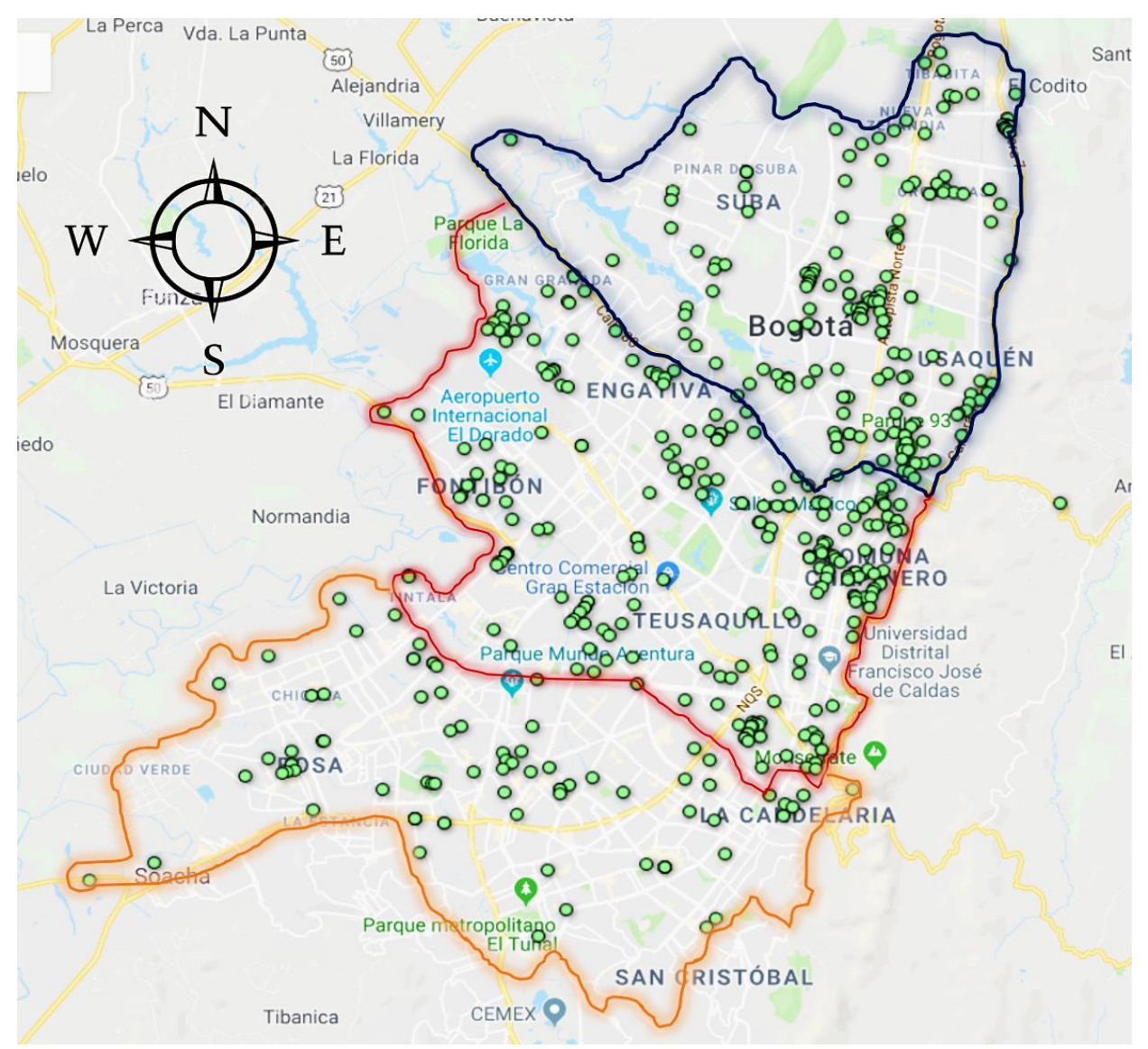

**Figura 4.** Georreferenciación de clientes totales. Autoría propia con datos de BBINKA SAS (2018)

Los clientes que consumen los productos de BBINKA SAS presentan tipologías diferentes, es decir diferentes clases de clientes con actividades comerciales desemejantes, a continuación, en la siguiente imagen verán los 329 clientes atendidos en Bogotá D.C. por porcentaje de participación y clasificados por tipología:

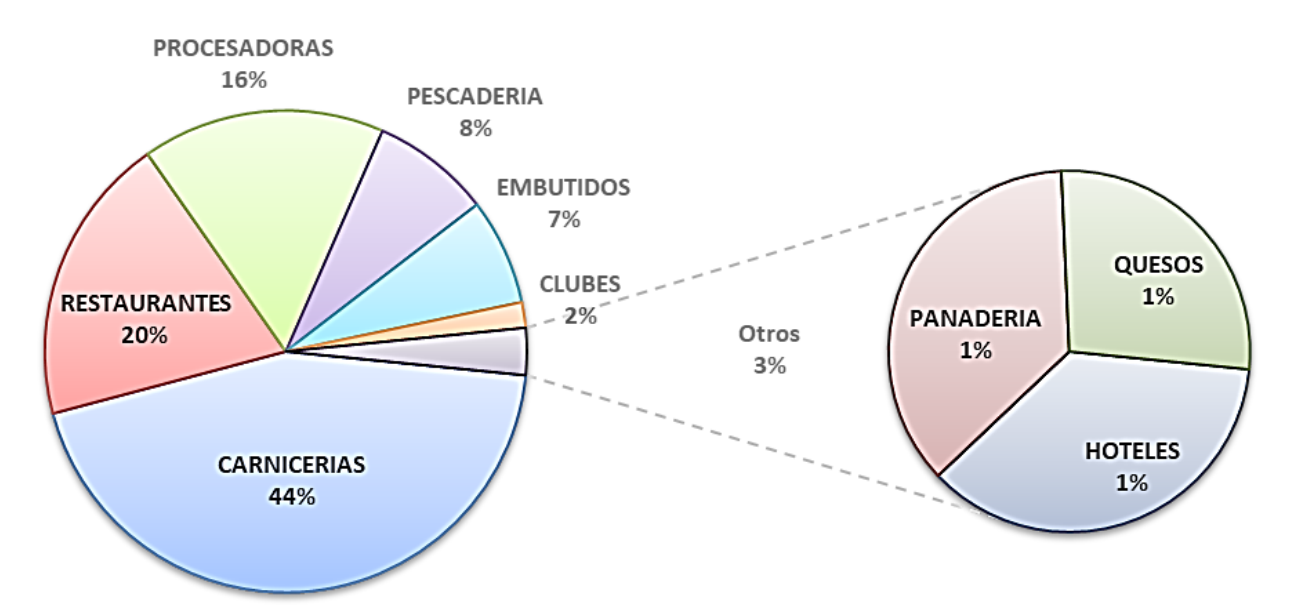

**Figura 5.** Clientes clasificados por tipología. Autoría propia con datos de BBINKA SAS (2018)

Las Ventas actuales de BBINKA SAS tienen una participación del 44% en carnicerías, 19% en restaurantes y 16% en Procesadoras, siendo estas las que conforman el 80% de las ventas en la compañía, las demás tipologías se encuentran en desarrollo y entendimiento de mercado.

Según información de la Dirección General de la compañía de BBINKA SAS, dice el Sr Helber Marentes (2019):

"El mercado en estas tipologías es inmenso y lo que BBINKA SAS hoy ha logrado es menos del 5% del mercado en Bogotá D.C., el enfoque inicial será explorar todo el mercado en esta ciudad y lograr un mayor porcentaje de captación de clientes, posteriormente empezaremos a conquistar mercados en otras ciudades del país. Para lo corrido del año 2019 las ventas han presentado un importante crecimiento por las diferentes estrategias comérciales desarrolladas."

### <span id="page-13-0"></span>**2.2 Antecedentes del problema**

En el siglo XXI la logística se ha convertido en un pilar muy importante a nivel mundial ya que juega un papel muy importante dentro de la cadena de valor de una empresa; el conocer y manejar correctamente este aspecto puede potenciar las ventajas competitivas de una empresa en el mercado.

Según el Ministerio de transporte, Colombia ocupa la posición número 60 de 140 países en estudio dentro del índice de competitividad mundial (ICG), siendo Estados Unidos el primer y Chad el último con un Score de 85,6 y 35,5 respectivamente (ver [Figura 6\)](#page-14-0).

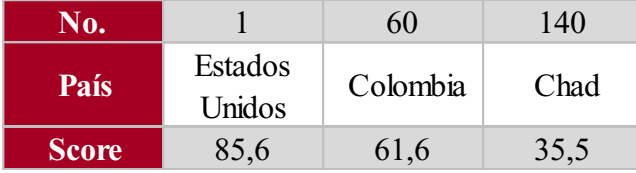

<span id="page-14-0"></span>**Figura 6.** Score Competitividad. (Mintransporte, 2019)

En la última década, Colombia se ha mantenido muy estable en la posición del ICG teniendo 67 como posición promedio (ver [Figura 7\)](#page-14-1).

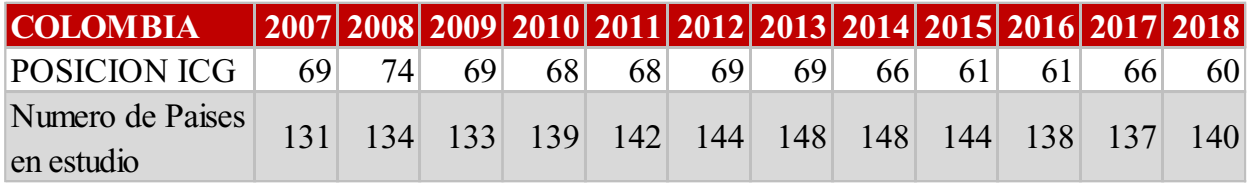

<span id="page-14-1"></span>**Figura 7.** ICG Colombia últimos 12 años. (Mintransporte, 2019)

El desarrollo de este sector va muy ligado a la innovación que tenga cada empresa para sobresalir en el mercado y aportar al crecimiento del PIB del país. Uno de los factores importantes en el crecimiento del PIB en Colombia es la participación de los servicios de transporte terrestre, ya que tiene una mayor contribución a lo largo de los últimos años con respecto al transporte aéreo y otro tipo de transporte (ver [Figura 8\)](#page-14-2)

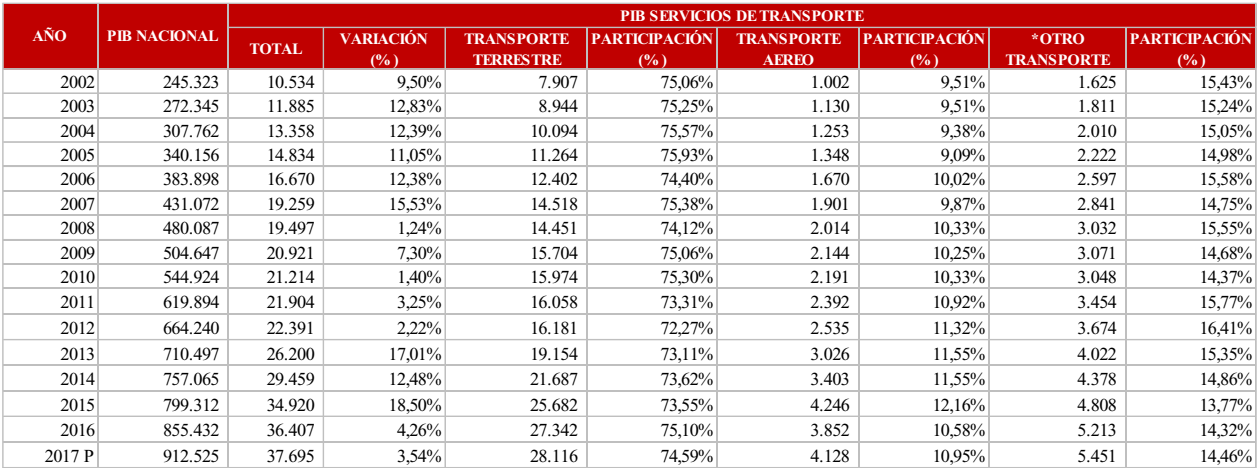

<span id="page-14-2"></span>**Figura 8.** Servicios de transporte en Colombia. (Mintransporte, 2019)

La infraestructura juega un papel muy importante dentro de la planeación logística ya que afecta directamente el comportamiento de cualquier sistema logístico, factores como calidad de las carreteras, calidad general de la infraestructura, calidad de infraestructura portuaria, entre otros, son unos pilares importantes para tener un transporte que ayude a la economía del país. En un informe del Ministerio de Transporte de los últimos doce años, muestra cómo Colombia ha ido

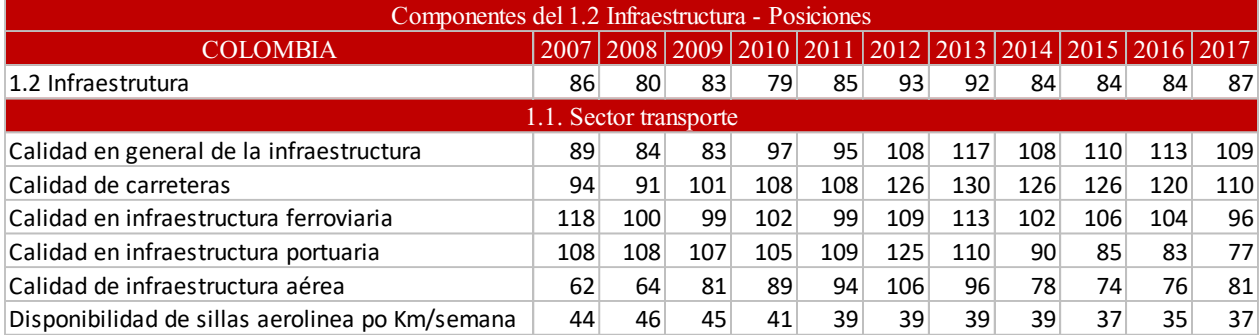

evolucionado y mejorando toda su infraestructura (ver [Figura 9\)](#page-15-1) sin embargo está muy atrás de países como Estados Unidos, lo cual posiciona a Colombia muy por detrás en materia de Logística.

### <span id="page-15-1"></span>**Figura 9.** Infraestructura de Colombia. (Mintransporte, 2019)

Estos datos muestran la importancia que tiene el realizar investigaciones para mejorar la operación logística de un país, llegando a potenciar la economía y abriendo puertas para atraer inversionistas de otras partes del mundo y empezar a ser un país competitivo.

Investigando se encontró tesis de grados realizadas en la Universitaria Agustiniana por estudiantes que aplicaron al título profesional de Ingeniero Industria, las cuales muestra la aplicación de modelos matemáticos para el mejoramiento de sistemas logísticos de reparto de mercancía o productos en empresas de Colombia, dándonos un campo de visión de las diferentes aplicaciones. Se resalta la tesis dirigida por el Ing. Luis Alfonso Peña enfoca a la empresa Natural Food donde realizaron una propuesta de ruteo de vehículos para la reducción de los costos logísticos de distribución donde se redujeron aproximadamente 68,19 kilómetros diarios, distribuidos entre todas las zonas analizadas; y una reducción de 1 659 517 millones de pesos mensuales, con respecto a los costos logísticos. Esto muestra la importancia de aplicar un modelo de ruteo a una empresa de logística para agregar valor a la empresa y que sea competitiva en el mercado.

#### <span id="page-15-0"></span>**2.3 Descripción de problema**

BBINKA SAS, es una compañía comercializadora de bolsas para empaque al vacío de alimentos en Colombia, el 80% de sus ventas son efectuadas en Bogotá D.C y su colocación de producto se realiza en clientes como carnicerías (155 Clientes), restaurantes (68 Clientes), procesadoras de alimentos (57 Clientes), hoteles, clubes, pescaderías, entre otros que requieren garantizar la conservación de alimentos. Diariamente son generados entre 18 y 25 pedidos con una distribución geográfica indefinida en Bogotá D.C. y de la misma manera con horarios de recepción variados, estos dos factores y sumado a ellos las difíciles variables externas de movilidad están ocasionando que en promedio cuatro a seis pedidos no sean entregados en la fecha acordada con el cliente, ocasionando molestias y pérdida de credibilidad. Actualmente para llevar a cabo la entrega de pedidos se cuenta con un vehículo propio Chevrolet N200 con capacidad de carga de 560 kg y capacidad volumétrica de 3,15 m3. Todas las mañanas son consolidados y facturados los pedidos los cuales hasta el momento no superan capacidad en peso y volumen del vehículo, posteriormente son entregados al conductor, persona encargada de cargar, organizar la ruta de manera intuitiva o por experiencia, atendiendo a horarios y urgencias de los clientes, descargar, entregar y cobrar los pedidos, según información directamente del conductor el Sr Luis Blanco dice: "El tiempo de atención por cliente varía según su disponibilidad y puede ser entre cinco a veinte minutos". Este proceso de distribución logística es realizado con una intensidad horaria diaria desde las 7:00 am hasta las 6:00 pm es decir once horas de operación.

En la siguiente imagen se puede ver de manera gráfica la ruta efectuada el día 12 de agosto 2019, donde se inició entregas a las 7:00 am y finalizó a las 6:00 pm, realizando la distribución en 20 clientes recorriendo un total de 84 kilómetros, como se evidencia en la siguiente imagen que ilustra la ruta efectuada, el conductor cruza de extremo a extremo la ciudad capitalina para cumplir con los horarios establecidos por los clientes.

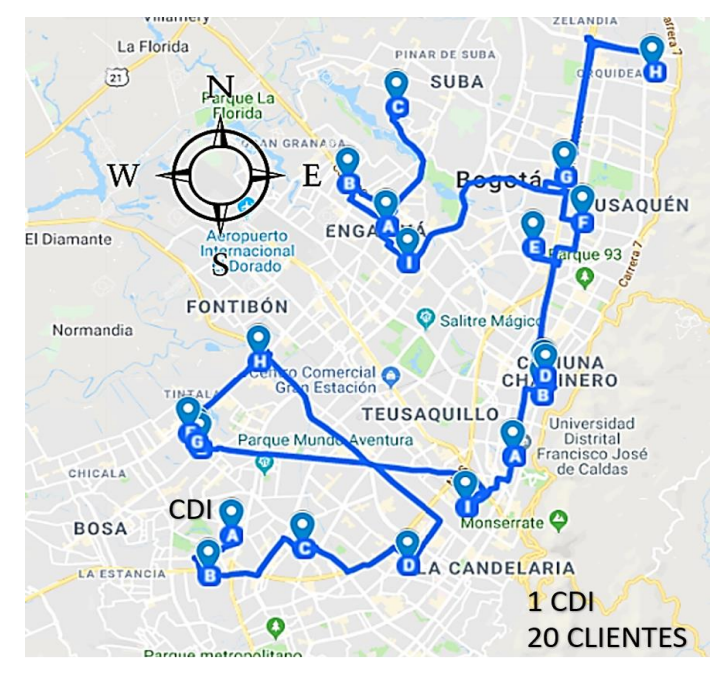

**Figura 10.** Ruta día 12 de agosto 2019. Autoría propia, con datos de BBINKA SAS (2019)

La empresa BBINKA tiene políticas del uso que se le da a la información de sus clientes y, obedeciendo estrictamente a las indicaciones por parte de la gerencia, esta solo suministro datos correspondientes al mes de Agosto 2019, ya que también era los únicos que estaban completos en su momento; con esta información, se realizó un análisis del historial de pedidos procesados y se logró generar un promedio real de 17,38 pedidos diarios, los cuales son despachados de manera inmediata el día siguiente (ver [Tabla 1](#page-17-0)**¡Error! No se encuentra el origen de la referencia.**). Tabla 1.

| Fecha          | # Pedidos | Fecha      | # Pedidos |  |  |
|----------------|-----------|------------|-----------|--|--|
| 1/08/2019      | 11        | 16/08/2019 | 17        |  |  |
| 2/08/2019      | 8         | 17/08/2019 | 18        |  |  |
| 3/08/2019      | 18        | 20/08/2019 | 14        |  |  |
| 4/08/2019      | 2         | 21/08/2019 | 24        |  |  |
| 5/08/2019      | 14        | 22/08/2019 | 27        |  |  |
| 6/08/2019      | 29        | 23/08/2019 | 19        |  |  |
| 8/08/2019      | 17        | 24/08/2019 | 11        |  |  |
| 9/08/2019      | 28        | 26/08/2019 | 19        |  |  |
| 10/08/2019     | 14        | 27/08/2019 | 19        |  |  |
| 12/08/2019     | 20        | 28/08/2019 | 20        |  |  |
| 13/08/2019     | 25        | 29/08/2019 | 14        |  |  |
| 14/08/2019     | 17        | 30/08/2019 | 13        |  |  |
| 15/08/2019     | 18        | 31/08/2019 | 16        |  |  |
| <b>Totales</b> |           | 452        |           |  |  |

<span id="page-17-0"></span>*Pedidos facturados mes de agosto.*

*Nota:* Esta tabla presenta el comportamiento de pedidos recibidos por la empresa BBINKA SAS diariamente durante el mes de agosto 2019. Elaboración Propia con datos de BBINKA SAS

Para calcular el promedio de pedidos diarios se utiliza la ecuación

$$
\frac{452 \text{ Total pedidos}}{26 \text{ dias}} = 17,38 \text{ total pedidos diarios} \tag{1}
$$

El numerador será el total de los pedidos recogidos durante el mes y denominador será el número de días laborado en este mes y los cuales corresponden a la recolección de pedidos, la división de estos dos valores arroja el promedio de pedidos diarios. Como información adicional se puede argumentar que día a día el conductor del vehículo toma la decisión de cuál ruta tomar para hacer las entregas de los pedidos, basándose en sus conocimientos empíricos y manejando autónomamente su recorrido, esto y sumado a los factores de movilidad externa y ventanas de tiempo de recepción de pedidos por los clientes conlleva que en muchas ocasiones no complete al

100% la ruta y por lo cual se deje pedidos sin entregar entre el 18% a 20% aproximadamente afectando el indicador de satisfacción al cliente, este dato calculado con la información recopilada en la [Tabla 2,](#page-18-0) donde en total fueron 450 pedidos facturados de los cuales 84 presentaron retraso de entrega.

Con la información entregada por la compañía también se construyó la [Tabla 2,](#page-18-0) la cual ilustra con mayor amplitud el comportamiento de los pedidos diariamente, se ve una columna que registra el total de pedidos facturados diariamente, luego otra columna que especifica los pedidos que salen a ruta, aunque deberían ser los mismos facturados no es así, ya que se debe sumar los que no fueron entregados el día anterior, también se observó los pedidos totales entregados independientemente del medio (vehículo y moto), se incluye la información de los pedidos entregados en moto los cuales por contrato de servicio exprés (Picap) los clientes adquieren su producto pagando el servicio del mismo, esto debido a que la BBINKA SAS durante el requerimiento del cliente no tiene la manera de cumplir con la entrega, ya sea porque está en ruta el vehículo o por la urgencia de adquirir el producto, en la [Tabla 2](#page-18-0) también se evidencia en forma numérica el total de pedidos no entregados en el día acordado, que para este análisis al final del mes suma un total de 84 pedidos. Tabla 2. *Tabla análisis pedidos facturados vs pedidos entregados.*

| Fecha      | # Pedidos<br>facturados | <b>Pedidos</b><br>en ruta | # Pedidos<br>entregados | <b>Pedidos</b><br>entregados por<br>el vehículo | <b>Pedidos</b><br>entregados por<br>motorizado | Pedidos no<br>entregados |
|------------|-------------------------|---------------------------|-------------------------|-------------------------------------------------|------------------------------------------------|--------------------------|
| 1/08/2019  | 11                      | 11                        | 9                       | 9                                               |                                                | 2                        |
| 2/08/2019  | 8                       | 10                        | 10                      | 10                                              |                                                |                          |
| 3/08/2019  | 18                      | 18                        | 18                      | 18                                              |                                                |                          |
| 5/08/2019  | 14                      | 14                        | 14                      | 14                                              |                                                |                          |
| 6/08/2019  | 29                      | 29                        | 21                      | 21                                              |                                                | 8                        |
| 8/08/2019  | 17                      | 25                        | 20                      | 20                                              |                                                | 5                        |
| 9/08/2019  | 28                      | 33                        | 28                      | 18                                              | 10                                             | 5                        |
| 10/08/2019 | 14                      | 19                        | 17                      | 17                                              |                                                | $\overline{2}$           |
| 12/08/2019 | 20                      | 22                        | 20                      | 20                                              |                                                | $\overline{2}$           |
| 13/08/2019 | 25                      | 27                        | 20                      | 12                                              | 8                                              | 7                        |
| 14/08/2019 | 17                      | 24                        | 21                      | 21                                              |                                                | 3                        |
| 15/08/2019 | 18                      | 21                        | 20                      | 20                                              |                                                |                          |
| 16/08/2019 | 17                      | 18                        | 11                      | 11                                              |                                                | 7                        |
| 17/08/2019 | 18                      | 25                        | 19                      | 19                                              |                                                | 6                        |
| 20/08/2019 | 14                      | 20                        | 12                      | 12                                              |                                                | 8                        |
| 21/08/2019 | 24                      | 32                        | 26                      | 16                                              | 10                                             | 6                        |
| 22/08/2019 | 27                      | 33                        | 25                      | 16                                              | 9                                              | 8                        |
| 23/08/2019 | 19                      | 27                        | 24                      | 16                                              | 8                                              | 3                        |

<span id="page-18-0"></span>*Tabla análisis pedidos facturados vs pedidos entregados.*

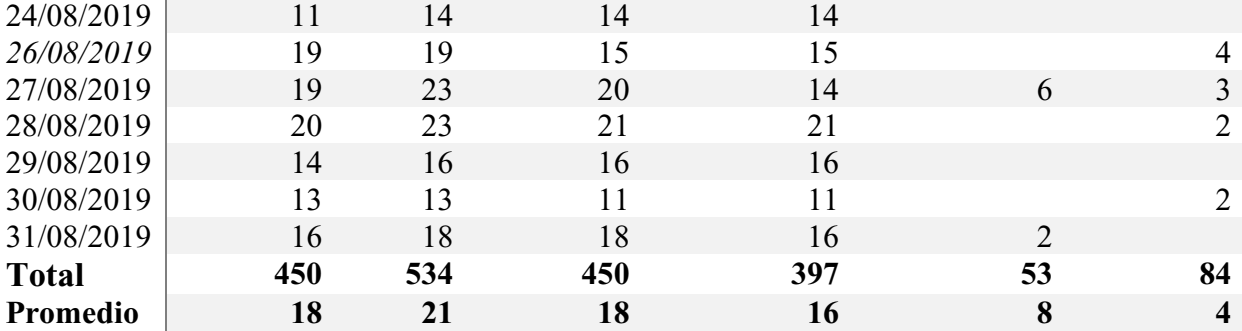

*Nota:* Esta tabla presenta el comportamiento de pedidos facturados y entregados con un resultado de retrasos por la empresa BBINKA SAS diariamente durante el mes de agosto 2019. Elaboración propia con datos de BBINKA SAS

Actualmente, el promedio de entrega de pedidos con el vehículo es de 16 diarios, valor que se puede validar al final de la columna cinco, es decir que los días en los que se generan pedidos por encima de este valor muy posiblemente se requiere de apoyo de un motorizado o simplemente se retrasan las entregas.

Contratar un motorizado tiene un costo promedio de 7000 por pedido, ampliando un poco el análisis de la [Tabla 2](#page-18-0)**,** se puede decir que en agosto se incurrió en un sobrecosto de 588 000 pesos debido al subcontrato de un motorizado durante siete días, el cual entrego 53 pedidos.

También se puede mencionar que a pesar de que la totalidad de pedidos son entregados al cierre de mes agosto 2019, la inconformidad de los clientes por retrasos en sus entregas (84 clientes) es bastante alto para una empresa que quiere sobresalir por cumplimiento.

Al explorar un poco más el detalle de los pedidos facturados, se pudo evidenciar que los pedidos que salen a ruta presentan una ubicación dispersa por toda Bogotá D.C. y esto sumado a la planeación intuitiva o por experiencia del conductor ocasiona recorridos con gastos elevados de combustible, que en valor promedio aproximado diario se habla de 23 631 pesos (ver [Figura 11\)](#page-19-0).

Con data suministrada por BBINKA SAS de enero a agosto de 2019, se calculó que en promedio el consumo mensual de combustible asciende a los 567 158 mil pesos y sumado a ello se tiene otros gastos relacionados directamente con la operación de entrega de pedidos como (mantenimientos, lavado y parqueaderos)

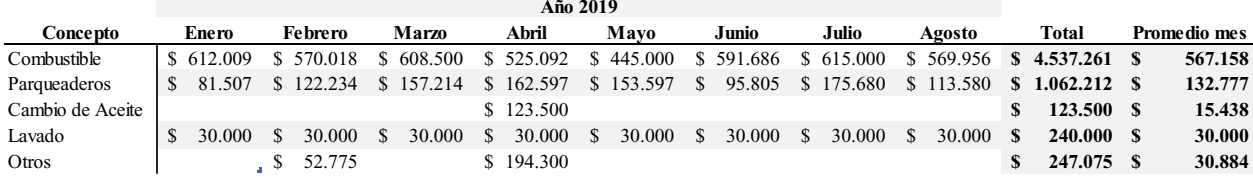

<span id="page-19-0"></span>**Figura 11.** Costos variables logísticas enero a agosto 2019. Autoría propia con datos de BBINKA SAS (2019)

Según ficha de especificaciones de Chevrolet menciona:

"Chevrolet VAN N200 tanto Pasajeros y Cargo, cuenta con un motor a gasolina de 1,2 LT, inyección multipunto, 4 cilindros en línea, 81 HP de potencia y un torque de 108 Nm; lo cual le permite ser un motor ideal y eficiente para el trabajo. Su sistema de válvula PDA contribuye a mejorar significativamente el consumo de combustible y optimizar el flujo de aire*.*"

Al hacer un análisis más profundo y verificando algunos estudios previos (La Republica, 2019), se puede decir que si un Chevrolet Spark con Cilindraje de 1 LT recorre 58,26 kilómetros por galón, entonces una van N200 puede recorrer 70 kilómetros por galón esto efectuando una regla de tres, es decir que si el promedio de recorrido diario por el vehículo es de 76 kilómetros y el costo del galón referente en Bogotá D.C. para Enero y Febrero del año 2020 es de 9702 pesos (Minenergia, 2020), el valor de consumo de combustible diario es de \$10.542 COP, lo que al mes de manera optimizada debería rodear entre 250 000 a 300 000 pesos, con la logística que hoy se ejecuta.

Teniendo en cuenta una muestra aleatoria de pedidos generados para nueve días en el mes de agosto 2019 se realizó una medición de los recorridos hechos por el vehículo, en la siguiente tabla (ver [Tabla](#page-20-0) 3) se presenta la información recolectada de esta muestra, relacionando los kilómetros totales recorridos vs los pedidos entregados, con esta información se puede concluir que en promedio se recorre 76 km diarios y por pedido 4 Km.

<span id="page-20-0"></span>Tabla 3.

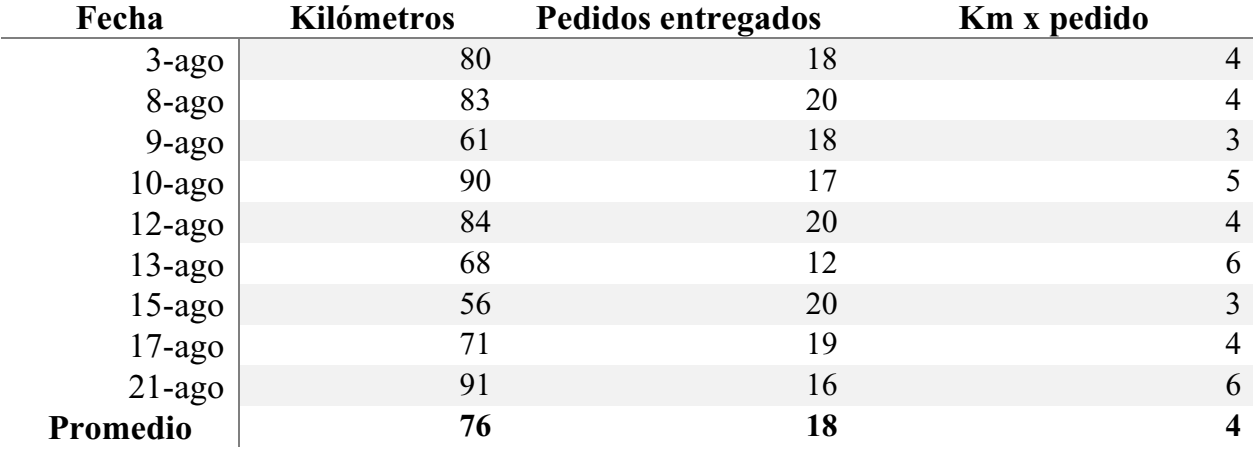

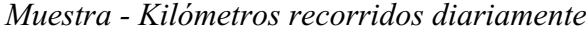

*Nota:* En esta sección se presenta la información recolectada de 9 muestras aleatorias (agosto 2010) respecto a los kilómetros recorridos por el vehículo vs pedidos entregados. Elaboración propia con datos de BBINKA SAS

|                                           |                           | <b>CHEVROLET SPARK LIFE</b>                             |                                       |          |                          | <b>NISSAN VERSA</b>                       |                                  |                          |                                        |          |     |  |
|-------------------------------------------|---------------------------|---------------------------------------------------------|---------------------------------------|----------|--------------------------|-------------------------------------------|----------------------------------|--------------------------|----------------------------------------|----------|-----|--|
| Tangue de<br>combustible                  |                           | 9,2 galones                                             |                                       |          | Tangue de<br>combustible |                                           |                                  | 10,87 galones            |                                        |          |     |  |
| Precio promedio<br>gasolina Bogotá        |                           | \$9.734                                                 | cuesta 1 galón<br>de gasolina         |          |                          | Precio promedio<br>gasolina Bogotá        |                                  | \$9.734                  | cuesta 1 galón<br>de gasolina          |          |     |  |
| Llenar el tanque de<br>combustible cuesta |                           | \$89.553                                                | con esto se<br>obtiene 9,2<br>galones | <br>     |                          | Llenar el tanque de<br>combustible cuesta |                                  | \$105.809                | con esto se<br>obtiene 17,4<br>galones |          |     |  |
| <b>CEDRITOS-CAN</b>                       |                           |                                                         |                                       |          |                          | CEDRITOS-CAN                              |                                  |                          |                                        |          |     |  |
| Distancia                                 | Km total por un día<br>34 |                                                         | Distancia                             |          | Km total por un día      |                                           |                                  | 34                       |                                        |          |     |  |
|                                           |                           | Km total por un mes<br>408                              |                                       |          |                          |                                           | Km total por un mes              |                          |                                        | 408      |     |  |
| Consumo                                   |                           | Kilómetros por galón<br>58,24                           |                                       |          |                          |                                           | Kilómetros por galón             |                          |                                        | 49,1     |     |  |
|                                           |                           | Consumo de galones por distancia<br>7,0                 |                                       |          |                          | Consumo                                   | Consumo de galones por distancia |                          | 8,3                                    |          |     |  |
| Consumo total I<br>\$68.191               |                           |                                                         |                                       |          |                          | Consumo total                             |                                  |                          | \$80.885                               |          |     |  |
| USAQUÉN-CALLE 72                          |                           |                                                         |                                       |          |                          |                                           |                                  | <b>BUSAQUÉN-CALLE 72</b> |                                        |          |     |  |
| Distancia                                 |                           | Km total por un día<br>14                               |                                       |          | <b>Distancia</b>         |                                           | Km total por un día              |                          |                                        | 14       |     |  |
|                                           |                           | 168<br>Km total por un mes                              |                                       |          |                          |                                           |                                  | Km total por un mes      |                                        |          | 168 |  |
|                                           |                           | Kilómetros por galón<br>58,24                           |                                       |          | Consumo                  | Kilómetros por galón                      |                                  |                          | 49,1                                   |          |     |  |
| Consumo                                   |                           | Consumo de galones por distancia<br>2,8                 |                                       |          |                          |                                           | Consumo de galones por distancia |                          |                                        | 3,4      |     |  |
|                                           |                           | Consumo total 1                                         | \$28.079                              |          |                          |                                           |                                  | Consumo total 1          | \$33.306                               |          |     |  |
| <b>2</b> CALLE 116-CENTRO                 |                           |                                                         |                                       |          |                          | <b>2 CALLE 116-CENTRO</b>                 |                                  |                          |                                        |          |     |  |
| Distancia                                 |                           | 26<br>Km total por un día<br>Km total por un mes<br>312 |                                       |          |                          | Distancia                                 |                                  | Km total por un día      |                                        |          | 14  |  |
|                                           |                           |                                                         |                                       |          |                          |                                           | Km total por un mes              |                          |                                        | 168      |     |  |
| Consumo                                   |                           | 58,24<br>Kilómetros por galón                           |                                       |          | Consumo                  | Kilómetros por galón                      |                                  |                          |                                        | 49,1     |     |  |
|                                           |                           | Consumo de galones por distancia<br>5,3                 |                                       |          |                          |                                           | Consumo de galones por distancia |                          |                                        | 3,4      |     |  |
|                                           | Consumo tot al            |                                                         |                                       | \$52.146 |                          |                                           |                                  | Consumo total            |                                        | \$61,854 |     |  |

<span id="page-21-0"></span>**Figura 12.** Estadística de consumo de combustible. (La Republica, 2019)

La [Figura 12](#page-21-0) presenta un análisis de la página web "la republica.co" en su sección finanzas personales con título de artículo: "El consumo no solo depende del trayecto recorrido sino de los trancones, el clima, el mantenimiento o el manejo del conductor", esta imagen muestra los consumos de combustible que deberían ser ejecutados por algunos de los vehículos populares en el mercado durante el recorrido de unos trayectos delineados en Bogotá D.C, entre estos vehículos está el Spark muy cercano al vehículo de operación logística.

# <span id="page-21-1"></span>Tabla 4.

# *Costos fijos mensuales distribución*

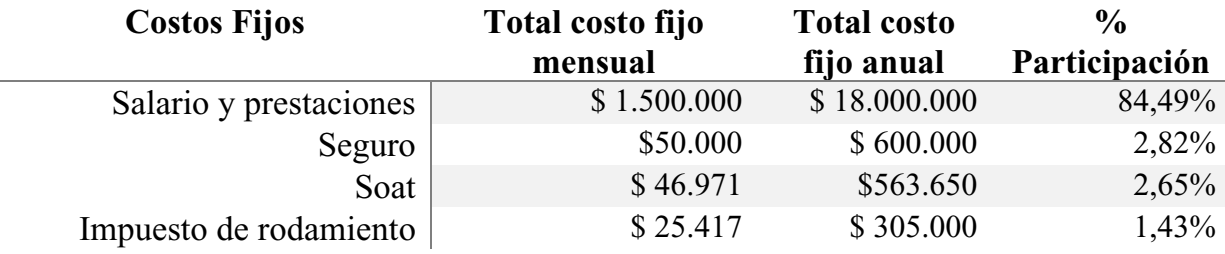

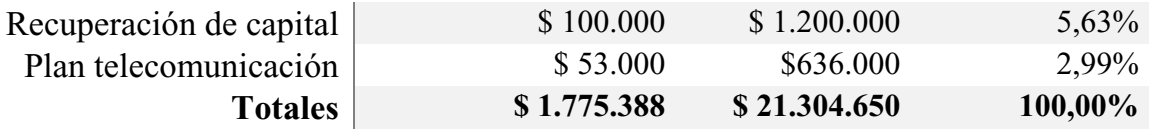

*Nota:* Costos fijos de la logística de la empresa BBINKA SAS. Elaboración propia con datos de la empresa BBINKA SAS

En la [Tabla 4](#page-21-1) se especifican los costos fijos de la empresa para la operación de distribución, el salario del conductor presenta una variación acordada anualmente según incremento del IPC, la compañía paga un seguro de mercancía a SURA de manera mensual, el SOAT hace parte de uno de los costos logísticos terrestres obligatorios en Colombia lo cual lo convierte en un costo fijo, muy similar con el impuesto de rodamiento el cual se debe cancelar una vez al año, la recuperación de capital corresponde al ROI directamente en la compra del vehículo, y por último el plan de comunicaciones clave para el avance del proceso de distribución lo cual por directriz de la Gerencia se contrata un buen servicio de telefonía con un paquete de datos amplio a manera empresarial con la compañía Movistar.

El total de costo fijos al mes es de 1 775 338 millones de pesos, de los cuales el 84,49% equivale a 1 500 000 millones de pesos correspondiente al salario y prestaciones del conductor, al año el total de costos fijos asciende a los 21 304 650 millones de pesos.

A continuación (ver [Figura 13](#page-22-0)**¡Error! No se encuentra el origen de la referencia.**) se hace uso de la herramienta del árbol del problema para detallar las causas y efectos del problema principal que presenta la compañía BBINKA SAS con su proceso de logístico.

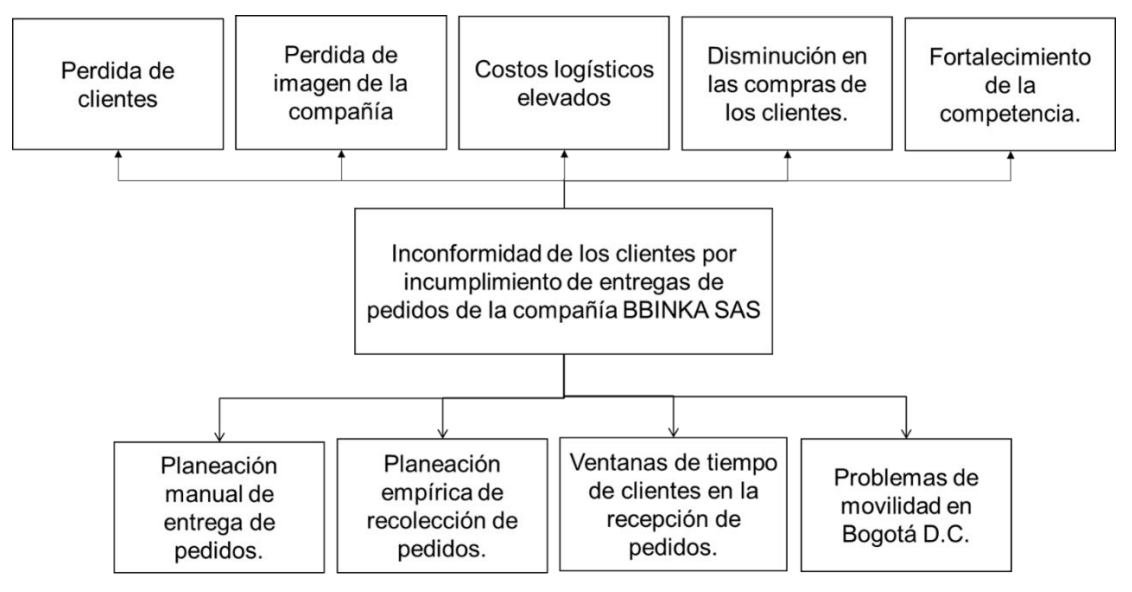

<span id="page-22-0"></span>**Figura 13.** Árbol del problema. Autoría propia

En la [Figura 13](#page-22-0) se hace uso de la herramienta del árbol del problema para detallar las causas y efectos del problema principal que presenta la compañía BBINKA SAS con su proceso de logística.

# <span id="page-23-0"></span>**2.4 Formulación del problema**

¿Cómo el modelo logístico TSPTW puede ayudar a y mejorar los recorridos a realizar el proceso de entregas de pedidos generados diariamente en la compañía BBINKA SAS?

### <span id="page-23-1"></span>**2.5 Sistematización del problema**

¿Cuál modelo es el más apto para mejorar el proceso de distribución de la empresa BBINKA SAS?

¿Cuál es efecto de tener en cuenta las novedades de ventanas de tiempos sobre la solución óptima de la ruta diaria?

### **3. Justificación**

<span id="page-24-0"></span>La cadena de suministro es un proceso relacional comercial de productos entre clientes y proveedores, llevar a cabo un plan de rutas garantiza a cualquier compañía tener un valor agregado competitivo en el mercado, ya que este le permite de manera organizada cumplir con las entregas de requerimientos de producto a cada cliente final cuando lo necesita. Adicional esto le permite reducir los desgastes logísticos y optimizar tiempos.

Con el análisis de la situación actual de la compañía BBINKA SAS, se identificó que la compañía no aplica un plan de ruteo estructurado que le garantice el cubrimiento de entregas del total de los pedidos consolidados y facturados diariamente. Motivo por el cual según argumentación verbal del Director General se ha evidencia un incremento de la inconformidad por parte de los clientes debido al incumplimiento de la entrega de sus pedidos a tiempo. Este factor ha hecho que el nivel de servicio de la compañía se vea afectado siendo actualmente el 80%, lo que significa que 80 de cada 100 pedidos son entregados a tiempo. El 20% de los pedidos no son entregados a tiempo por dos razones, la primera es que el plan de la ruta no alcanza a cubrir los límites de tiempo especificados por algunos clientes y la segunda se debe a que el tiempo disponible de ruta no es suficiente por diferentes factores como esperas por pago de pedido, esperas de recepción de pedido por parte del cliente, problemas de movilidad, problemas mecánicos, entre otros. Actualmente la compañía cuenta con un número importante de clientes y constantemente está desarrollando estrategias comerciales para abrir nuevos clientes, motivo por el cual requiere una planeación de ruta que de cubrimiento de entrega de pedidos a todos los clientes y manteniendo un KPI (indicador de desempeño) de pedidos entregados superior al 92%, este valor, como base de un objetivo fijado por la dirección de la compañía en el desempeño de todos los procesos y por qué es un valor importante que garantiza la efectividad que mejora la competitividad.

Con este proyecto se busca que independientemente la cantidad y ubicación de los clientes que hacen parte de la ruta diaria, se logre plantear un modelo que permita sugerir una ruta eficiente.

Siendo más concretos, se busca con el TSPTW "sistema de ruteo para un vehículo" cubrir el mayor porcentaje de puntos (clientes), en una sola ruta respetando las ventanas de tiempo definidas por cada cliente, variable que determina cuando comienza y cuando termina el abastecimiento.

# **4. Objetivos**

# <span id="page-25-1"></span><span id="page-25-0"></span>**4.1 Objetivo general**

Desarrollar una propuesta de mejoramiento del proceso de distribución de la empresa BBINKA SAS mediante el modelo de ruteo TSPTW.

# <span id="page-25-2"></span>**4.2 Objetivos específicos**

- Identificar las variables, parámetros y restricciones que permitan modelar matemáticamente mediante un TSPTW el proceso de distribución de la empresa BBINKA SAS.
- Definir el algoritmo que permitirá solucionar el modelo TSPTW utilizado para el proceso de distribución para la empresa BBINKA SAS.
- Implementar el algoritmo definido en la herramienta Visual Basic de Excel.
- Realizar un análisis de sensibilidad que permita validar el modelo planteado TSPTW para el proceso de distribución.
- Establecer un análisis económico que identifique los beneficios alcanzados con el planteamiento.

# **5. Marco referencial**

### <span id="page-26-1"></span><span id="page-26-0"></span>**5.1 Marco teórico**

### <span id="page-26-2"></span>**5.1.1 Investigación de operaciones.**

La investigación de Operaciones (IO) también denominada ciencia de la administración (Operations Research & Management Science; OR/MS), es la aplicación, por grupos interdisciplinarios, del método científico a problemas relacionados con el control de las organizaciones o sistemas (hombre- maquina) a fin de que se produzcan soluciones que mejor sirvan a los objetivos de toda la organización. (Witenberg, Metodos y modelos de investigaci¢n de operaciones, 2004)

Realizar un proyecto con la investigación de operaciones trae consigo beneficios importantes como los siguientes referenciados por Juan Prawda en su Libro Métodos y modelos de investigación de operaciones:

- a) Incrementa la posibilidad de tomar mejores decisiones
- b) Mejora la coordinación entre múltiples componentes de la organización.
- c) Mejora el control del sistema.
- d) Logra un mejor sistema.

Adicional Juan Prawda menciona que según Ackoff considera que las fases de un proyecto de investigación de operaciones son las siguientes:

- a) Estudio de la organización.
- b) Interpretación de la organización como un sistema.
- c) Formulación del problema de la organización.
- d) Construcción del modelo.
- e) Derivación de soluciones del problema.
- f) Prueba del modelo y sus soluciones.
- g) Diseño de Controles asociados a las soluciones.
- h) Implantación de las soluciones al sistema.

(Witenberg, Metodos y modelos de investigaci¢n de operaciones, 2004)

# <span id="page-26-3"></span>**5.1.2 Características de TSP.**

TSP se encuentra clasificado como Problema de optimización Combinatoria, es decir, es un problema donde intervienen cierto número de variables donde cada variable puede tener N

diferentes valores y cuyo número de combinaciones es de carácter exponencial, lo que da lugar a múltiples soluciones óptimas (soluciones que se calculan en un tiempo finito) para una instancia.

TSP es un problema considerado difícil de resolver, denominándose en lenguaje computacional NP-Completo*,* es decir, es un problema para el que no se puede garantizar que se encontrará la mejor solución en un tiempo de cómputo razonable. Para dar solución se emplean diferentes métodos, entre los cuales, los principales se denominan heurísticas cuyo objetivo es generar soluciones de buena calidad en tiempos de cómputo mucho más pequeños (soluciones óptimas tiempo – respuesta).

Las variables que han sido empleadas por la mayoría de los investigadores que dan solución a TSP son:

- Tiempo de recorrido entre ciudades: horas, minutos, días, semanas, etc.
- Distancia de recorrido entre ciudades: metros, kilómetros, millas, milímetros, etc.
- Costo de traslado: dinero, desgaste de las piezas, gasto de energía, etc.

Las variables que se pueden adoptar dependen de cada problema, por ejemplo:

- Circuitos electrónicos: cantidad de soldadura utilizada, menor espacio entre los puntos de soldadura de los circuitos, evitar el cruce entre las líneas de soldadura, tiempo de fabricación, distribución de los circuitos, entre otras.
- Control de semáforos: Número de semáforos (nodos), tiempo de traslado entre semáforos, cantidad de autos que pasan por un punto, entre otras variables.
- Previsión del tránsito terrestre: puntos en una ciudad, cantidad de vehículos, tiempo de traslado, tipos de vehículos, horas pico, correlación entre variables, regresión lineal, etc.
- Entrega de productos: Peso de las entregas, número de entregas, nodos (domicilios) a visitar, recorridos, tiempos de traslado, tipo de vehículo, etc.
- Estaciones de trabajo: secuencia de actividades, lugar de las herramientas (nodos), Tipo de herramientas, tiempo de uso, etc.
- Edificación: puntos de edificación (construcciones), distancia entre las construcciones y los insumos, vehículos (grúas, camiones de volteo, etc.), cantidad de combustible que emplean, etc. (Penna, 2014)

# <span id="page-28-0"></span>**5.1.3 Algoritmos propuestos para dar solución a TSP.**

El Problema del Agente Viajero puede resolverse de diferentes maneras:

- Enumeración de todas las soluciones factibles. Es decir, enlistar todas las posibles soluciones al problema, calcular sus costos asociados, e identificar, por comparación, cuál es la solución con el costo más conveniente.
- Métodos exactos. También llamados algoritmos óptimos, intentan descartar familias enteras de posibles soluciones, tratando así de acelerar la búsqueda y llegar a una óptima. Los que más se usan para resolver el TSP son Ramificación y Acotamiento, y Ramificación y Corte.
- Heurísticas. Son métodos obtienen buenas soluciones en tiempos de cómputo muy cortos, aunque sin garantizar la solución única.

En la actualidad investigadores han propuesto diferentes estrategias para dar solución a TSP, de las cuales se pueden mencionar algunas técnicas empleadas:

- Algoritmos genéticos: la solución consiste en encontrar un individuo cuya combinación de genes (cada gen es una variable), den solución al problema de visitar todas las ciudades una vez. Otra solución es que cada gen es una ciudad y cuyo orden dependerá del orden en que serán visitadas.
- Redes neuronales: Una red neuronal simula las conexiones entre los nodos (lugares por visitar), y cada recorrido por las diferentes neuronas genera al final un camino que involucra el tour por todas las ciudades visitadas una sola vez.
- Colonia de hormigas (ACO): las hormigas encuentran el camino más corto entre dos puntos; para TSP, se considera el punto de inicio como el punto final, el mismo nodo; de esta manera, las hormigas deben recorrer todas las ciudades en un circuito, sin pasar dos veces por la misma ciudad.
- Project Scheduling Problem (PSP): Buscar la solución considerando principalmente el uso mínimo de recursos durante cada recorrido.
- Búsqueda Tabú: consiste en buscar el vecino próximo cuyos costos de traslado del nodo actual al siguiente, sea el de menor costo en cuanto al uso de recursos

• Combinación de propuestas: Las técnicas de Inteligencia Artificial se pueden combinar para crear metaheurísticas, conformando diferentes soluciones tales como: algoritmos genéticos con redes neuronales, PSP con ACO, PSP con redes neuronales, etc. (Penna, 2014)

#### <span id="page-29-0"></span>**5.1.4 Problema del agente viajero TSP.**

El problema nace en la necesidad de un viajero que necesita cubrir una ruta visitando diferentes ciudades una sola vez y regresando al sitio de origen, tratando de cubrir el recorrido en la mejor distancia posible, conociendo la distancia entre todas las ciudades.

Se conoce el número de ciudades n y un conjunto de caminos que unen cada cuidad *(i,j)* y las distancias de entre estas se define como *Cij ≠ Cji*. Se utiliza una variable binaria *Xij* que indica si el viajero utilizo el arco *i* a *j*, en este modelo se establece la indiferencia en donde inicie su recorrido.

El problema del TSP tiene el siguiente modelo matemático.

 es el subíndice que representa el nodo origen, j es el subíndice que representa el nodo destino,  $X_{ij}$  es una variable binaria donde 1 indica que existe recorrido desde el nodo *i* al nodo *j* y 0 de lo contrario,  $C_{ij}$  es la distancia desde *i* hasta *j*.

Función objetivo

$$
min \sum_{i,j=1}^{n} CijXij \tag{2}
$$

Sujeto a las restricciones

Esta ecuación garantiza visitar una cuidad una sola vez

$$
\sum_{i=1, i \neq j}^{n} Xij = 1 \ \forall \ j = 1 \dots n
$$
 (3)

Esta ecuación garantiza que salga de cada cuidad una sola vez

$$
\sum_{j=1, j\neq 1}^{n} Xij = 1 \ \forall \ i = 1 \dots n
$$
\n(4)

Este modelo matemático da una solución óptima, pero creando rutas alternas que no están conectadas entre sí, para lo cual se idearon las condiciones de Miller y Tucker. Existen 2 algoritmos heurísticos:

1. el primero consiste en un algoritmo polinomial que encuentra soluciones que se diferencian del optimo en un porcentaje calculable

2. la segunda consiste en un algoritmo que encuentra en tiempo polinomial que se espera se buena pero cuya desviación del optimo no se conoce.

Existen diferentes extensiones de este modelo dependiendo de su complejidad; se encontró "TSP múltiple" donde existen múltiples viajeros, modelo TSP con periodicidad, en este se cuenta con un depósito denotado con el numero *1 V= (*1….*.n)* con el conjunto *D=(*1……*p)* donde p es el número de días en los cuales se puede visitar a los clientes y se describe con Mi, donde se define el número de veces que se debe visitar al cliente *i=*1…*..n* .

Se enfocará en el modelo TSPTW en donde se contempla ventanas de tiempo que proporciona cada cliente.

### <span id="page-30-0"></span>**5.1.5 Problema del viajero con ventanas de tiempo (TSPTW).**

Es una de las variantes del problema TSP estudiadas y conocidas. Consiste en buscar el recorrido que minimice los costos, iniciando y regresando a un mismo y único almacén y visitando a todos los clientes una sola vez, de acuerdo a la franja horaria que estos hayan especificado, conocida como ventana de tiempo. No se permite llegar al nodo después de la unidad de tiempo más tardía, pero es posible llegar antes de la unidad horaria más temprana y esperar hasta poder empezar el servicio. El TSPTW es un problema de rutas con limitación temporal que involucra un único vehículo del cual no se tiene en cuenta la capacidad (Pérez de Vargas Moreno, 2015). (Espinosa Téllez, Sánchez Rodríguez, & Bernal, 2016)

Consiste en visitar un determinado número de clientes minimizando los costos, en este caso la distancia recorrida, visitando a cada cliente una sola vez en el recorrido de acuerdo con la franja horario establecida por cada cliente. El TSPTW es un problema de rutas con limitación temporal que involucra un único vehículo del cual no se tiene en cuenta la capacidad (Espinosa Tellez, Sanchez Rodriguez, & Bernal, 2016).

Este modelo plantea la formulación del TSPTW como un grafo *G = (V, A),* donde V es el conjunto de clientes a visitar, 0 representa el almacén y *A = {(i, j): i, j* ∈V ∪ {0}*, i ≠ j}* es el conjunto de arcos entre clientes. *Cij* representa el tiempo de servicio del cliente i como el tiempo necesario de *i* a *j*. Cada cliente o nodo tiene asociado una ventana de tiempo *ai ,bi* [ ] donde *ai y bi* indican el tiempo de inicio y final de servicio, respectivamente. Siendo *i* igual a 1 si y solo si el cliente *j* (o el almacén en caso de que *j*=0) es visitado inmediatamente después del cliente *i* (o el almacén en caso de que i=0) y 0 en caso de que no se cumpla está condición, β, el tiempo en el que el cliente *i* es visitado (tiempo inicio servicio) y *M* una constante muy grande, el TSPTW puede ser formulado de la siguiente manera: (Espinosa Tellez, Sanchez Rodriguez, & Bernal, 2016) Variables

$$
X_{ij} \in \{0,1\} \,\forall \, i, j \in V \cup \{0\} \tag{5}
$$

Variable binaria donde indica si se ira de *i* a *j* 

$$
\beta_i \in R \ge 0 \,\forall \, i \in V \cup \{0\} \tag{6}
$$

Es una variable que pertenece a los reales positivos e indica el tiempo en que se visita al cliente i. Función objetivo

$$
Min \sum_{i \in V \cup \{0\}} \sum_{j \in V \cup \{0\}} C_{ij} X_{ij} \tag{7}
$$

Sujeto a:

Restricciones modelo TSPTW

$$
\sum_{i \in V \cup \{0\}, i \neq j} X_{ij} = 1 \forall j \in V \cup \{0\}
$$
\n
$$
(8)
$$

$$
\sum_{j \in V \cup \{0\}, j \neq i} X_{ij} = 1 \forall i \in V \cup \{0\}
$$
\n
$$
(9)
$$

Estas restricciones indican que cada cliente ha de ser visitado exactamente una vez.

$$
\beta_j \ge \beta_i - M(1 - X_{ij}) \,\forall \, i, j \in V \cup \{0\}, j \neq 0 \tag{10}
$$

Esta ecuación asegura que el tiempo de llegada de un cliente no sea menor que el tiempo de visita del cliente anterior inmediato ( $\beta_j$  tiempo de llegada al cliente j,  $\beta_i$  es el tiempo en el que el cliente  $i$  es visitado y M es un valor muy grande).

$$
\alpha i \ge \beta i \le bi \,\forall i, j \in V \cup \{0\} \tag{11}
$$

Está restricción impone el cumplimiento de las ventanas de tiempo. Donde  $\alpha i \vee \beta i$  es el horario inicial y final del cliente  $i$  respectivamente.

#### <span id="page-32-0"></span>**5.1.6 Problema de ruteo de vehículos (VRP).**

A grandes rasgos un problema de ruteo de vehículos (VRP) consiste en, dado un conjunto de clientes y depósitos dispersos geográficamente y una flota de vehículos, determinar un conjunto de rutas de costo mínimo que comiencen y terminen en los depósitos, para que los vehículos visiten a los clientes máximo una vez. (Daza, Montoya, & Narducci, 2019)

El primer problema planteado tipo VRP fue el del agente viajero o TSP (Travelling Salesman Problem) introducido por Flood en 1956. El problema recibe este nombre porque puede describirse en términos de un agente vendedor que debe visitar cierta cantidad de ciudades en un solo viaje, de tal manera que inicie y termine su recorrido en la ciudad "origen"; el agente debe determinar cuál ruta debe seguir para visitar cada ciudad una sola vez y regresar de tal manera que la distancia total recorrida sea mínima.

En 1969, a partir del trabajo de Tillman, se da origen al TSP probabilístico o PTSP. El objetivo de este problema es encontrar el mínimo costo de recorrido esperado a través de un conjunto de nodos con probabilidades asociadas a la presencia o no de consumidores que requieren ser servidos. La Figura 1 presenta un resumen de los primeros modelos VRP, como se ha mencionado hasta el momento. (Rocha Medina, González La Rota, & Orjuela Castro, 2011)

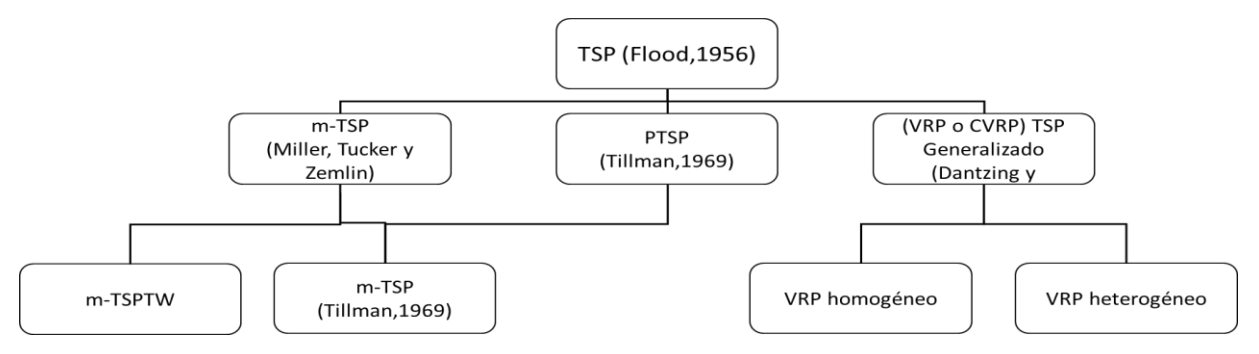

**Figura 14.** Modelos originarios del problema VRP. (Rocha Medina, González La Rota, & Orjuela Castro, 2011)

Durante los 80s y principio de los 90s, se presentaron muchas variantes sobre el problema VRP clásico: Laporte & Nobert (1983) plantea la restricción de capacitado (CVRP) para problemas con vehículos idénticos y de igual capacidad. Solomon (1983) adiciono la restricción de ventanas (VRPTW) y realizó un conjunto de problemas para mejoramiento y comparación llamadas ―Instancias de Solomon‖, luego Savelsbergh (1985) fue uno de los primeros en proponer métodos algorítmicos de optimización y búsqueda local para dar solución a los VRPTW. Kirca (1984) fue el primer referente de los problemas de PickUp and Delivery (VRPPD) proponiendo modelos y procedimientos que dan solución al problema, más tarde Min (1989) propuso el problema VRPPD con múltiples vehículos y recogida y entrega simultánea. Dror & Trudeau (1989) propuso una modificación sobre el VRP básico, haciendo que un punto de demanda sea atendido por varios vehículos (SDVRP de sus siglas en ingles Split Delivery VRP). La variante del VRP con múltiples depósitos (MDVRP) fue planteada por Laporte, Nobert & Taillefer (1988), luego Carpaneto et al (1989) propusieron un algoritmo basado en ramificación y acotamiento para dar solución al problema

En los años 90s el desarrollo e investigación en torno a los VRP creció de forma exponencial. Primero, gracias a la capacidad y la disponibilidad de cómputo, los investigadores pudieron desarrollar y aplicar técnicas un poco más complejas que las anteriores. A partir de esta década se introducen las metaheurísticas como modelos que empleaban algoritmos de búsqueda, locales y globales, para darle solución a los 45 diferentes problemas de VRP planteados en la década pasada empleando también métodos de optimización combinatoria. Los Algoritmos Genéticos fueron por su sencillez y adaptación a los problemas la metaheurística que más se trató de explotar desde 1989 en los diferentes problemas de VRP. En la literatura las primeras evidencias de estos trabajos la dejo Thompson & Psaraftis (1989) y Thangiah, Nygard, & Juell (1991). En sus inicios, Tabu Search fue la metaheurística más probada y con mejores resultados como lo muestran Pureza & França (1991). Simulated Annealing es la que menos deja resultados en los inicios de esta década, solo Alfa, Heragu & Chen (1991) plantearon un método de combinación con heurísticas 3-OPT. La metaheurística GRASP solo tiene una referencia en esta década y fue desarrollada por Kontoravdis & Bard (1995) donde aplicaron el modelo sobre el problema con ventanas de tiempo. Ant Colony fue la menos estudiada de la década. El primer indicio aplicado a VRP fue planteado por Bullnheimer, Hartl & Strauss (1997). Como conclusión de esta década, se puede referenciar el trabajo de Gendreau, Laporte, & Potvin (1998) los cuales presentaron un estudio de aplicaciones de diferentes metaheurísticas a los problemas de VRP. (PADILLA, 2012)

El problema de planeación de rutas vehiculares (VRP) tiene por objetivo encontrar las rutas que recorran cada uno de los vehículos (ubicados en un depósito) de manera que se satisfagan los requerimientos de los clientes, las restricciones operativas y se minimice el costo total de transporte. Las siguientes son algunas de las variantes más importantes del problema VRP.

El problema de planeación de rutas vehiculares con capacidades – Capacitated Vehicle Routing Problem (CVRP) – trata de determinar los recorridos de una flota de vehículos con capacidad homogénea que parten de un origen común y deben pasar por un conjunto de lugares de interés (clientes) para recoger o distribuir mercancías según la demanda y volver de nuevo al origen de manera que la distancia recorrida (el coste o el tiempo empleado) por la flota de vehículos sea mínima. El problema de planeación de rutas vehiculares con ventanas de tiempo – Vehicle Routing Problem with Time Window (VRPTW) – es un VRP que implica un intervalo de tiempo o lapso para cada cliente en el cual debe ser atendido.

El problema de planeación de rutas vehiculares con capacidades y ventanas de tiempo – Capacitated VRP with time Windows (CVRPTW) – busca diseñar un mínimo costo para las rutas en una flota de vehículos con capacidad homogénea que sirven a diversos clientes con un límite de tiempo en la atención.

El problema de planeación de rutas vehiculares con flota heterogénea – Fleet Size and Mix Vehicle Routing Problem (FSMVRP) – es un VRP donde los costos y la capacidad de la flota de vehículos varían.

El problema de planeación de rutas vehiculares con recolección y entrega – VRP with Pickup and Deliveries (VRPPD) – es un VRPcon la posibilidad que los clientes pueden devolver determinados bienes, por tanto, se debe tener presente la capacidad del vehículo. Esta restricción hace más difícil el problema de planificación lo que puede causar una mala utilización de las capacidades de los vehículos, aumento en distancias recorridas o un número mayor de vehículos. A este problema se le puede adicionar ventanas de tiempo asociadas a la recolección y entrega, problema conocido como VRPPDTW – VRP with Pickup and Deliveries and Time Windows –.

El problema de planeación de rutas vehiculares con múltiples depósitos – Multiple Depot VRP (MDVRP) – es un VRP de depósito múltiple (cada uno con una flota de vehículos independiente) que debe servir a todos los clientes. Una de las variantes a este problema surge al tener en cuenta ventanas de tiempo asociadas a cada cliente llamado MDVRPTW – Multiple Depot VRP with Time Windows

El problema de planeación de rutas vehiculares con periodicidad – Periodic VRP (PVRP) – contempla en su espacio de operación un rango de m días, periodo durante el cual cada cliente debe ser visitado una vez. El mismo planteamiento del problema PVRP puede ser usado con ventanas de tiempo PVRPTW – Periodic VRP with Time Windows –.

El problema de planeación de rutas vehiculares estocástico – Stochastic VRP (SVRP) – es un VRP con uno o varios componentes aleatorios: clientes, demandas y tiempos estocásticos son las principales inclusiones en este tipo de problemas. El problema de la planeación de rutas con entrega dividida – Split DeliveryVRP (SDVRP) – es un VRP donde se permite que un cliente pueda ser atendido por varios vehículos si el costo total se reduce, lo cual es importante si el tamaño de los pedidos excede la capacidad de un vehículo. Al problema del SDVRP también se le puede contemplar ventanas de tiempo – Split Delivery VRP with Time Windows.

El problema de recolección básico se puede relacionar con el CVRP. Así, se puede definir el problema de la recolección como en designar varias rutas para prestar un servicio a varios usuarios teniendo en cuenta la capacidad de la flota y la cantidad o demanda de capacidad por cada usuario. En la Figura 1 se puede observar la representación de un problema básico de recolección con múltiples depósitos. (Soto, Soto, & Pinzón, 2008)

### <span id="page-35-0"></span>**5.1.7 Descripción métodos de solución.**

Tres grandes categorías, las cuales pueden ser agrupadas de la siguiente manera: métodos exactos, heurísticas y metaheurísticas. La [Figura 15](#page-35-1) muestra dicha taxonomía mencionada, a partir de la cual se desprenden las demás clasificaciones que se explicarán a continuación.

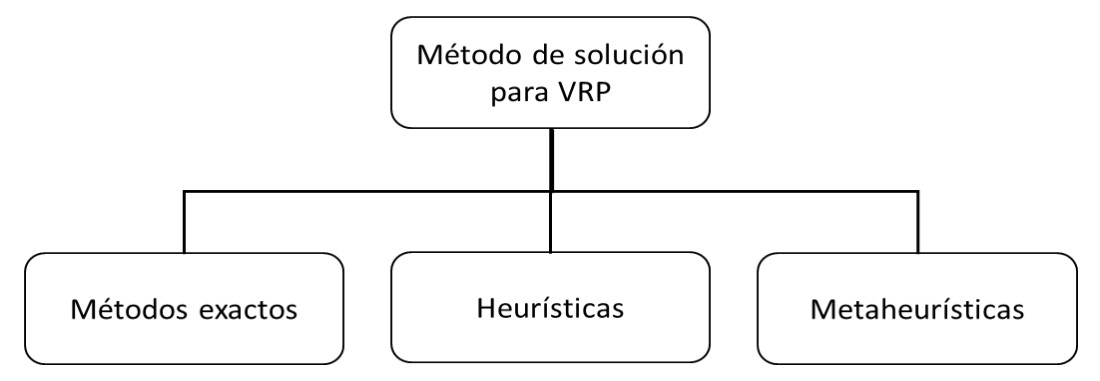

<span id="page-35-1"></span>**Figura 15.** Taxonomía según métodos de solución. (Rocha Medina, González La Rota, & Orjuela Castro, 2011)
# **5.1.8 Métodos exactos.**

Dada la complejidad de los problemas, solo las instancias con pocos clientes (hasta 50 aproximadamente) pueden ser resueltas consistentemente por métodos exactos. En este tipo de metodologías, suele resolverse alguna relajación del problema y utilizarse un esquema de ramificación y acotamiento al estilo del método Branch and Bound. También se han propuesto algoritmos basados en Programación Dinámica que aceleran los cálculos mediante una relajación del espacio de estados. Por otro lado, hay diversas implementaciones del método de Generación de Columnas, que han resultado especialmente efectivas para problemas con ventanas de tiempo muy ajustados. Por un completo compendio de métodos exactos para Problemas de Ruteo de Vehículos, puede consultarse los trabajos de Laporte y Norbert y de Laporte. (Olivera, Fing.edu.uy, 2004)

# **5.1.9 Heurísticas.**

Las heurísticas son procedimientos simples que exploran el espacio de búsqueda de una forma limitada, generando soluciones aceptables, por lo regular en tiempos cortos de ejecución. Las soluciones obtenidas con estos procedimientos pueden ser mejoradas utilizando métodos de búsqueda más complejos como las metaheurísticas, que conllevan mayores tiempos de cálculo. (Ortiz, 2016)

Algunos de los métodos de heurísticas hacen parte de los siguientes grupos.

- El Algoritmo de Ahorros
- Heurísticas de Inserción
- Métodos de asignación elemental
- Métodos Asignar Primero Rutear Después
- Método Rutear Primero Asignar Después
- Algoritmos de Pétalos
- Procedimientos de Búsqueda Local

# **5.1.10 Metaheurísticas.**

Las metaheurísticas fueron desarrolladas hacia finales de la década de los 90 y se caracterizan por que realizan un procedimiento de búsqueda para encontrar soluciones de aceptable calidad, mediante la aplicación de operadores independientes del dominio que modifican soluciones intermedias guiadas por la idoneidad de su función objetivo.

Dentro de estas se encuentran el Recocido Simulado, Redes Neuronales, Búsqueda Tabú, Algoritmos Genéticos, Algoritmos de Hormigas y Búsqueda de vecindades

Objetivos de los algoritmos metaheurísticos Buscan:

- El camino más corto entre varios puntos.
- Un plan de mínimo costo para repartir mercancías a clientes.
- Una asignación óptima de trabajadores a tareas a realizar.
- Una distribución de tripulaciones de con mínimo costo.
- El mejor enrutamiento de un paquete.
- Algoritmos de propósito general.
- Gran éxito en la práctica.
- Fácilmente implementables.
- Fácilmente paralelizables

(Becerril Rosales & Villa Sánchez, 2018)

### **5.1.11 Algoritmos de hormigas.**

Los Sistemas de Hormigas o Ant Systems se inspiran en la estrategia utilizada por las colonias de hormigas para buscar alimentos. Cuando una hormiga encuentra un camino hacia una fuente de alimento, deposita en el trayecto una sustancia llamada feromona. La cantidad de feromona depositada depende de la longitud del camino y de la calidad del alimento encontrado. Si una hormiga no detecta la presencia de feromona se mueve aleatoriamente; pero si percibe dicha sustancia, decidirá con alta probabilidad moverse por los trayectos con más cantidad, lo que a su vez provocará un aumento de la feromona depositada en esa zona. De este proceso emerge un comportamiento denominado auto catalítico: cuantas más hormigas sigan cierto trayecto, más atractivo este se vuelve para ellas. (Olivera, Fing.edu.uy, 2004)

# **5.1.12 Algoritmos genéticos.**

Los Algoritmos Genéticos (AGs) son métodos adaptativos que pueden usarse para resolver problemas de búsqueda y optimización. Están basados en el proceso genético de los organismos vivos. A lo largo de las generaciones, las poblaciones evolucionan en la naturaleza de acorde con los principios de la selección natural y la supervivencia de los más fuertes, postulados por Darwin (1859). Por imitación de este proceso, los Algoritmos Genéticos son capaces de ir creando soluciones para problemas del mundo real. La evolución de dichas soluciones hacia valores óptimos del problema depende en buena medida de una adecuada codificación de las mismas. (Becerril Rosales & Villa Sánchez, 2018)

#### **5.1.13 Búsqueda Tabú.**

La búsqueda tabú es un método reciente de optimización basado en la Inteligencia Artificial. Este método fue introducido por Fred Glover en 1986 como una heurística iterativa para la resolución de problemas de optimización combinatoria y ha demostrado ser una técnica versátil y efectiva aplicada a este tipo de problemas. es un método simple desarrollado como una variante de la búsqueda local. Este método basado en un algoritmo iterativo, parte de una solución inicial la cual se modifica para llegar a una solución que mejora la función de coste. En algunas ocasiones se parte de una solución inicial aleatoria, mientras que otras veces se genera una solución mediante alguna técnica heurística para alimentar al método de la búsqueda tabú. (Bodas López, 2017)

## **5.2 Marco conceptual**

Los problemas de distribución física de carga fraccionada en corta distancia consisten básicamente en asignar una ruta a cada vehículo de una flota para repartir y recoger mercancías. Los clientes se localizan en determinados puntos o arcos y a su vez pueden tener horarios de servicio determinados, el problema consiste en establecer secuencias de clientes y programar los horarios del vehículo de manera óptima. (Moscardó)

En el Problema del Agente Viajero (o TSP por Travelling Salesman Problem) se dispone de un solo vehículo que debe visitar a todos los clientes en una sola ruta y a costo mínimo. No suele haber un depósito (y si lo hubiera no se distingue de los clientes), no hay demanda asociada a los clientes y tampoco hay restricciones temporales. (Olivera, Heurısticas para Problemas de, 2004)

Algunas definiciones características sobre la distribución y modelos matemáticos que contextualizan son las siguientes:

- Tipo de flota: Esta puede ser de un solo tipo de vehículo o homogénea, o con múltiples tipos de vehículos o heterogénea
- Depósito o Almacén: Se puede considerar depósito único, múltiples depósitos y depósitos de reaprovisionamiento intermedios.
- Naturaleza de la demanda: que puede ser determinada o estocástica, también puede depender del tiempo o dinámica, puede ser satisfecha parcialmente o puede ser fija para todos los clientes como también puede ser variable.
- Localización de la demanda: La demanda puede estar tanto en los nodos como en los arcos o ser mixta.
- Restricciones horarias de servicio: Se puede considerar sin restricciones, también en el inicio o en el final, como en ambos casos, pueden ser estrictas o flexibles con penalización, o pueden tener ventanas temporales únicas o múltiples.
- Restricciones en la capacidad de los vehículos: La capacidad puede ser limitada y única para todos o limitada y diferente para algunos vehículos.
- Operaciones: En este caso se refiere al reparto de las mercancías, la recogida o los dos casos.
- Mercancías. Puede tratarse de productos iguales o diferentes.
- Costo: El costo puede ser fijo o variable o mixto, también se puede considerar penalizaciones por demandas insatisfechas.
- Función objetivo: Los modelos pueden basarse en minimizar costos fijos o variables en el recorrido, es decir la distancia o también se puede enfocar a la minimización de rutas o vehículos a usar, minimizar tiempo empleado, minimizar esperas, maximizar beneficio, maximizar función de utilidad del cliente, entre otros. (GUASMAYAN, 2014)
- Variables de decisión: son incógnitas que se determinan resolviendo el modelo matemático.
- Parámetros: pueden ser determinísticos o probabilísticos, los parámetros so valores que se relaciona directamente con las variables de decisión y la función objetivo del modelo matemático.
- Solución óptima: es el resultado que produce un mejor valor en la función objetivo, sujeta a restricciones que definen el problema.
- Análisis de sensibilidad: El análisis de sensibilidad busca determinar los efectos que se producen en la solución óptima al realizar cambios en cualquiera de los parámetros del modelo planteado inicialmente. Entre los cambios que se investigan están: los cambios en los coeficientes de las variables en la función objetivo tanto para variables básicas como para las variables no básicas. De igual manera cambios en los recursos disponibles de las restricciones, variación de los coeficientes de utilización en las restricciones e introducción de una nueva restricción. (Carrillo, 2014)

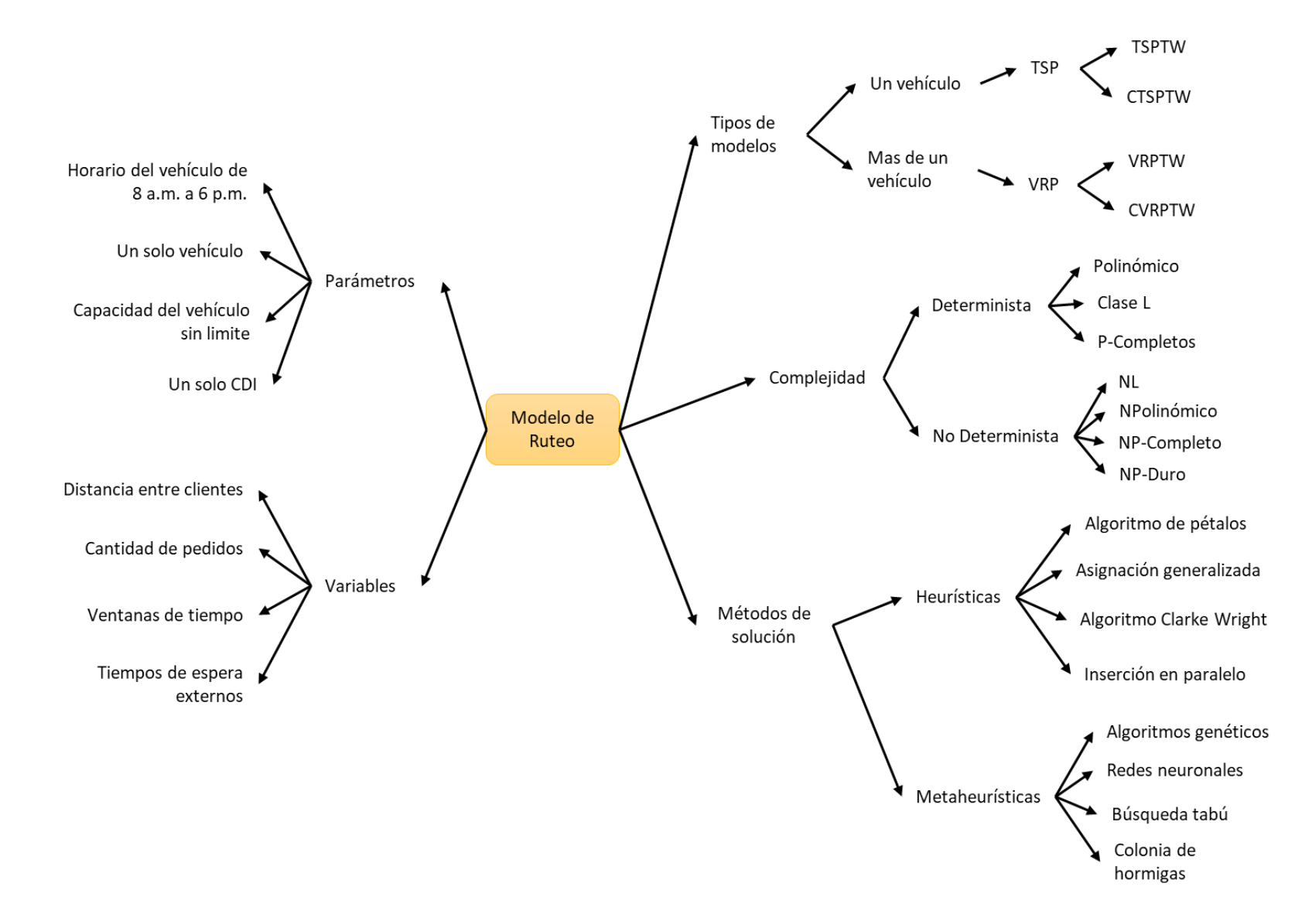

**Figura 16.** Marco conceptual - Modelo de Ruteo. Autoría propia.

# **5.3 Marco legal**

Tabla 5.

*Marco Legal - Transporte Colombia*

| Norma                | Descripción                                                                                                    |
|----------------------|----------------------------------------------------------------------------------------------------|
| Ley 105 de 1993      | Disposiciones básicas sobre el transporte, se redistribuyen<br>competencias y recursos entre la Nación y las Entidades<br>Territoriales, se reglamenta la planeación en el sector<br>transporte y se dictan otras disposiciones.                                                                                                    |
| Ley 336 de 1996      | Estatuto general del transporte; La presente ley tiene por<br>objeto unificar los principios y los criterios que servirán<br>de fundamento para la regulación y reglamentación del<br>transporte público aéreo, marítimo, fluvial, férreo, masivo<br>y terrestre y su operación en el territorio nacional.                                                                                                    |
| Ley 769 De 2002      | Por la cual se expide el Código Nacional de Tránsito<br>Terrestre y se dictan otras disposiciones                                                                                                    |
| Decreto 1042 de 1998 | reglamenta la conformación<br>el cual<br>Por<br>se<br>$\mathbf{y}$<br>funcionamiento del Consejo Nacional de Seguridad del<br>Transporte-CONSET                                                                                                    |
| Decreto 1326 de 1998 | Por el cual se reglamenta el artículo 2 de la Ley 336 del 20<br>de diciembre de 1996. El Presidente de la República de<br>Colombia, en ejercicio de sus facultades constitucionales<br>y en especial las conferidas por el numeral 11 del artículo<br>189 de la Constitución Política, y considerando que el<br>artículo 2 literal e de la Ley 105 de 1993 establece que la<br>seguridad de las personas constituye una prioridad del<br>sistema y del sector transporte; que el artículo 2 de la Ley<br>336 de 1996 por la cual se adopta el Estatuto Nacional del<br>Transporte establece que la seguridad, especialmente la<br>relacionada con la protección de los usuarios, constituye<br>prioridad esencial en la actividad del sector y del sistema<br>de transporte. |
| Decreto 173 de 2001  | Por el cual se reglamenta el servicio público de transporte<br>terrestre automotor de carga                                                                                                    |
| Decreto 1815 de 1992 | Por la cual se adopta el Estatuto de Transporte Público<br>Terrestre Automotor de Carga y se derogan los Decretos<br>1452 de 1987 y 1906 de 1988                                                                                                    |
| Decreto 2591 de 1990 | Modifica algunas reformas al Decreto 1809 de 1990 que<br>modificaron algunos artículos del Decreto-Ley 1344 de<br>1970 (Código Nacional de Tránsito Terrestre).                                                                                                    |

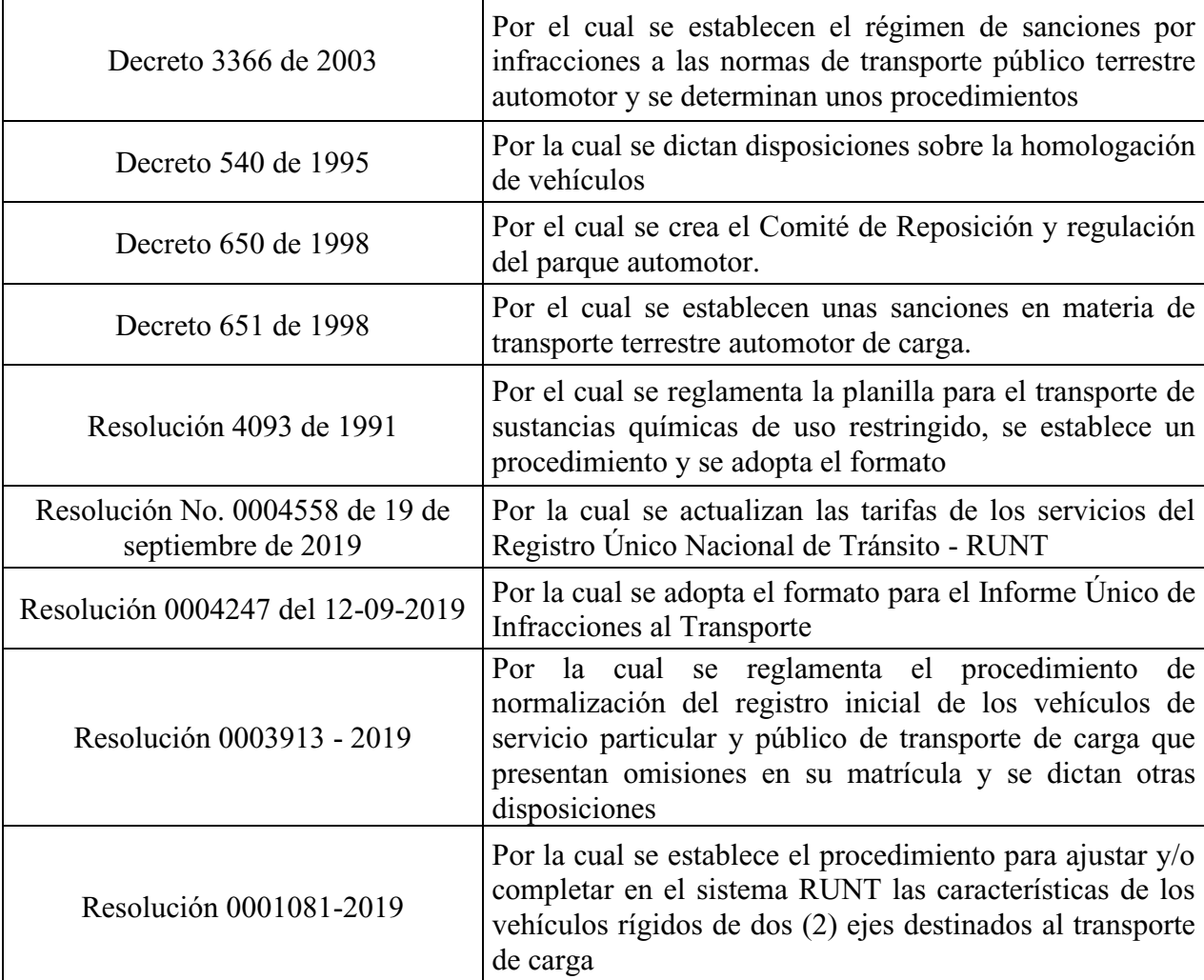

*Nota:* En esta sección se presenta el marco legal donde se reúne información directamente de la fuente (Minsterio de transporte, s.f.). Elaboración propia

## **5.4 Antecedentes de investigación**

## **5.4.1 Como se ha abordado algunos TSP Y VRP.**

Unos de los trabajos más interesantes y almacenado en el repositorio de la universidad Uniagustiniana realizado por el [Castaneda Agudelo Valery Viviana,](http://repositorio.uniagustiniana.edu.co/browse?type=author&value=Castaneda%20Agudelo,%20Valery%20Viviana) Gómez [Pedraza Jhon](http://repositorio.uniagustiniana.edu.co/browse?type=author&value=Gomez%20Pedraza,%20Jhon%20Alexander)  [Alexander](http://repositorio.uniagustiniana.edu.co/browse?type=author&value=Gomez%20Pedraza,%20Jhon%20Alexander) y [Morales Lizarazo Jimmy Anderson](http://repositorio.uniagustiniana.edu.co/browse?type=author&value=Morales%20Lizarazo,%20Jimmy%20Anderson) dirigida por el Ing. Luis Alfonso Peña, quienes propusieron un modelo matemático para reducir costes logísticos de la compañía Natural Food S.A.S. con adaptación directa al proceso de ruteo logístico. Finalmente se determinó que el método de agente viajero se adaptó a la necesidad de la empresa logrando disminuir las distancias recorridas, para evaluar la mejora se realizaron análisis de sensibilidad y otros que evidenciaron una reducción importante. aproximadamente se redujeron 68,19 kilómetros diarios (17%), distribuidos entre todas las zonas analizadas; y una reducción de 1 659 517 millones de pesos mensuales, con respecto a los costos logísticos. (Viviana, Alexander, & Anderson, 2018)

Por otro lado se encontró otro proyecto con el fin de proponer un ruteo para vehículos de carga en la distribución de productos en la empresa EMPRETRIZ S.A.S., su metodología radico en implementar un modelo CVRP que aplica un algoritmo de barrido y así logra desarrollar una solución turística , de esta manera se logró optimizar las rutas de la compañía y reducción de costes logísticos. (Danilo & Naranjo Cortes, 2019)

De la misma manera se han buscado soluciones al problema de ruteo con capacidad y ventanas de tiempo como lo evidencia el proyecto de grado de [Padua Dueñas Andrea Katheryne](http://repositorio.uniagustiniana.edu.co/browse?type=author&value=Padua%20Due%C3%B1as,%20Andrea%20Katheryne) y [Segura](http://repositorio.uniagustiniana.edu.co/browse?type=author&value=Segura%20Pe%C3%B1uela,%20Angel%20Duvan)  [Peñuela Angel Duvan,](http://repositorio.uniagustiniana.edu.co/browse?type=author&value=Segura%20Pe%C3%B1uela,%20Angel%20Duvan) donde su enfoque se realizó en el servicio de mensajería llamado transporte de correo y canje bancario. Este servicio consiste en la entrega de documentos de valor a clientes los cuales especifican un horario de atención a esto llamado también ventanas de tiempo, para la solución del problema se propuso un modelo matemático en base a la metodología CVRPTW la cual se dividió en dos etapas, una primera fase de agrupamiento o creación de clústeres y luego se solucionó por cada cluster un problema de diseño de rutas por medio del problema de agente viajero con ventanas de tiempo (TSPTW).

Estas tres investigaciones almacenadas en el repositorio de la universidad agustiniana, como evidencia de diferentes exploraciones y propuestas a soluciones logísticas.

También, se halló fuentes externas con proyectos de investigación interesantes con bases a solucionar problemas de ruteo, entre ellos se resalta el de Andres Felipe Mediorreal Carrillo de la Universidad Javeriana quien propuso un Modelo de ruteo de vehículos para la distribución de las empresas Laboratorios Veterland, Laboratorios Callbest y Cosméticos Marlioü París, donde para la optimización aplico la metodología exacta mediante la búsqueda de Tabú y utilizo el software LPSolve IDE. Con esta propuesta logro mejorar el plan de programación de rutas (no siendo el más optimo) el cual maximiza las utilidades por medio de la reducción de costes por recorrido y el aumento en los niveles de servicio a los clientes por la implementación de las ventanas de tiempo en el modelo. Dado que los problemas de tipo combinatorio como el VRPTW y sus variaciones tienen gran complejidad matemática se hizo evidente que el uso de metaheurísticas. (Carrillo, 2014)

En el trabajo hecho por Luisa Muñoz Sepúlveda, en donde plantea un modelo de ruteo para dar solución al problema de transporte de la empresa Emporio Alemán S.A.S; en la solución a este problema ella presenta dos tipos de modelos, un TPS solucionado con la heurística de Clarke y

Wright y un TSPTW, desarrollado con el algoritmo del vecino más cercano. En los resultados presentados por el trabajo, se logró disminuir los recorridos en un 19% con una efectividad del 100% en las entregas, un 20% de reducción en los costos logísticos, además de eso, se tuvo en cuenta las paradas realizadas por los camiones la cual disminuyo en un 25%. (MUÑOZ SEPÚLVEDA, 2016)

En la tesis doctoral realizada por el profesional Emilio Martin Gallardo se aborda la resolución de la familia de problemas denominada problemas de planificación de asistentes de atención domiciliaria, conocida por sus siglas en inglés HCSP (Home Care Scheduling Problem) con esto trata de solucionar el problema presentado por la compañía EULEN que presta servicios de atención domiciliaria a los habitantes de Madrid, donde atiende anualmente alrededor de 1,5 millones de servicios. Estos servicios cuentan con unas ventanas de tiempo y se atienden más de 13 mil servicios semanales.

La solución para este problema se aborda con tres técnicas, un método de clustering jerárquico inspirado en el método de Ward, mientras que las otras dos restantes se basan en la metaheurística conocida como optimización basada en colonias de hormigas Dorigo y Gambardella (1997) y se denominan ACS-HCSP y IACS-HCSP.

En esta tesis se ve que el autor utiliza el método de la colonia de hormigas para dar solución a este problema, indicando así la utilidad de esta metaheurística. (Gallardo, 2018)

Revisando más artículos relacionas con esta problemática, se localizó una tesis de grado en la Universidad Autónoma de Aguascalientes basada en la optimización de un algoritmo de colonia de hormigas para resolver un problema de ruteo de vehículos mediante la programación CUDA desarrollada por la compañía NVIDIA; con esta solución, los autores lograron alcanzar una diferencia de 10,54% entre la solución óptima de cada instancia y el mejor resultado obtenido por el algoritmo de solución propuesto, de esta manera concluyeron que este algoritmo es eficiente en todas las etapas del problema de ruteo planteado por los autores. (Recio Hernandez, 2014)

#### **6. Marco metodológico**

En este apartado del trabajo quiere mencionar que cumplir con cada objetivo que se plantea desde el arranque del proyecto se hace importante e imprescindible para lograr el éxito del mismo, es por eso que durante el desarrollo de este proyecto se busca el cumplimiento a cabalidad de cada de uno de ellos.

Se investigo acerca de la mejor forma de dar a conocer la metodología del avance de este proyecto, y se concluyó que la mejor forma es mediante la herramienta de diagrama de flujo, la cual se ilustra en la [Figura 17.](#page-46-0) Una variable importante para el desarrollo del proyecto específicamente para el diseño de la ruta optimizada, son las distancias que existen entre los nodos (clientes y el Cedi) e inicialmente no se contó con esta información, para ello se empleó como estrategia, determinar las distancias reales de una muestra de 31 clientes (tomados mediante un tipo de muestreo no probabilístico donde se eligió a criterio del investigador, representando el 10% del total de los clientes) hacia 2 clientes utilizando la aplicación Google Maps, con esta muestra se logra establecer un factor de variación entre una distancia real y una distancia lineal y con este valor se halla las distancias para los demás clientes, todo esto se hizo porque es claro que las calles de la ciudad no es similar a un cuadro o una línea recta y se hace necesario comprobar que exista una relación entre la distancia real y la lineal.

El proyecto parte desde el planteamiento del problema luego de conocer claramente la necesidad de la empresa BBINKA SAS, en base a la idea de solución se plantearon unos objetivos, una estructura del problema con claridad de causas y efectos, una formulación del problema, una explicación detallada de la operación logística actual y una justificación que explica la viabilidad y necesidad de llevar a cabo la propuesta de solución. El planteamiento de este proyecto reúne todas las características para su clasificación como una investigación mixta, es decir está compuesta de variable cuantitativas como distancias entre puntos, ventas de tiempo, cantidad de pedidos despachados, entregado, retrasado, y cualitativas como zonas y tipologías, en las cuantitativas se cuenta con variables discretas y continuas desde el inicio de la investigación hasta la culminación del proyecto, por otro lado, en las cualitativas se ve características que clasifican las variable o clientes. El levantamiento de información fue complejo debido a la falta de información, la cual se debió levantar desde cero para entender la estructura. Para recolectar esta información se realizó entrevistas directamente con directivos y operarios logísticos, se consultó archivos de repositorios para entender los modelos de ruteo, se indago en libros y en la red acerca de diferentes propuestas

que solucionaran problemas similares y se consultó revistas de ingeniería con bases de ruteo moderno, de la misma manera y en campo se realizó observación directa del proceso, se adquirió base de datos con las ventas de la compañía en 1 año y con esta información se segmento los clientes.

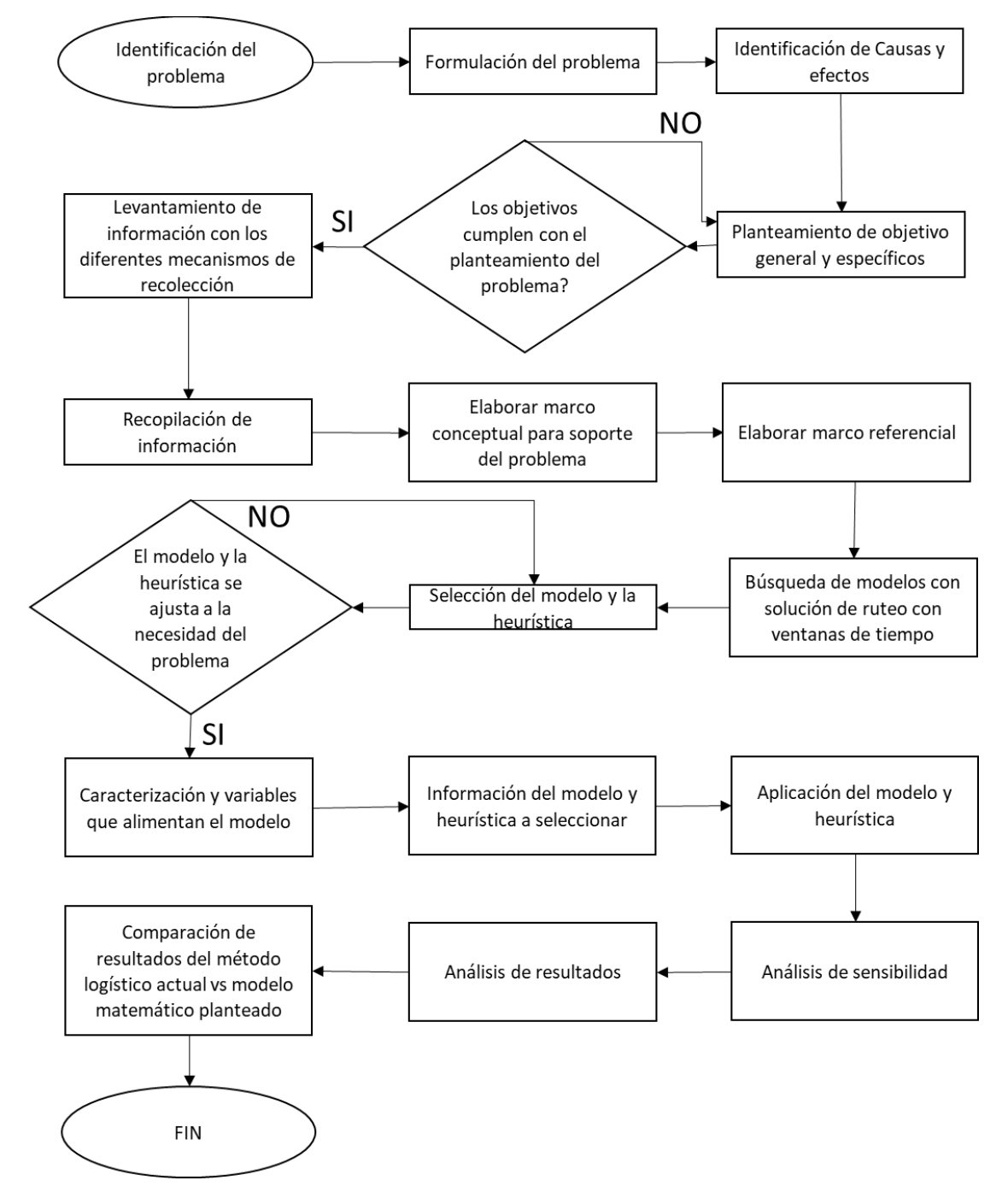

<span id="page-46-0"></span>**Figura 17.** Flujograma metodológico. Autoría propia.

La [Figura 17](#page-46-0) muestra el flujo de los procesos para desarrollar el planteamiento del proyecto, inicialmente se realizó la identificación del problema en base a una necesidad expuesta directamente por el Gerente de la compañía, con esta información se planteó una estructura del problema, luego de tener claro el requerimiento se procede a establecer correctamente unos objetivos que serán las pautas de desarrollo de la solución, con base a este delineamientos, se inicia todo el proceso de levantamiento y recolección de información que permite entender el proceso logístico empírico y con ello se estudia los diferentes modelos matemáticos que son parte de la solución, seguido de esto se recolecta toda la información y se establece el modelo matemático y heurística que se adaptaba a la solución del problema, con el algoritmo ya definido, se procede a la identificación de las variable e información que debían ser parte de la construcción del modelo, esto ayudara a establecer el diseño en el programa Microsoft Office Excel con la herramienta de Macros, su bosquejo final permitirá la evaluación y análisis de los resultados que determina los beneficios que le generaran a la empresa BBINKA SAS.

#### **6.1 Hipótesis**

El modelo matemático TSP-TW (Travelling Salesman Problema With Time Windows) basándose en una metaheurística puede lograr una mejora en el proceso de distribución de la empresa BBINKA SAS.

Puede este modelo matemático apoyado con método metaheurístico encontrar soluciones buenas o de mejor calidad que permitan disminuir los costos logísticos de la compañía.

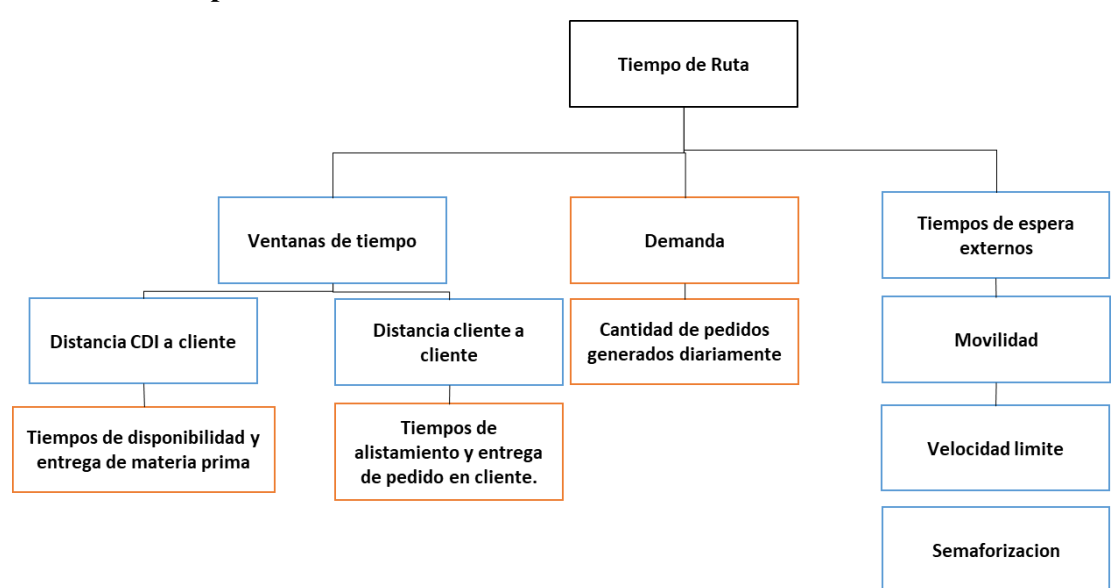

#### **6.2 Variables del problema**

<span id="page-47-0"></span>**Figura 18.** Variables del problema. Autoría propia

En la [Figura 18](#page-47-0) se ilustra de manera gráfica y conceptual la variable importante a tener en cuenta durante la construcción de la propuesta de mejora, con recuadro naranja se identifican las variables dependientes es decir variables que cambian con frecuencia cada vez que se modifica una variable independiente y con recuadro azul se identifica las variables independientes es la que no necesitan de otras variables para cambiar su estado.

# **7. Caracterización del modelo matemático**

#### **7.1 Variables del problema**

La tabla 6 presenta la clasificación de las variables del problema en dos grupos, variables independientes o principales o de control y variables dependientes o auxiliares o de estado, en las dependientes se encuentra la cantidad de vehículos a utilizar la cual depende directamente del comportamiento del negocio pues la atención de clientes puede aumentar con el tiempo y de la misma manera es susceptible la modificación de esta variable, otra variable dentro de esta clasificación es el orden de visita de los clientes ya que depende directamente de las urgencias o la ventana de tiempo configurada para cada cliente.

#### Tabla 6. Variables dependientes e independientes de problema. Variables de problema e independiente de problema. Variables de problema e independiente de la problema e independiente de la problema e independiente de la pro

| <b>Variables Dependientes</b>    | <b>Variables Independientes</b>                 |  |  |  |  |  |  |  |  |  |  |  |  |
|----------------------------------|-------------------------------------------------|--|--|--|--|--|--|--|--|--|--|--|--|
| Cantidad de vehículos a utilizar | de espera externos<br>(todos<br>Tiempos<br>los  |  |  |  |  |  |  |  |  |  |  |  |  |
|                                  | relacionados con la movilidad)                  |  |  |  |  |  |  |  |  |  |  |  |  |
| Orden de visita de los clientes  | clientes<br>de<br>Ventanas<br>tiempo<br>de los  |  |  |  |  |  |  |  |  |  |  |  |  |
|                                  | (predefinidos e informados por los clientes)    |  |  |  |  |  |  |  |  |  |  |  |  |
|                                  | Distancia entre puntos (variable en kilómetros) |  |  |  |  |  |  |  |  |  |  |  |  |
|                                  | Tiempo de alistamiento y entrega de pedido      |  |  |  |  |  |  |  |  |  |  |  |  |
|                                  | Cantidad de pedidos generados diariamente       |  |  |  |  |  |  |  |  |  |  |  |  |

*Variables dependientes e independientes del problema*

*Nota: R*esumen de las variables del problema. Autoría propia

En las independientes, se clasificó 4 variables, la primera es el tiempo de espera externa la cual no se puede intervenir y que actúa de manera individual dependiendo del estado de la movilidad, por ejemplo los trancones es un factor independiente que varía según el estado del clima o el horario, dentro de los tiempos de espera también se encuentra aquellos que los clientes ocasionan al momento de la entrega y que se ve relacionado con procesos administrativos para efectuar la recepción y pago, la segunda variable son las ventanas de tiempo de los clientes las cuales son configuradas desde el inicio de la relación comercial pero puede variar con la modificación de políticas de cada cliente, la tercera es la distancia entre puntos la cual es medida en kilómetros y siempre se mantiene estable a menos que exista un cambio de domicilio de algún cliente, la cuarta variable es el tiempo de alistamiento y entrega de pedido, se habla de alistamiento en el Cedi, este tiempo es clave para el inicio de la ruta y la quinta variable es la cantidad de pedidos generados diariamente las cuales hacen parte importante de la definición de la ruta y que marca una delineación del trabajo a realizar.

# **7.2 Validación del parámetro y variables del modelo TP-TW en el proceso de distribución de BBINKA SAS**

En la [Tabla 7](#page-50-0) se realiza un comparativo de los variables y parámetros que se requieren para aplicar el modelo TSPTW versus los recursos que cuenta la compañía BBINKA SAS, el primer recurso es conocer las distancias entre puntos es decir entre clientes y del Cedi a clientes, después del debido levantamiento de información se identificó los clientes y se halló las coordenadas X y Y con la plataforma de Google Maps, luego de tener estos datos se procedió a hallar las distancias reales de una muestra aleatoria y con estas se determinó un factor de variación entre real y lineal, lo cual permitió aplicar a los demás clientes que serían hallados solamente con método de distancia lineal y convertir la distancia en una más acercada a la realidad, el segundo recurso necesario es contar con un vehículo y BBINKA SAS efectivamente cuenta con un vehículo Chevrolet N200 con capacidad de 560 Kg, el tercer recurso es conocer las ventanas de tiempo de los puntos o nodos los cuales fueron identificados en el momento de recopilación de información para cada cliente, el cuarto recurso indispensable es contar con un solo depósito y BBINKA SAS solo tiene un lugar de operación ubicado en Bogotá D.C, el quinto recurso es minimizar los costos asociados a la ruta y aunque se conoce de manera global por confidencialidad de la compañía serán evaluados en el momento de verificar los beneficios, y el sexto recurso es la capacidad limitada del vehículo lo cual esta variable no aplica e este análisis, ya que el producto de comercialización de la compañía no logra superar este límite.

<span id="page-50-0"></span>Tabla 7. Variables y parámetros necesarios para construir el modelo. Para construir el modelo. Para construir e

*Variables y parámetros necesarios para construir el modelo matemático.*

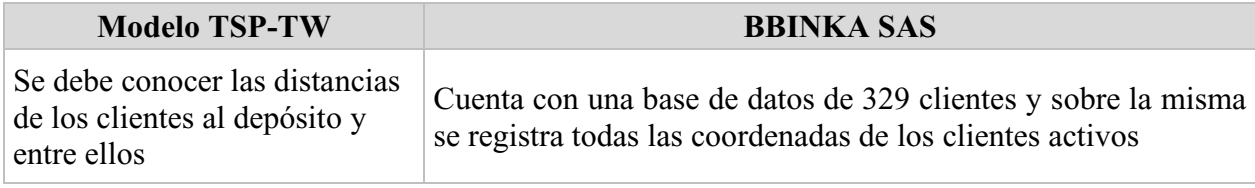

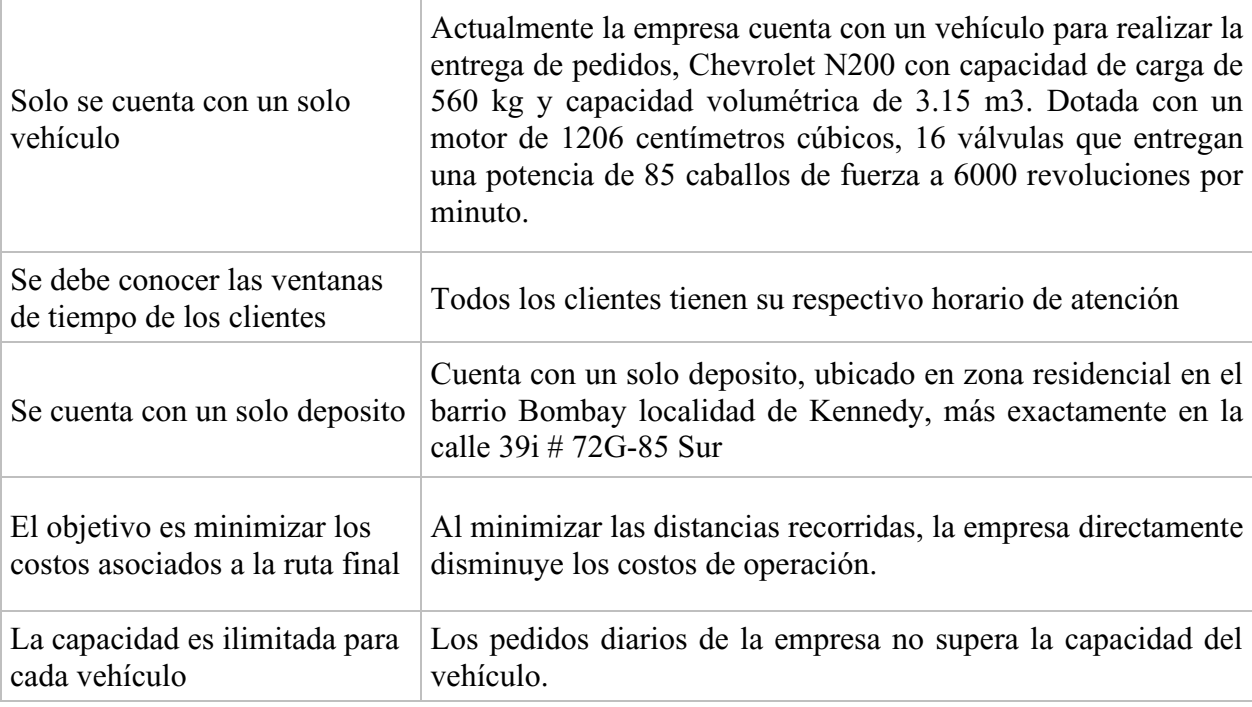

*Nota:* de manera resumida se identifica los recursos necesarios para construir el modelo matemático y se compara con recursos de la empresa BBINKA SAS. Elaboración propia

#### **7.3 Ventanas de tiempo**

Con información suministrada directamente por el área logística de la compañía, se logró construir la [Tabla 8,](#page-52-0)la cual muestra los diferentes horarios que tiene cada una de las tipologías de los clientes de BBINKA SAS.

Algunos clientes en algunas tipologías son más flexibles en el rango de horarios que habilitan para la recepción de pedidos, las más flexibles en sus horarios suelen ser las carnicerías sin embargo en esta tipología se clasifican las de barrio o las de frigoríficos, las primeras en un porcentaje aproximadamente del 80% tiene abierto sus negocios de 6 am a 8 pm, pero las segundas tienen sus horarios más limitados debido a las políticas del lugar donde tienen sus negocios, como ejemplo está el frigorífico Guadalupe ubicados sobre la Av Cali con Calle 13, este lugar permite la comercialización de todos los locales desde las 5 am hasta las 2pm.Por otro lado, se halla Hoteles y restaurantes los cuales por políticas de la compañía establecen unos horarios específicos de recepción de pedidos que no interfieren en la operación vital de su negocio, es decir, no reciben pedidos de 12.30 pm a 2:30 pm debido a que en estos horarios se encuentran en alto servicio. Respecto a las procesadoras se puede argumentar que su amplia diversidad de horarios corresponde estrictamente a la actividad de cada cliente, muchos inician sus actividades muy temprano y las

finalizan de la misma manera, en cambio otros manejan horarios normales de trabajo de 8 horas siendo de 7:30 am a 5 pm o simplemente establecen sus políticas de recepción de pedidos para dar orden a sus procesos por ser empresas grandes y organizadas.

# <span id="page-52-0"></span>Tabla 8. Ventanas *de tiempo por tipología de cliente.*

| Tipología      | Horario inicial | Horario final               |
|----------------|-----------------|-----------------------------|
| Carnicería     | 7:00 a.m.       | 10:00:00 a.m.               |
|                | 8:00 a.m.       | $12:00:00$ a.m.             |
|                | 8:00 a.m.       | 11:00:00 a.m.               |
|                | 8:00 a.m.       | $1:00:00$ p.m.              |
|                | 8:00 a.m.       | 2:00:00 p.m.                |
|                | 8:00 a.m.       | $3:00:00$ p.m.              |
|                | $8:00$ a.m.     | $5:00:00$ p.m.              |
| <b>Clubes</b>  | 8:00 a.m.       | $\overline{12}$ :00:00 a.m. |
| <b>Hoteles</b> | 8:00 a.m.       | 12:00:00 a.m.               |
| Pescadería     | 8:00 a.m.       | 11:00:00 a.m.               |
|                | 8:00 a.m.       | $1:00:00$ p.m.              |
|                | 8:00 a.m.       | $2:00:00$ p.m.              |
|                | 8:00 a.m.       | 5:00:00 p.m.                |
| Procesadora    | 7:00 a.m.       | $5:00:00$ p.m.              |
|                | 8:00 a.m.       | 12:00:00 a.m.               |
|                | 8:00 a.m.       | $7:00:00$ a.m.              |
|                | 8:00 a.m.       | 11:00:00 a.m.               |
|                | 8:00 a.m.       | $12:00:00$ p.m.             |
|                | 8:00 a.m.       | $2:00:00$ p.m.              |
|                | 8:00 a.m.       | 3:00:00 p.m.                |
|                | 8:00 a.m.       | $4:00:00$ p.m.              |
|                | 8:00 a.m.       | $5:00:00$ p.m.              |
| Quesos         | 8:00 a.m.       | 4:00:00 a.m.                |
| Restaurante    | 8:00 a.m.       | 12:00:00 a.m.               |
|                | 8:00 a.m.       | $11:00:00$ a.m.             |
|                | 8:00 a.m.       | $1:00:00$ p.m.              |
|                | 8:00 a.m.       | $4:00:00$ p.m.              |
|                | 8:00 a.m.       | $5:00:00$ p.m.              |
|                |                 |                             |

*Ventanas de tiempo por tipología de cliente.*

*Nota:* En esta tabla de manera resumida se ilustra los diferentes horarios de recepción de pedidos que pueden manejar los clientes según su tipología. Elaboración propia con información suministrada por BBINKA SAS.

De manera más detallada (ver Anexo 1) se puede ver las ventanas de tiempo para cada uno de los 329 clientes analizados en este proyecto, en la primera columna se encuentra el numero ID asignado a cada cliente y frente está el horario de inicio de recepción de pedidos y la hora fin.

#### **7.4 Distancias**

Para hallar la distancia se hace necesarios identificar las coordenadas de dos ejes como lo menciona Tinogo en su documento de distancia entre dos ejes:

"Los sistemas de coordenadas tienen una gran importancia. Un ejemplo muy actual son los sistemas GPS o Sistemas de Posicionamiento Global, los cuales por medio de satélites permiten localizar cualquier objeto sobre la superficie terrestre. En el siglo XVII Descartes y Fermat, trabajando independientemente, vislumbraron las potencialidades del álgebra para la representación y el estudio de las curvas. Básicamente, lo hecho por ellos consistió en idear un esquema sencillo para representar la posición de cualquier punto del plano por medio de coordenadas, esto es, números que representan distancias a partir de dos ejes." (Tinogo, 2013)

Entendiendo la importancia de hallar las coordenadas de los puntos a evaluar, para cada uno de los clientes se encontró las coordenadas correspondientes luego de contar con la dirección correcta e ingresar uno por uno al programa que arrojaría la información requerida. El programa utilizado fue Google Maps "es un servicio desarrollado por Google con el cual se puede encontrar la ubicación exacta de ciudades, negocios, hoteles. Puedes considerar Google Maps como una búsqueda vertical de ubicaciones" (RYTEWIKI, 2019), se ingresó a la plataforma de Google Maps se recopilo las coordenadas de cada cliente como se muestra en la [Figura 19](#page-54-0) para hallar el cliente #226 con dirección Calle 17 # 129 – 18.

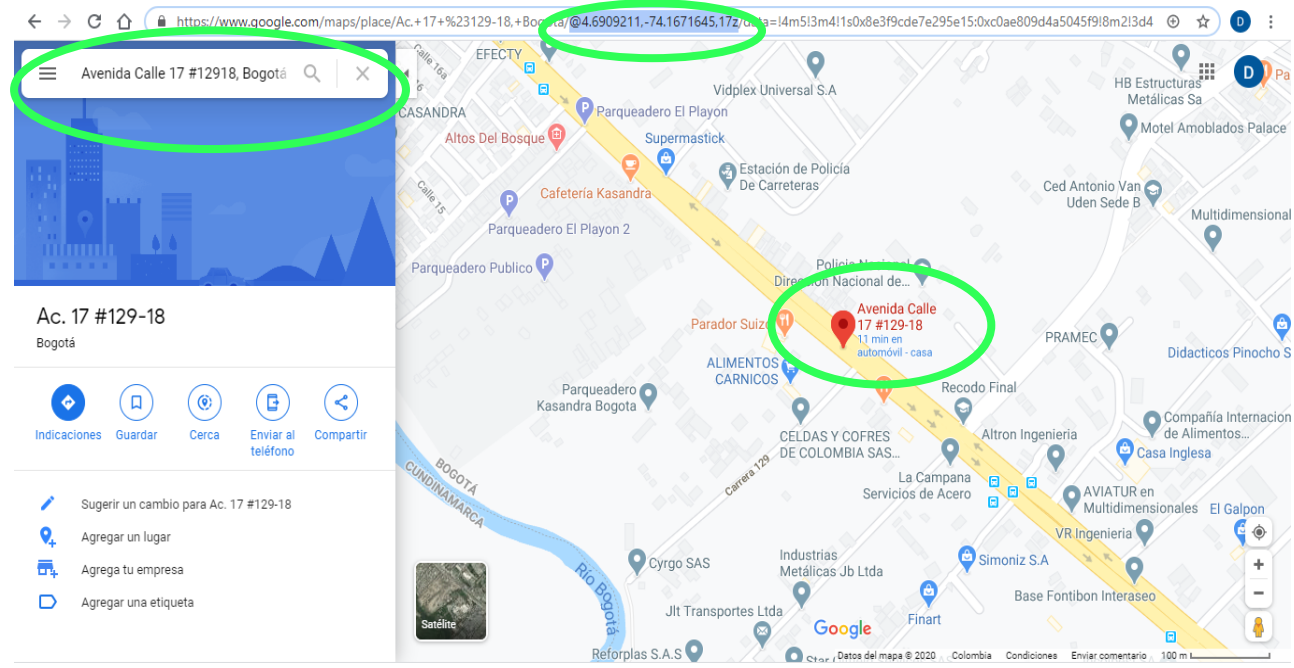

**Figura 19.** Captación de coordenadas. Autoría propia con el programa Google Maps (2019)

<span id="page-54-0"></span>De esta manera se halló las coordenadas para cada cliente y son las mismas que se relacionan en la tabla detalla (ver Anexo 2). En la primera columna se encuentra el número del cliente, en la segunda columna la coordenada X la cual corresponde a la latitud y en la tercera columna la coordenada Y la cual corresponde a la longitud.

"La posición norte-sur de un punto está dada por su latitud, mientras que su longitud brinda información de su posición este-oeste." (Coordenadas Geograficas, 2019)

Existen varios tipos de formatos que definen las coordenadas, entre estos se encuentra el formato decimal, sexagesimal, GPS DD DM DMS grados, minutos y segundos. Para la estructura de este proyecto se utilizó el formato de Google maps ya predeterminada como decimal.

A continuación, en la [Tabla 9](#page-55-0) se presenta de manera resumida la información del cliente número 229 donde se puede observar toda la información de este (dirección, zona, tipología y su franja horaria para recibir la mercancía) las coordenadas halladas desde Google Maps y su separación por posición (latitud y longitud).

# <span id="page-55-0"></span>Tabla 9. *Ejemplo coordenadas cliente #229*

*Ejemplo coordenadas cliente #229*

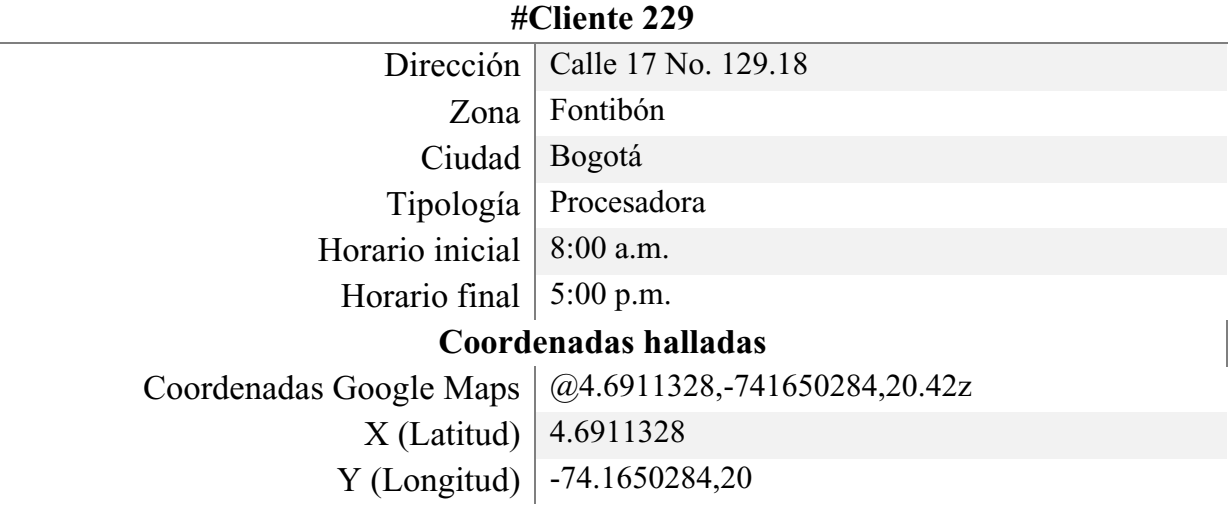

*Nota:* Autoría propia

Luego de hallar las coordenadas de los clientes y organizar o separar las variables X y Y, se realiza la georreferenciación, en la

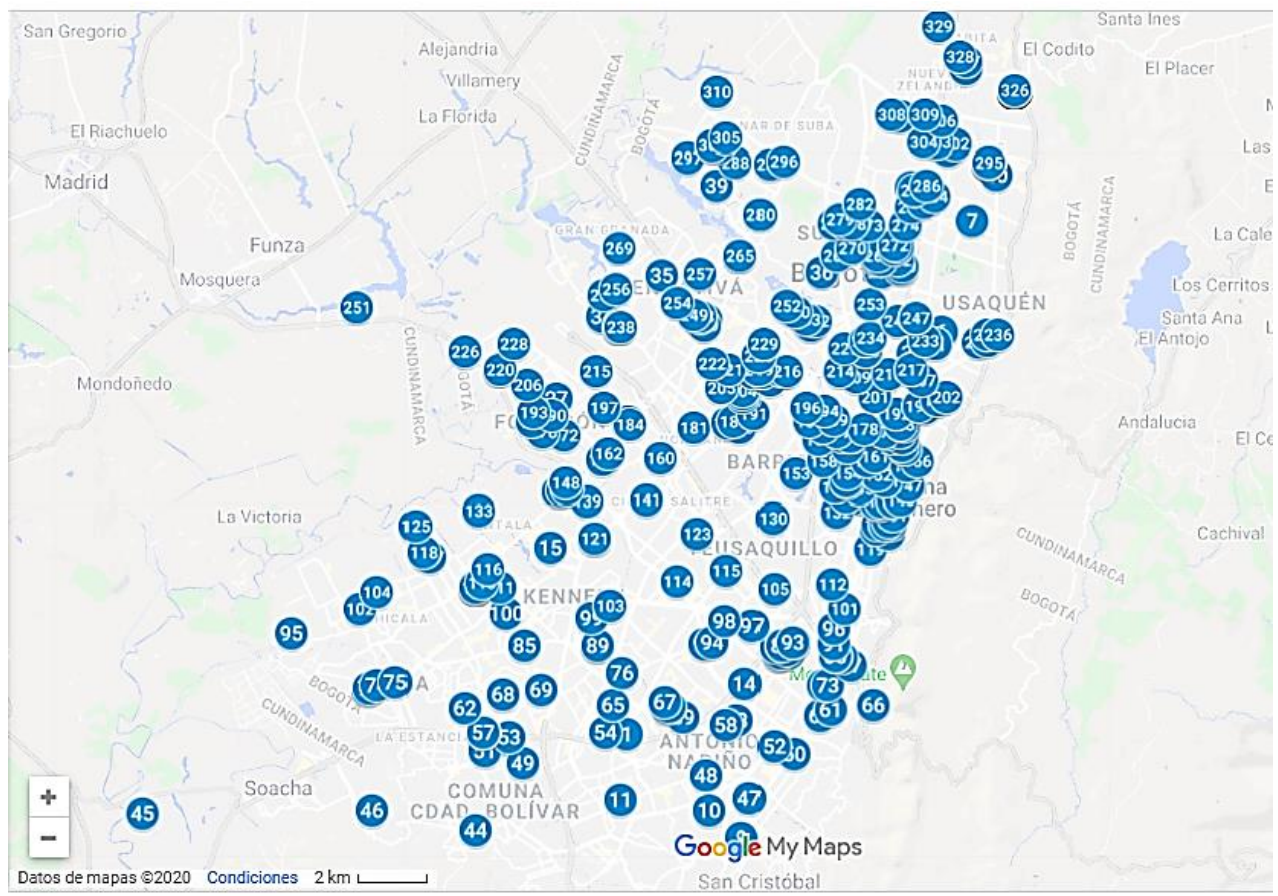

<span id="page-56-0"></span>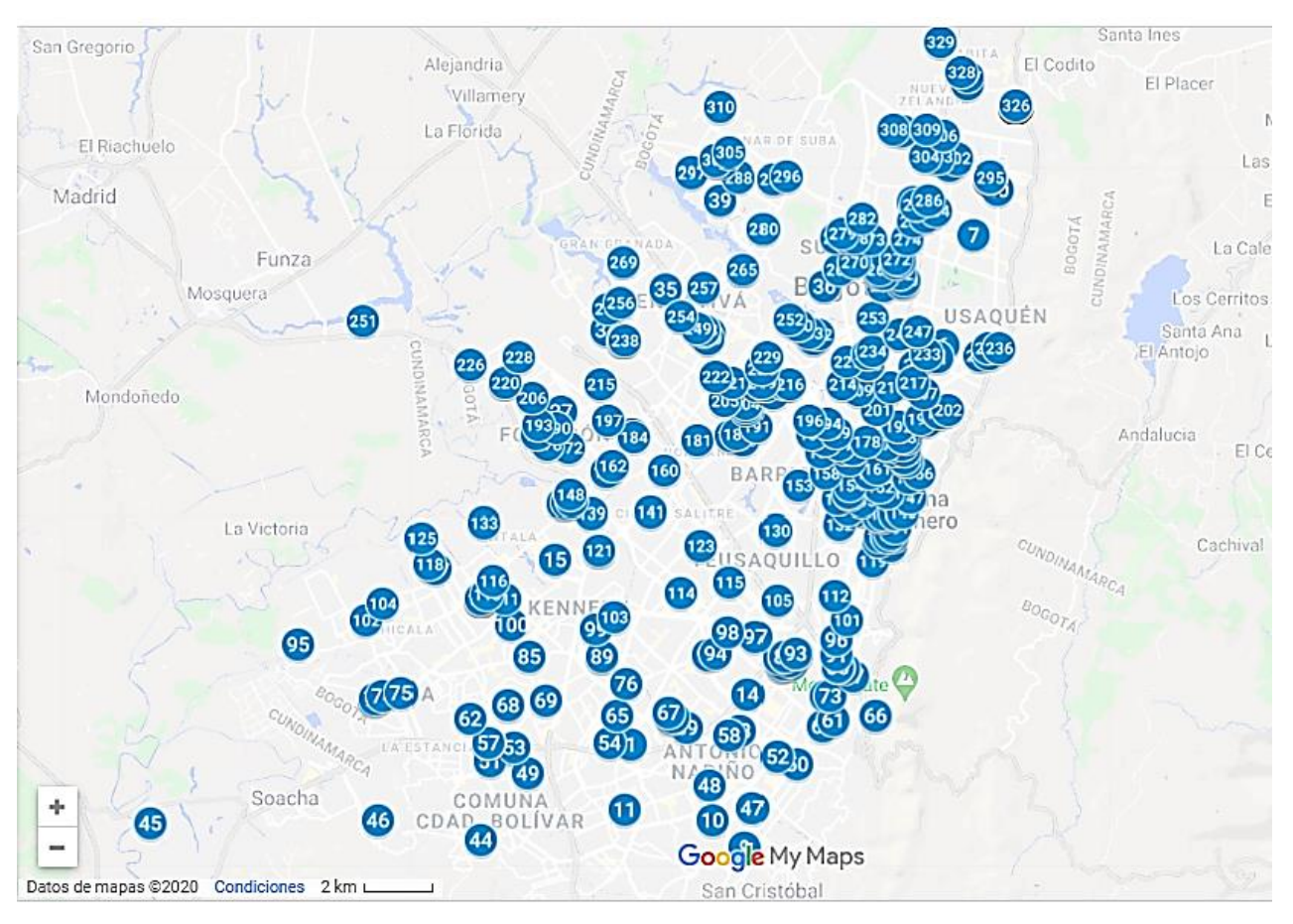

**[Figura](#page-56-0)** . Se muestra la ubicación de todos los clientes de BBINKA SAS en la ciudad de Bogotá realizada con el programa Google Maps de manera masiva. (2019)

**Figura 21.** Georreferenciación clientes BBINKA SAS. Autoria propia con el programa Google Maps (2019)

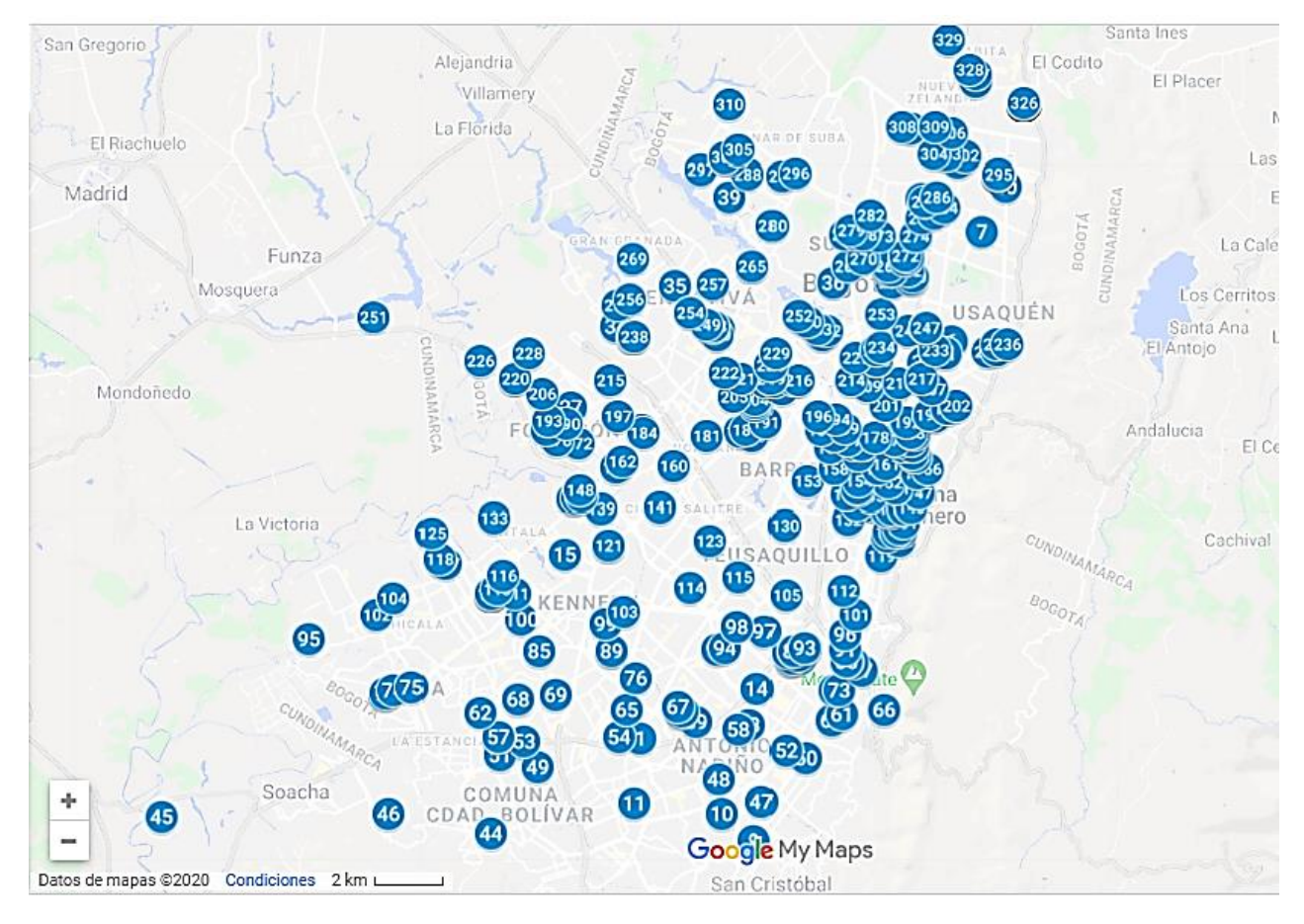

**[Figura](#page-56-0) 22.** Distribución y concentración de clientes. Google maps (2019)

 Da una mejor idea de la distribución y concentración de los clientes a lo largo de la ciudad de Bogotá D.C., aunque la ubicación de los clientes es dispersa por todo lado, se puede evidenciar una mayor concentración de clientes en la zona norte de la ciudad y algunos en extremos bastante alejados del centro de distribución.

Como recurso indispensable para el desarrollo del modelo matemático sea necesario el hallazgo de las distancia entre puntos, es decir la separación medida en kilómetros de dos clientes, se tomó una muestra aleatoria de tres clientes (Cliente #1, #2 y #40) tomados mediante un tipo de muestreo no probabilístico donde se eligió a criterio del investigador, desde estos se halla la distancia que había hasta los primeros 31 clientes de la lista (ver Anexo 3), para hallar la distancia real se tuvo en cuenta la ruta optima sugerida por Google Maps en el momento del desarrollo del análisis, la cual arrojo la cantidad de kilómetros y tiempo aproximado de recorrido entre el origen y el destino. La manera que se halló la distancia entre puntos se ilustra la

[Figura](#page-58-0) se realizó con el programa Google Maps y con conocimiento previo de cada una de las coordenadas de los clientes, se alimentó el programa con cual reconoció de inmediato y arrojo la información requerida.

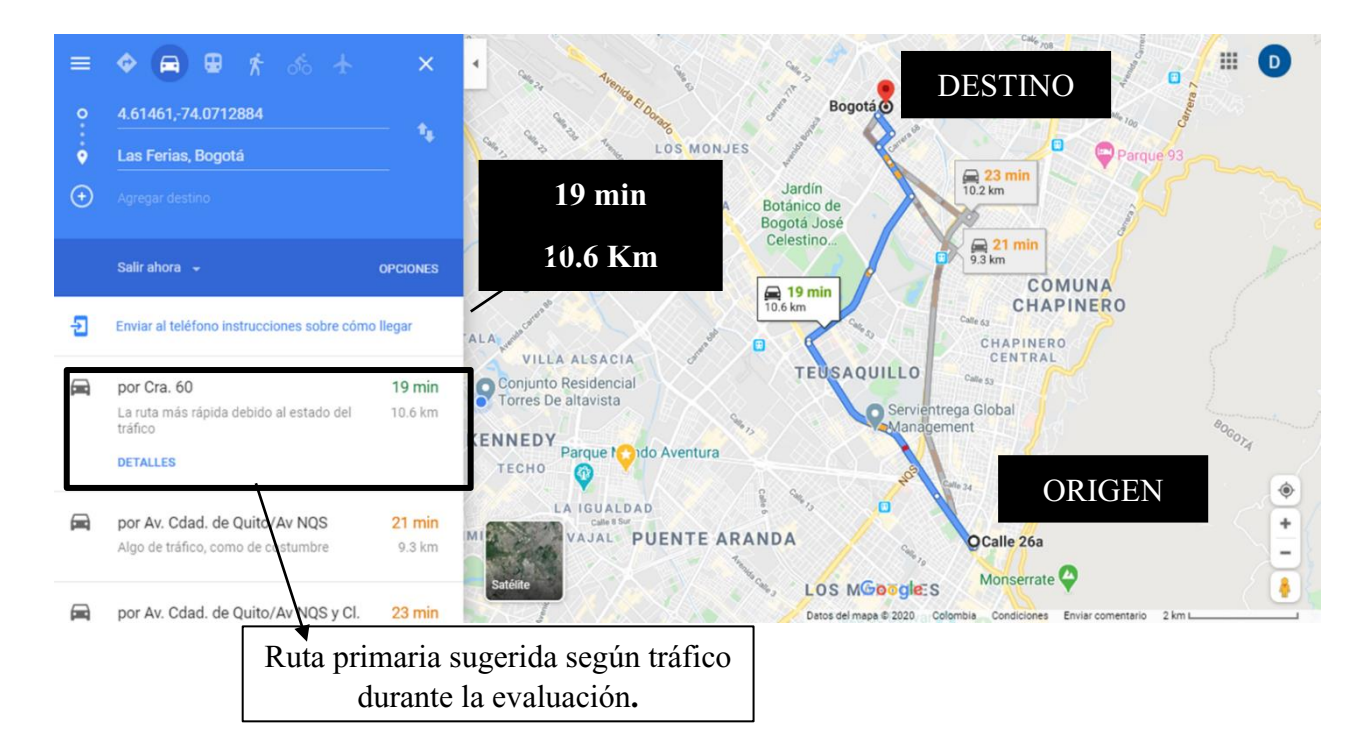

**Figura 23.** Hallazgo de distancia real entre dos puntos. Autoría propia con programa Google Maps (2019)

<span id="page-58-0"></span> Con las variables de distancia real de la muestra aleatoria, se realizó el cálculo de la distancia teórica para los mismos clientes validándole de dos formas; la primera es la fórmula euclidiana la cual como se menciona en el libro Administración de operaciones: estrategia y análisis escrito por Lee J. Krajewski, Larry P. Ritzman: "la distancia euclidiana es la distancia en línea recta o la trayectoria más corta posible entre dos puntos" (Lee & Larry, 1999) pero se debe ser conscientes que hallar la distancia de esta manera recta puede sesgar la información o ser menos real, es por ello que para el análisis se concluye el uso de la fórmula de Haversine la cual contempla la curvatura terrestre al momento de evaluar dos posiciones (ver Figura 24. [Ejemplo de distancia con formula](#page-59-0)  [Haversine.](#page-59-0) 

Al momento de calcular una distancia.

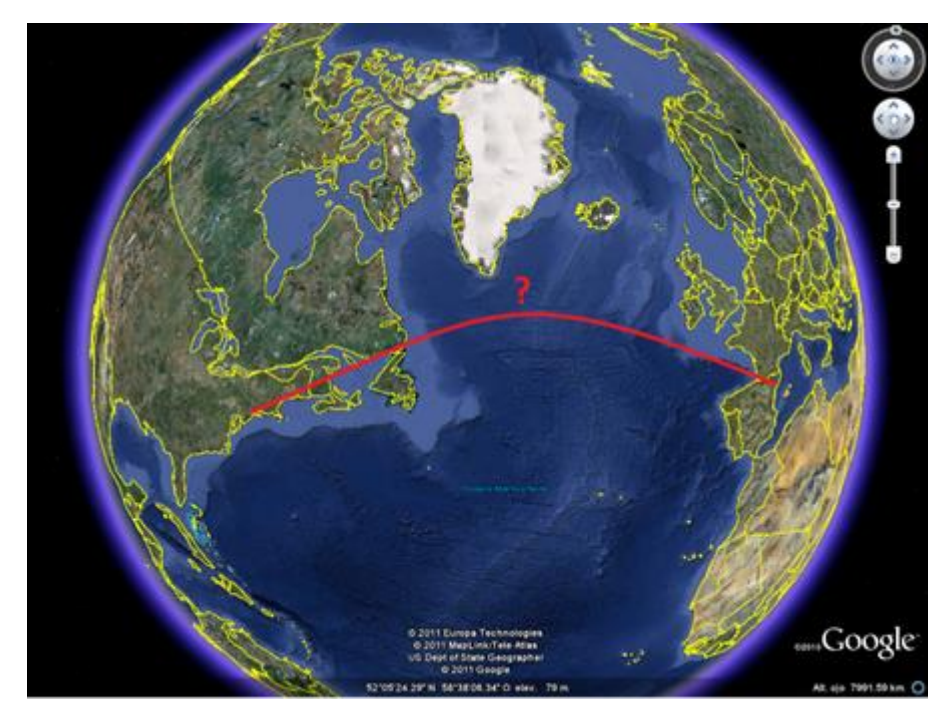

**Figura 24.** Ejemplo de distancia con formula Haversine. (Miguel, 2011)

<span id="page-59-0"></span>La fórmula Haversine está dada por la siguiente ecuación:  $\overline{ }$ 

$$
d = 2r \arcsin\left(\sqrt{\sin^2\left(\frac{\phi_2 - \phi_1}{2}\right)} + \cos(\phi_1)\cos(\phi_2)\sin^2\left(\frac{\lambda_2 - \lambda_1}{2}\right)\right)
$$
(12)  

$$
\phi_2 = \text{coordenada } x \text{ del punto } b
$$
  

$$
\phi_1 = \text{coordenada } x \text{ del punto } a
$$
  

$$
\lambda_2 = \text{coordenada } y \text{ del punto } b
$$
  

$$
\lambda_1 = \text{coordenada } y \text{ del punto } a
$$
  

$$
r = \text{radio de la tierra}
$$

La Fórmula del Haversine es de las más utilizadas para el cálculo de distancias entre dos puntos, para utilizarla se necesita, además de la latitud y la longitud, el radio de la tierra. Para el análisis de este proyecto se toma el valor del radio ecuatorial equivalente a 6.378 km. Entonces, ya con los conceptos claros, en Excel, con la ecuación (12), se realizó el cálculo de las distancias para los mismos clientes de la muestra aleatoria y posteriormente realizar la comparación para hallar el factor de error.

A partir de los resultados se establece el error absoluto:

$$
Error = |D\;Haversine - D. Google\;Maps| \qquad (13)
$$

Al aplicar la ecuación (13) se obtiene los resultados de la [Tabla 10](#page-60-0) en donde se observan las coordenadas del cliente origen (número 40) y el cliente destino (número 10) con sus respectivas coordenadas; la distancia Google Maps es la generada por esta aplicación como se muestra en el ejemplo de la

[Figura ,](#page-58-0) la distancia Haversine es el resultado de aplicar la ecuación 12 y el factor de error representa la diferencia entre estas dos distancias.

<span id="page-60-0"></span>Tabla 10.

| <b>Cliente Origen</b>        | #40        |
|------------------------------|------------|
| Latitud                      | 4,735065   |
| Longitud                     | $-74,0319$ |
| <b>Cliente Destino</b>       | #10        |
| Latitud                      | 4.576747   |
| Longitud                     | $-74,104$  |
| <b>Distancia Google Maps</b> | 23,9 km    |
| <b>Distancia Haversine</b>   | 19,3 km    |
| <b>Factor Error</b>          | 4,6 km     |

*Resultados ecuación 13 - Factor error.*

*Nota:* Comparación de la distancia real versus la distancia teórica calculada con la formula Haversine ecuación (13). Elaboración propia

Se realizó este mismo ejercicio con todos los clientes de la muestra aleatoria (ver Anexo 4) con el fin de hallar un porcentaje de error que permita luego establecer un promedio general y poder aplicar este valor a la distancia teórica de todos los clientes y hacerla más real.

Para hallar el porcentaje de error se utiliza la siguiente ecuación:

$$
\% Error = |Error / D. Google Maps| \qquad (14)
$$

Luego de calculado el porcentaje de error con la ecuación (14) para todos los clientes, se genera un promedio de estos valores utilizando la siguiente ecuación:

$$
Promedio % error = \left(\frac{\sum \% error}{\sum client e}\right)
$$
\n(15)

En la ecuación (15), el numerados es equivalente a la suma de todos los porcentajes de error de los clientes evaluados, y el denominador corresponde al total de cliente evaluados.

Para el análisis del proyecto se aplica la ecuación 15 y el resultado es el siguiente:

$$
Promedio % error = \left(\frac{35,80}{119}\right)
$$
\n
$$
Promedio % error = 0,30
$$
\n(16)

 En la ecuación 16, la suma de los % error de la muestra aleatoria según anexo 4 arroja como resultado 35.80, y el total de clientes evaluados es equivalente a 119, al ejecutar la ecuación el resultado final es 0.30 que corresponde al promedio del % de error.

Para el cálculo de las distancias de los clientes restantes se hace necesario el uso del promedio % de error para hacer que la distancia teórica Haversine sea lo más cercana real posible. Para ello se usa la siguiente ecuación:

Distancia teorica aproximada =  $D$ . Heversine  $*(1 + (Promedio\% error))$  (17)

Al aplicar esta ecuación a todos los puntos o clientes e inclusive la distancia Cedi a clientes, se logra la siguiente matriz que reúne todas las distancias requeridas para el análisis del modelo matemático.

|                                                                                                    | Archivo                                                                     | Inicio                   | Insertai     |              | Disposición de página |              |             | Fórmulas     |              | $\#$ CLIENTE |              |                 |              |              |              |              |              |             |               |              |              |              |              |              |             |             |              |              | Q Compartir  |              |               |  |
|----------------------------------------------------------------------------------------------------|-----------------------------------------------------------------------------|--------------------------|--------------|--------------|-----------------------|--------------|-------------|--------------|--------------|--------------|--------------|-----------------|--------------|--------------|--------------|--------------|--------------|-------------|---------------|--------------|--------------|--------------|--------------|--------------|-------------|-------------|--------------|--------------|--------------|--------------|---------------|--|
|                                                                                                    | A1                                                                          | $\overline{\phantom{a}}$ |              | $\times$     | fx.                   | $\mathbf 0$  |             |              |              |              |              |                 |              |              |              |              |              |             |               |              |              |              |              |              |             |             |              |              |              |              |               |  |
|                                                                                                    |                                                                             |                          |              |              |                       |              | G           |              |              |              |              |                 | M            | N            | $\circ$      |              | o            | R           | s             |              | U            |              | w            |              |             | z           | AA           | AВ           | AC           | AD           | AE            |  |
|                                                                                                    |                                                                             | 1.0 <sub>1</sub>         | 2.0          | 3.0          | 4,0                   | 5.0          | 6.0         | 7,0          | 8.0          | 9,0          | 10.0         | 11.0            | 12.0         | 13,0         | 14,0         | 15,0         | 16.0         | 17.0        | 18.0          | 19.0         | 20.0         | 21.0         | 22.0         | 23,0         | 24,0        | 25,0        | 26,0         | 27.0         | 28.0         | 29.0         | 30,0          |  |
|                                                                                                    | 1,0<br>2,0                                                                  | 9,8                      | 9,8          | 6,8<br>2,9   | 6,8<br>2.9            | 14,9<br>9,7  | 17,1<br>9,7 | 20.8<br>15,5 | 12,4<br>22.9 | 5,8<br>6,1   | 4,6<br>6.8   | 2,6<br>9,3      | 5.8<br>15,6  | 5.1<br>7,2   | 4.9<br>6,5   | 11,3<br>10.8 | 13.2<br>6,0  | 13.1<br>7,9 | 13,2<br>7,9   | 11.0<br>5,7  | 11,0<br>5.6  | 11,9<br>10.8 | 15,8<br>14.7 | 15,3<br>14,7 | 15,8<br>7,2 | 14,4<br>9,1 | 13,5<br>10,6 | 13,6<br>13.4 | 12,6<br>10,8 | 13,2<br>10.6 | 15,6<br>10.3  |  |
|                                                                                                    | 3,0                                                                         | 6,8                      | 2,9          | $\sim$       | $\sim$                | 9,8          | 14,9        | 19,6         | 18,2         | 7,6          | 7,0          | 8,8             | 11,6         | 3,2          | 1,8          | 10,3         | 7,5          | 7,5         | 7,5           | 7,1          | 7,1          | 11,3         | 11,2         | 11,2         | 9,5         | 9,7         | 11,4         | 13,9         | 11,5         | 11,6         | 13,6          |  |
|                                                                                                    | 4,0                                                                         | 6,8                      | 2.9          | ٠            |                       | 9,8          | 14,9        | 19,6         | 18,2         | 7,6          | 6,6          | 8,8             | 11,6         | 3,2          | 1,8          | 10,3         | 7,5          | 7,5         | 7,5           | 7,1          | 7,1          | 11,3         | 11,2         | 11,2         | 9,5         | 9,7         | 11,4         | 13,9         | 11,5         | 11,6         | 13,6          |  |
|                                                                                                    | 5.0                                                                         | 14,9                     | 9,7          | 9,8          | 9,8                   | 0,0          | 5,1         | 9,9          | 27,8         | 17.2         | 16,2         | 18,4            | 20,0         | 12,9         | 11,5         | 14,9         | 2,3          | 2,3         | 2,3           | 2,8          | 2,9          | 14,1         | 13,8         | 13,8         | 0,8         | 0,1         | 11,2         | 14,2         | 6,7          | 5,8          | 4,0           |  |
|                                                                                                    | 6,0<br>7,0                                                                  | 17,1<br>20,8             | 9,7<br>15,5  | 14.9<br>19,6 | 14.9<br>19,6          | 5.1<br>9,9   | 4,8         | 4.8          | 32.9<br>37,7 | 22.3<br>27,1 | 21.3<br>26,0 | 23.3<br>27,8    | 24.4<br>28,6 | 18.0<br>22,7 | 16.5<br>21,2 | 18.4<br>21,9 | 7,5<br>12,2  | 7,5<br>12,2 | 7,5<br>12,2   | 7.8<br>12,5  | 7,8<br>12,5  | 17.1<br>20,3 | 16,7<br>19,9 | 16.7<br>19,9 | 5.6<br>10,3 | 5.3<br>10,0 | 13.4<br>16,4 | 16.1<br>18,6 | 8.0<br>11,1  | 6.8<br>10,0  | 1.5<br>6,0    |  |
|                                                                                                    | 8.0                                                                         | 12.4                     | 22.9         | 18,2         | 18,2                  | 27,8         | 32,9        | 37,7         |              | 10,6         | 11,6         | 11,5            | 15,0         | 15,2         | 16,7         | 22,1         | 25,5         | 25,5        | 25,5          | 25,2         | 25,2         | 24,3         | 24,6         | 24,6         | 27,4        | 27,7        | 26,9         | 28,1         | 29.1         | 29,5         | 31,7          |  |
|                                                                                                    | 9,0                                                                         | 5.8                      | 6.1          | 7,6          | 7,6                   | 17.2         | 22.3        | 27,1         | 10,6         |              | 1.1          | 5,2             | 10.4         | 4,8          | 6,3          | 14.2         | 14.9         | 14.9        | 14.9          | 14.6         | 14.6         | 16.1         | 16.2         | 16,2         | 16,8        | 17.1        | 17.7         | 19.5         | 18.9         | 19.2         | 21.1          |  |
|                                                                                                    | 10.0                                                                        | 4,6                      | 6,8          | 7,0          | 7,0                   | 16,8         | 21,9        | 26,5         | 11,3         | 1,7          | 1,3          | 3,6             | 8,8          | 3,9          | 5,4          | 12,6         | 14.5         | 14,5        | 14,4          | 14,1         | 14,1         | 14,5         | 14,7         | 14,7         | 16,4        | 16,6        | 16,3         | 18.0         | 17,9         | 18,2         | 20,6          |  |
|                                                                                                    | 11,0                                                                        | 2,6                      | 9,3          | 8,8          | 8,8                   | 18,4<br>20,0 | 23,3        | 27,8         | 11.5         | 5,2          | 5,0          |                 | 5,3          | 5,8<br>9,4   | 7,0          | 10,7<br>8,0  | 16,1<br>18,0 | 16,1        | 16,1          | 15,5<br>17.2 | 15,5<br>17.1 | 12,9         | 13,2         | 13,2         | 18,2        | 18,2        | 15,5<br>13,9 | 16,6         | 18,2         | 18,7         | 21.9          |  |
|                                                                                                    | 12,0<br>13,0                                                                | 5,8<br>5,1               | 15,6<br>7,2  | 11,6<br>3,2  | 11,6                  |              | 24,4        | 28.6         | 15,0         | 10.4         | 10,0         | 5,3             |              |              | 10,0         |              |              | 18,0        | 18,0          |              |              | 10,4         | 10,7         | 10,7         | 20,0        | 19,9        |              | 14,1         | 17,9         | 18,8         | 22,9<br>116,7 |  |
| CLIENT                                                                                                    | 14.0                                                                        | 4,9                      | 6.5          | 1.8          |                       |              |             |              |              |              |              |                 |              |              |              |              |              |             |               |              |              |              |              |              |             |             |              |              |              |              | 15.2          |  |
|                                                                                                    | 15,0                                                                        | 11,3                     | 10,8         | 10,3         | 10,3                  |              |             | 21,9         | 22,1         | 14,2         | 13.3         | 10 <sup>1</sup> |              | 104          | 9,7          |              | 13.5         | 13,5        | 13,5          | 12,5         | 12,3         | 2,3          |              | 2.7          | 15,2        | 14,8        | 6.1          |              | 10,9         | 11,9         | 16,8          |  |
|                                                                                                    | 16,0                                                                        | 13,2                     | 6,0          | 7,5          | 7,5                   | 2,3          | 7,5         | 12.2         | 25,5         | 14,9         | 13,9         | 16,1            | 18,0         | 10,7         | 9,2          | 13,5         |              |             | 0,0           | 1,0          | 1,3          | 13,1         | 12,8         | 12,8         | 2,1         | 2,2         | 10,7         | 13,8         | 7,2          | 6,6          | 6,2           |  |
| #                                                                                                    | 17.0                                                                        | 13,1<br>13,2             | 7,9<br>7,9   | 7,5<br>7,5   | 7,5<br>7,5            | 2,3<br>2,3   | 7,5<br>7,5  | 12,2<br>12,2 | 25,5<br>25,5 | 14.9<br>14,9 | 13,9<br>13,9 | 16,1<br>16,1    | 18,0<br>18,0 | 10,7<br>10,6 | 9,2<br>9,2   | 13,5<br>13,5 | 0,0          | 0,0         | 0,0<br>$\sim$ | 1,0<br>1,0   | 1,3<br>1,3   | 13,1<br>13,1 | 12,8<br>12,8 | 12,8<br>12,8 | 2,1<br>2,1  | 2,2<br>2,2  | 10,7<br>10,7 | 13.8<br>13,8 | 7,2<br>7,2   | 6,6<br>6,6   | 6,2<br>6,3    |  |
|                                                                                                    | 18,0<br>19.0                                                                | 11,0                     | 5.7          | 7,1          | 7,1                   | 2,8          | 7,8         | 12,5         | 25,2         | 14,6         | 13,6         | 15,5            | 17,2         | 10,2         | 8,7          | 12,5         | 1,0          | 1,0         | 1,0           | $\sim$       | 0,3          | 12,1         | 11,8         | 11,8         | 2,8         | 2,7         | 9,7          | 12,8         | 6,5          | 6,0          | 6,5           |  |
|                                                                                                    | 20,0                                                                        | 11,0                     | 5,6          | 7,1          | 7,1                   | 2,9          | 7,8         | 12,5         | 25,2         | 14,6         | 13,6         | 15,5            | 17,1         | 10,2         | 8,7          | 12,3         | 1,3          | 1,3         | 1,3           | 0,3          |              | 11,8         | 11,5         | 11,5         | 3,0         | 2,8         | 9,4          | 12,5         | 6,2          | 5,8          | 6,5           |  |
|                                                                                                    | 21,0                                                                        | 11,9                     | 10.8         | 11,3         | 11,3                  | 14.1         | 17,1        | 20,3         | 24,3         | 16.1         | 15.1         | 12,9            | 10,4         | 11,9         | 11.0         | 2,3          | 13.1         | 13,1        | 13.1          | 12.1         | 11,8         |              | 0,5          | 0,5          | 14,5        | 14,1        | 4,0          | 3,8          | 9,3          | 10,4         | 15,6          |  |
|                                                                                                    | 22.0                                                                        | 15.8                     | 14.7         | 11,2         | 11,2                  | 13,8         | 16,7        | 19,9         | 24,6         | 16,2         | 15,2         | 13,2            | 10,7         | 12,0         | 11,0         | 2,7          | 12,8         | 12,8        | 12,8          | 11,8         | 11,5         | 0,5          |              |              | 14,2        | 13,7        | 3,6          | 3,5          | 8,8          | 9,9          | 15,2          |  |
|                                                                                                    | 23.0<br>24.0                                                                | 15,3<br>15,8             | 14.7<br>7,2  | 11,2<br>9.5  | 11,2<br>9.5           | 13,8<br>0.8  | 16,7<br>5,6 | 19.9<br>10,3 | 24,6<br>27.4 | 16,2<br>16.8 | 15,2<br>15.8 | 13,2<br>18.2    | 10,7<br>20,0 | 12,0<br>12,7 | 11,0<br>11,3 | 2,7<br>15,2  | 12,8<br>2,1  | 12,8<br>2,1 | 12,8<br>2,1   | 11,8<br>2,8  | 11,5<br>3.0  | 0,5<br>14.5  | ×<br>14,2    | 14,2         | 14,2        | 13,7<br>0,7 | 3,6<br>11,7  | 3,5<br>14.8  | 8,8<br>7,4   | 9,9<br>6.6   | 15,2<br>4.6   |  |
|                                                                                                    | 25,0                                                                        | 14,4                     | 9,1          | 9,7          | 9,7                   | 0,1          | 5,3         | 10,0         | 27,7         | 17,1         | 16,0         | 18,2            | 19,9         | 12,8         | 11,4         | 14,8         | 2,2          | 2,2         | 2,2           | 2,7          | 2,8          | 14,1         | 13,7         | 13,7         | 0,7         |             | 11,2         | 14,2         | 6,8          | 5,9          | 4,1           |  |
|                                                                                                    | 26,0                                                                        | 13,5                     | 10,6         | 11,4         | 11,4                  | 11,2         | 13,4        | 16,4         | 26,9         | 17,7         | 16,6         | 15,5            | 13,9         | 13,0         | 11,7         | 6,1          | 10,7         | 10,7        | 10,7          | 9,7          | 9,4          | 4,0          | 3,6          | 3,6          | 11,7        | 11,2        |              | 3,1          | 5,4          | 6,6          | 12,0          |  |
|                                                                                                    | 27.0                                                                        | 13.6                     | 13.4         | 13,9         | 13,9                  | 14,2         | 16,1        | 18,6         | 28.1         | 19.5         | 18.5         | 16,6            | 14,1         | 15,1         | 14,0         | 6,1          | 13,8         | 13,8        | 13,8          | 12,8         | 12,5         | 3,8          | 3,5          | 3,5          | 14,8        | 14,2        | 3,1          | 0,0          | 8,1          | 9,3          | 14,7          |  |
|                                                                                                    | 28,0                                                                        | 12,6                     | 10,8         | 11,5         | 11,5                  | 6.7          | 8,0         | 11.1         | 29,1         | 18,9         | 17,8         | 18,2            | 17,9         | 14.1         | 12,6         | 10,9         | 7,2          | 7,2         | 7,2           | 6,5          | 6,2          | 9,3          | 8,8          | 8,8          | 7,4         | 6,8         | 5,4          | 8,1          | 0,0          | 1.2          | 6,6           |  |
|                                                                                                    | 29,0<br>30<br>31<br>30.0                                                    | 13,2<br>15.6             | 10,6<br>10.3 | 11,6<br>13,6 | 11,6<br>13,6          | 5.8<br>4,0   | 6,8<br>1,5  | 10,0<br>6,0  | 29.5<br>31,7 | 19.2<br>21,1 | 18,1<br>20,1 | 18,7<br>21,9    | 18,8<br>22,9 | 14,4<br>16,7 | 12,9<br>15,2 | 11,9<br>16,8 | 6,6<br>6,2   | 6,6<br>6,2  | 6,6<br>6,3    | 6,0<br>6,5   | 5,8<br>6,5   | 10,4<br>15,6 | 9,9<br>15,2  | 9,9<br>15,2  | 6,6<br>4,6  | 5,9<br>4,1  | 6,6<br>12,0  | 9,3<br>14,7  | 1,2<br>6,6   | 5,5          | 5,5           |  |
|                                                                                                    | 31.0                                                                        | 20,4                     | 13,5         | 14,3         | 14,3                  | 4,6          | 0,6         | 5,3          | 32,4         | 21,8         | 20,8         | 22,7            | 23,9         | 17,5         | 16,0         | 17,9         | 6,9          | 6,9         | 6,9           | 7,3          | 7,3          | 16,7         | 16,3         | 16,3         | 5,1         | 4,7         | 13,0         | 15,7         | 7,6          | 6,5          | 1,0           |  |
| Figura 25. Soporte de matriz de distancias entre puntos. Elaboración propia con programa<br>Microsoft Excel                                                                                |                                                                             |                          |              |              |                       |              |             |              |              |              |              |                 |              |              |              |              |              |             |               |              |              |              |              |              |             |             |              |              |              |              |               |  |
| La Figura muestra la estructura que recopila las distancias entre clientes y de Cedi a clientes,<br>medida en Kilómetros. Con este recurso definido y siendo uno de los requerimientos más |                                                                             |                          |              |              |                       |              |             |              |              |              |              |                 |              |              |              |              |              |             |               |              |              |              |              |              |             |             |              |              |              |              |               |  |
|                                                                                                    | importantes para el desarrollo del modelo se puede iniciar su construcción. |                          |              |              |                       |              |             |              |              |              |              |                 |              |              |              |              |              |             |               |              |              |              |              |              |             |             |              |              |              |              |               |  |

<span id="page-61-0"></span>**Figura 25.** Soporte de matriz de distancias entre puntos. Elaboración propia con programa Microsoft Excel

#### **7.5 Tiempos**

Para hallar la matriz de tiempos de recorrido entre punto origen y punto destino, se tomó como base del cálculo, la velocidad promedio en que un vehículo con las mismas o similares características al de la compañía podría desempeñar teniendo en cuenta todos los factores externos de tránsito, entre estos se encuentra las diferentes esperas que se pueden presentar por tráfico, por semaforización, por estado de la malla vial, por agentes de tránsito u otros. En Bogotá D.C. según diferentes enunciados los cuales se comparten más adelante, la velocidad promedio de transito es de 18 km/hora en horarios pico o de alta afluencia de vehículos que normalmente se comprende entre 6 am a 9 am y de 4:30 pm a 6:30 pm, y de 23km a 25 km en horas valle o de baja fluencia en los rangos de horarios intermedios de las horas pico. Esta conclusión en base a los siguientes articulo y argumentos conclusivos, según revista semana en su publicación del 1 de septiembre de 2019 titulado "Cosas que no sabía sobre la velocidad en Bogotá" se menciona que "El experto en movilidad Darío Hidalgo le dijo a SEMANA que la velocidad promedio en Bogotá entre 6 de la mañana y 8 de la noche es de 24 kilómetros por hora." Y según documento base titulado programa de gestión de la velocidad 2019 del autor Alcaldía mayor de Bogotá se dice que:

"Para el caso de Bogotá, la velocidad promedio en horas pico no supera los 20 km/h, razón por la que la mayoría de los conductores no perciben que exista una problemática de velocidad. Sin embargo, en la ciudad sí se registran velocidades inseguras para el contexto en vías y horas determinadas" (Bogota, 2019, pág. 14)

Otro artículo que se encontró del Radio nacional de Colombia de octubre 2018 manifiesta que "según datos de la Secretaría Distrital de Movilidad, la velocidad promedio en la ciudad es apenas de 24 kilómetros por hora, sin importar la hora del día en que se tome el dato."

Con la plataforma de la alcaldía de Bogotá se logró explorar las bases de datos de velocidad vehicular y se pudo evaluar velocidades de las zonas de carga y descarga, y la velocidad promedio mensual.

A continuación, en la [Figura](#page-63-0) se puede ver el comportamiento de la velocidad promedio del 8 de octubre de 2018 en las zonas de carga y descarga de mercancía durante todo el día en un rango de cuarto de hora hasta 45 minutos. Claramente se puede que la velocidad en gran parte oscila entre los 10 y los 25 kilómetros, las zonas en verde corresponden a vías con gran amplitud que no perjudican en gran medida la velocidad.

#### Velocidades monitoreo tramos viales carga

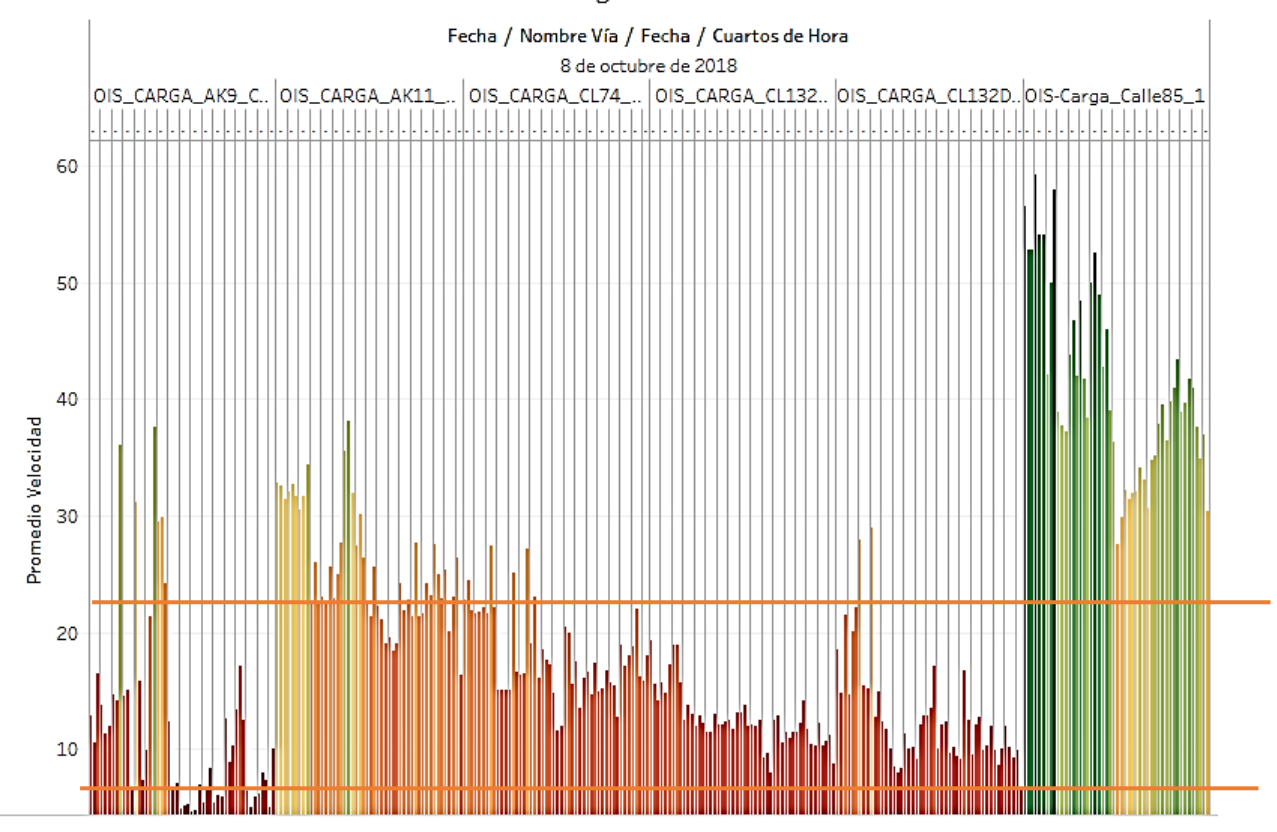

<span id="page-63-0"></span>**Figura 26.** Velocidad promedio en tramos viales de carga y descargue. (Alcaldia Mayor de Bogota, s.f.)

 También en esta misma referencia, en la sección de velocidad promedio mensual se obtuvo la [Figura.](#page-64-0) la cual relaciona el comportamiento de la velocidad promedio durante las 24 horas de día en el mes de Noviembre 2018, analizada en 3 aspectos, la línea azul representa el promedio de velocidad de Lunes a Viernes, la Roja el día Sábado y la naranja el día Domingo y festivos, de esta imagen se puede concluir que en los días de mayor distribución de la empresa BBINKA SAS que son los Lunes a Viernes dentro del horario 7am a 6 pm la velocidad se mantiene entre 22 y 23,3 km / h.

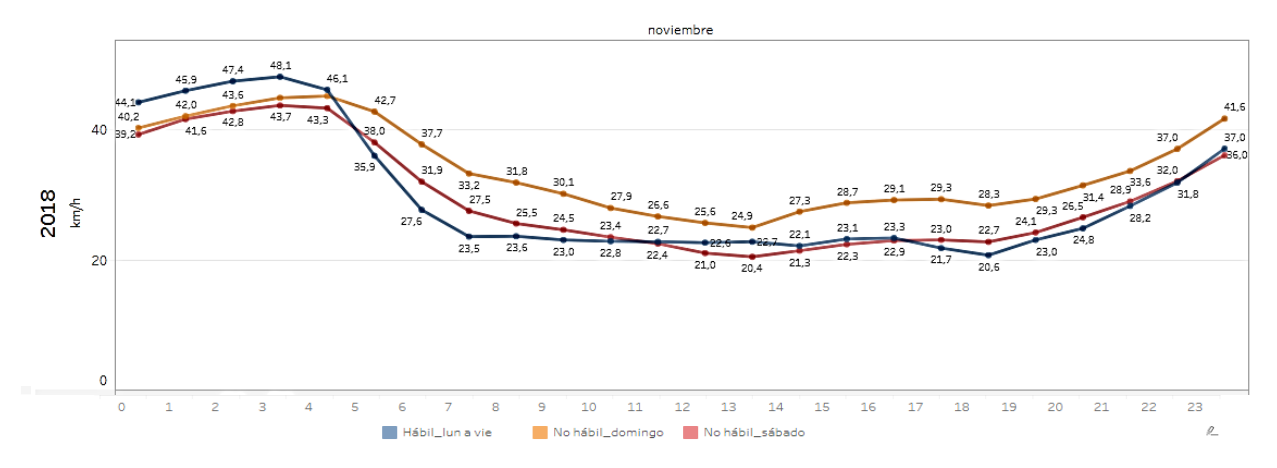

<span id="page-64-0"></span>**Figura. 27.** Velocidad promedio mensual. (Alcaldia Mayor de Bogota, s.f.)

En base a estos artículos y los análisis realizados se define de ahora en adelante tomar como base una velocidad promedio de 24 km/h, soportada en que la mayor parte del tiempo de distribución de la compañía BBINKA SAS es realizada en horario valle y se ajustó un mínimo valor correspondiente a la velocidad promedio de aquellos tramos de carga y descargue a los cuales el vehículo se ve expuesto.

#### **8. Heurísticas para solucionar el TSPTW**

#### **8.1 Tipos de Heurística para solucionar el modelo TSPTW**

Existen varios métodos o algoritmos que permiten dar una solución óptima a este tipo de modelos matemáticos, Heurísticas y metaheurísticas. Heurística es originado de la palabra griega "heuriskein" cuyo significado es encontrar o descubrir. "Se califica de heurístico a un procedimiento para el que se tiene un alto grado de confianza en que encuentra soluciones de alta calidad con un coste computacional razonable, aunque no se garantice su optimalidad o su factibilidad, e incluso, en algunos casos, no se llegue a establecer lo cerca que se está de dicha situación. (Suarez, 2011)

Los métodos más conocidos son:

Métodos de descomposición: Se considera cuando el problema principal se descompone en subtemas más fáciles de darle respuesta

Método inductivo: La idea de este método es generalizar las propiedades o técnicas identificadas de manera que sean fáciles de analizar y se pueda aplicar al problema completo

Método de reducción: Permite identificar propiedades que se cumplen mayoritariamente y volverlas restricciones del problema, el objetivo es restringir el espacio de soluciones simplificando el problema.

Métodos constructivos: consiste en construir literalmente una solución paso a paso del problema.

Métodos de búsqueda local: A diferencia de los métodos anteriores, los procedimientos de búsqueda o mejora local comienzan con una solución del problema y la mejoran progresivamente.

Existen varios tipos de algoritmos que permiten dar soluciones a este modelo matemático.

Ramificación y Acotamiento Truncados (Truncated Branch and Bound).

 En este algoritmo el árbol de búsqueda tiene tantos niveles como rutas de vehículos y cada nivel contiene un conjunto de rutas de vehículos, para ello Christofides, Mingozzi y Toth proponen una implementación en la cual determinan una rama en cada nivel y una se descarta al paso de selección de la ruta. Se puede construir un árbol limitado manteniendo pocas rutas en cada nivel. Algoritmos de los Pétalos (Petal Algorithms).

Este algoritmo es una extensión del algoritmo de barrido y se utiliza para generar varias rutas llamadas pétalos con el fin de hacer una selección final resolviendo un Set Partitioning Problem. Se dispone de un conjunto de rutas R en la que cada cliente es visitado por varias rutas y se debe seleccionar un subconjunto de R que visite exactamente una vez cada cliente.

 Métodos de Ruteo Primero y Asignación Después (Route-First, Cluster-Second Methods). Este método consta de dos fases. En la primera se calcula una gran ruta que visita a todos los clientes resolviendo un TSP sin tener en cuenta las restricciones del problema. Luego en la segunda fase, esta ruta gigante se descompones en varias rutas factibles, es decir, teniendo en cuenta la solución de la primera fase se determina la mejor partición teniendo en cuenta la capacidad del vehículo.

 El algoritmo de los ahorros de Clarke y Wright se aplica generalmente a problemas para los cuales el número de vehículos es una variable de decisión, calcula el mayor ahorro en distancia, al utilizar los arcos. Si en una solución se encuentran dos rutas diferentes y estas dos rutas pueden ser combinadas para obtener una nueva en la cual se encuentre mayor ahorro en sus arcos entonces se utilizará esta nueva ruta.

En la [Figura](#page-66-0) se muestra la representación en forma de grafo para esta heurística

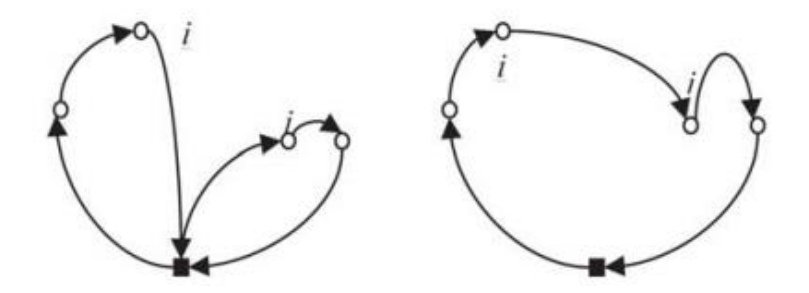

<span id="page-66-0"></span>**Figura 28.** Grafo heurística Clarke y Wright. (Suarez, 2011)

La heurística de inserción secuencial de Mole & Jameson: utiliza parámetros para expandir una ruta en construcción. Para insertar un cliente se utilizan dos medidas; la primera medida es el costo de insertar el cliente no visitado en la ruta. Esta medida se utiliza para determinar la mejor posición de cada cliente no visitado, así mismo se calcula teniendo en cuenta únicamente las distancias sin reordenar los nodos que ya están en la ruta.

La heurística de inserción en paralelo de Christofides, Mingozzi & Toth: Es una heurística de inserción se dos fases que utiliza dos parámetros controlados  $\lambda$  y  $\mu$ . En la primera fase se determina la cantidad de rutas a utilizar aplicando la primera fase del algoritmo de inserción secuencial para obtener rutas compactas y conservar los clientes iniciales de cada ruta junto con la cantidad de rutas de la solución final. En la segunda fase se crean las rutas y se inserta el resto de los clientes en ellas.

Algoritmo basado en asignación generalizada: En lugar de utilizar un método geométrico para formar clusters utiliza un Problema de Asignación Generalizada (GAP). La primera fase de este algoritmo consiste en escoger los vértices semilla para construir los agrupamientos. En la segunda fase se asignan los vértices a cada agrupamiento sin violar la capacidad del vehículo resolviendo un GAP.

Heurística basada en localización: Las rutas iniciales (semillas) son establecidas como un problema de localización con capacidades y los vértices restantes son incluidos gradualmente en la ruta asignada en una segunda etapa. Para satisfacer las restricciones de capacidad y minimización de los costos se debe decidir sobre las semillas a colocar y los terminales a los cuales se van a conectar cada semilla pasa por. Las rutas de los vehículos se construyen entonces, insertando en cada paso, el cliente asignado para que las semillas tengan el menor costo de inserción.

Procedimientos de Búsqueda. Los procedimientos de búsqueda local se aplican para mejorar una solución ya obtenida. En estos procedimientos se define un conjunto de soluciones vecinas y parte de una solución primaria para luego remplazarla por una solución vecina con menor costo. El procedimiento se repite hasta que no pueda mejorar la solución. (Suarez, 2011)

#### **8.2 Tipos de Metaheurística para dar solución al modelo TSPTW**

Las metaheurísticas es un método heurístico que se caracterizan por que realizan un procedimiento de búsqueda para encontrar soluciones de calidad aceptable, donde toman una solución dentro una heurística y busca mejorarla. Dentro de estas se encuentran el Recocido Simulado, Redes Neuronales, Búsqueda Tabú, Algoritmos Genéticos, Algoritmos de Hormigas y Búsqueda de vecindades.

"La evaluación del rendimiento de una metaheurística debe atender tanto a la eficiencia como a la eficacia de los procedimientos heurísticos obtenidos" (Suarez, 2011)

Algoritmos Genéticos: Inspirado en la teoría de la evolución darwiniana, este algoritmo parte de una población inicial de individuos que representan soluciones iniciales factibles pero subóptimas. Este algoritmo toma soluciones iniciales y se crea una subruta y no necesariamente inicia y termina en el depósito, se toma el cliente más cercano que no esté en la subruta y si la solución es factible se genera un descendiente, es decir, una copia modificada de las soluciones iniciales.

Búsqueda Tabú: Consiste en realizar una búsqueda local aceptando soluciones que mejoran el comportamiento del costo de tal manera que en cada iteración al algoritmo se mueve de una solución (st) a otra mejor (st+1) dentro de un subconjunto de soluciones cercanas. Como st+1 no necesariamente es el menor costo, se utiliza una memoria de corto plazo que registre algunos atributos de soluciones ya visitadas. Estas soluciones prohibidas se llaman soluciones tabú y las movidas que llevan a esas soluciones se llaman movidas tabú.

Algoritmo de hormigas: Este algoritmo está inspirado en como las hormigas buscan un camino para salir y regresar a la colonia en busca de alimentos. Cuando una hormiga encuentra un camino que lleva al alimento, deposita mayor cantidad de feromonas, lo que hace que las otras hormigas tomen el mismo camino, puesto que es más fácil. (Suarez, 2011)

Este algoritmo coloca una hormiga en cada nodo y empieza a crear rutas aleatoriamente para comprobar su factibilidad y cuando encuentra una de solución óptima, deja feromonas que aumentan la probabilidad de que la próxima ruta se tome por el mismo camino. En otras palabras, para la construcción de caminos, se utiliza una regla probabilística que asigna una probabilidad igual a cero si el nodo ya fue visitado y diferente a cero para el caso contrario. La hormiga visita el nodo que tenga una probabilidad mayor. En cada arco, se actualiza la "feromona" y finaliza si se obtiene una solución inferior a una cota preestablecida, de lo contrario se recalculan probabilidades y la hormiga sigue construyendo soluciones.

#### **8.2.1 Metaheurística Ant Colony System-TSPTW.**

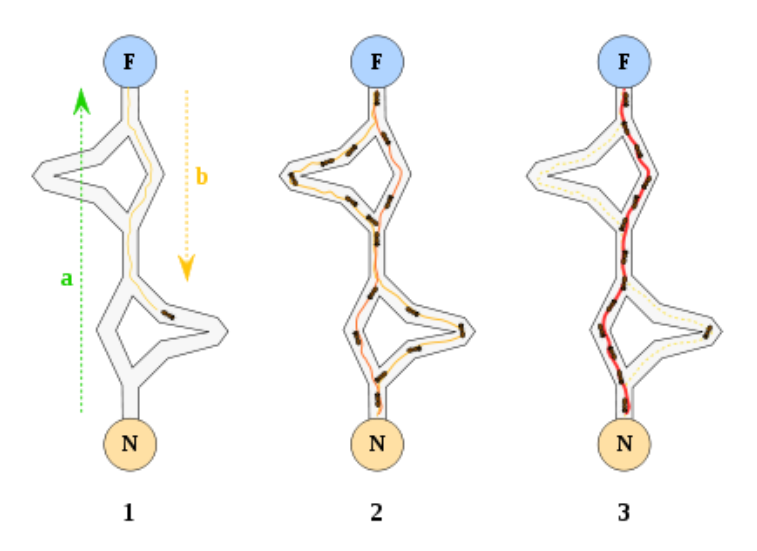

**Figura 29.** Ilustración algoritmo colonia de hormigas. (Recio Hernandez, 2014).

Después de realizar una consulta de algunas de las heurísticas y metaheurísticas propuestas por algunos autores, se eligió la metaheurística de la colonia de hormigas, ya que se encontró un artículo realizado por Chi Bin Chen y Chun Pin Mao en el año 2007 donde desarrollo un algoritmo modificado de la colonia de hormigas llamado ACS-TSPTW (Ant Colony System-TSPTW), basado en la técnica ACO.

Teniendo en cuenta los parámetros que BBINKA SAS tiene para la entrega de sus pedidos y debido a las ventanas de tiempo de los clientes se selecciona esta metaheurística que proporciona dos heurísticas locales para gestionar las ventanas de tiempo.

El método de optimización basado en colonia de hormigas es un método inspirado en el comportamiento de las hormigas reales, este método resulta muy útil para la resolución de problemas de optimización combinatoria. Como su nombre lo indica, ACO es un algoritmo de optimización que utiliza hormigas artificiales, que imitan la capacidad de las hormigas reales de construir caminos invisibles marcados por una sustancia química producida por hormigas llamada feromona, estos caminos son utilizados por las hormigas para guiarse entre su nido y una fuente de alimentos (Deneubourg,Aron, & Goss, 1990) (Recio Hernandez, 2014)

El algoritmo de colonia de hormigas consiste en una serie de pasos que repiten durante un determinado número de iteraciones o periodo de tiempo, los pasos son los siguientes:

• Colocación de la hormiga en los puntos del grafo.

- Construcción de recorridos por las hormigas
- Cálculo del costo de los recorridos
- Evaporación del rastro de feromonas
- Actualización del rastro de feromonas.

 Si se describe en forma de pseudocodigo el procedimiento de la metaheurística ACO tendría en control de las funciones principales hasta que terminara de realizar las iteraciones.

Inicio de procedimiento Metaheurística-ACO

Mientras (interacción)

Colocar\_hormigas () Construir\_recorridos () Calcula\_distancia\_recorridos () Evaporar\_feromonas () Actualizar feromonas ()

Fin mientras

Fin procedimiento

(Recio Hernandez, 2014)

A continuación, se describen los principales componentes del ACS-TSPTW.

Tabla 11.

# *Parámetros del modelo*

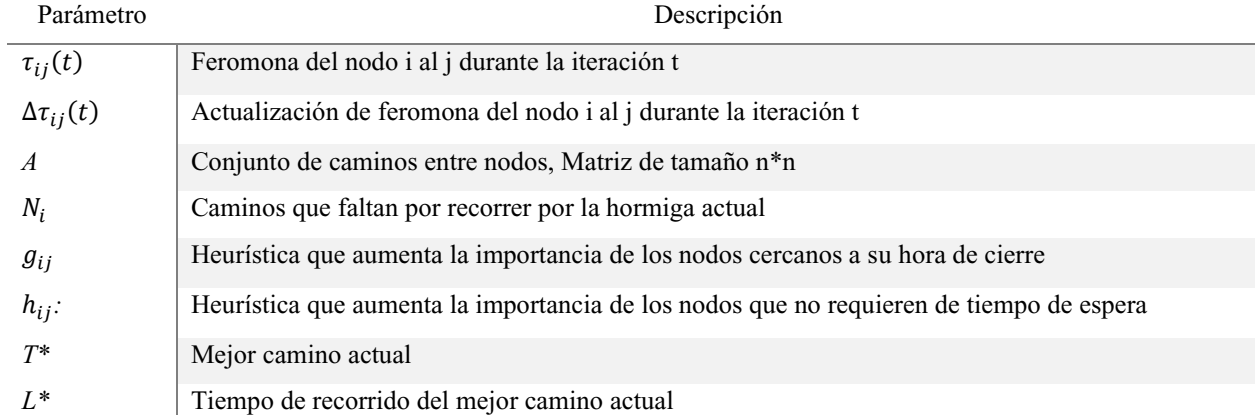

 El algoritmo ACS (Ant Colony System) define la cantidad de feromonas depositadas para cada camino. La actualización local se define por la ecuación (18).

$$
\tau_{ij}(t) = (1 - w)\tau_{ij}(t - w) + \Delta \tau_{ij}(t)
$$

Donde  $\tau_{ij}(t)$  Es la cantidad de feromona en el camino i, j para el tiempo t,  $0 \lt w \lt 1$ es la taza de evaporación local.  $\Delta \tau_{ij}(t)$  es el aumento en la cantidad de feromona en el arco i, j entre el tiempo  $(t - 1)$  y tiempo  $(t)$  dado por la función (19)

$$
\Delta \tau_{ij}(t) = \begin{cases} L^*, Si (i,j) \in T^* \\ 0, en otro caso \end{cases}
$$
 (19)

Donde L\* es la distancia recorrida por el mejor camino T\*. La actualización global de feromonas se realiza una vez que todas las hormigas hayan terminado sus recorridos en la interacción actual y va dada por la ecuación (20).

$$
\tau_{ij}(t) = (1 - \theta)\tau_{ij}(t - 1) + \theta \Delta \tau_{ij}(t)
$$
\n(20)

Donde  $0 < \theta < 1$  es el parámetro global de evaporación de feromonas.

Regla de transición de nodo. La decisión de moverse al siguiente nodo j se toma con la función (21).

$$
j = \begin{cases} \arg \max_{z \in N_i} \tau_{iz}(t) (g_{ij})^{\beta} (h_{ij})^{\gamma}, if \ q \le q_0 \\ S, \ \text{en otro caso} \end{cases} \tag{21}
$$

Heurísticas locales

 $g_{ij}$  y h<sub>ij</sub> son heurísticas que se definirán a continuación y (β, γ) son parámetros definidos por el usuario que determinan la importancia de  $g_{ij}$  y  $h_{ij}$ . S es el resultado de la función probabilística (22).

$$
P_{ij} = \begin{cases} \frac{\tau_{ij}(t)(g_{ij})^{\beta}(h_{ij})^{\gamma}}{\sum_{z \in N_i} \tau_{iz}(t)(g_{iz})^{\beta}(h_{iz})^{\gamma}}, para \ j \in N_i\\ 0, en \ otro \ caso \end{cases}
$$
(22)

Donde  $N_i$  Es el conjunto de nodos que la hormiga no ha visitado en este recorrido.

La heurística local gij aumenta la importancia de los nodos cercanos a su hora de cierre y se define con la función (23). Esta heurística le dice a la hormiga que debe visitar los nodos cuyos tiempos de llegada está más cerca de su ventana de tiempo.
$$
g_{ij} = \begin{cases} \frac{1}{1 + \exp\left(\delta(G_{ij} - \mu)\right)}, si\ G_{ij} \ge 0\\ 0, en\ otro\ caso \end{cases}
$$
 (23)

Donde G<sub>ij</sub> Es el tiempo restante para que el nodo j cierre y se define como G<sub>ij</sub> = b<sub>j</sub> − t<sub>j</sub> siendo b<sub>j</sub> el tiempo para que el nodo j cierre y t<sub>j</sub> el tiempo actual, δ controla la curva de probabilidad y  $\mu$  es el punto de inflexión y se define como el promedio de G<sub>ij</sub>  $\geq 0$ . El valor de δ se asigna en base a resultados experimentales.

La heurística local h<sub>ij</sub> aumenta la importancia de los nodos cercanos a su hora de entrada y se define con la función (24). Está diseñada para reducir la cantidad de tiempo de espera, para una hormiga en el nodo i debe elegir el nodo con el menor tiempo de espera al decidir el nodo que va a visitar a continuación.

$$
h_{ij} = \begin{cases} \frac{1}{1 + \exp\left(\lambda (H_{ij} - v)\right)}, & \text{si } H_{ij} \ge 0\\ 1, & \text{on } \text{if } \text{if } \text{if } \text{if } \text{if } \text{if } i \ge 0 \end{cases} \tag{24}
$$

Donde  $\lambda$  controla la función de la pendiente y  $\nu$  es el punto de inflexión que se define como el promedio de  $H_{ij} \geq 0$ . (Lopez Santana, Rodrigez Vasquez, & Mendez Giraldo, 2018).

El algoritmo ACS-TSPTW comprende una serie de pasos descritos en el siguiente pseudocodigos. (Ver [Tabla 12\)](#page-72-0)

<span id="page-72-0"></span>Tabla 12.

| Paso 0 | Fijar $t = 0$ , o $t =$ tiempo de inicio de ruta.<br>Fijar valores iniciales $\tau_{ii}(t)$ Para todo $(i, j) \in A$<br>Poner m hormigas en el Cedi.<br>Fijar $\Delta \tau_{ii}(t) = 0$ Para todo $(i, j) \in A$ |
|--------|----------------------------------------------------------------------------------------------------|
| Paso 1 | Construcción de ruta:<br>Para i=0 hasta n: (Con n siendo el número de nodos; i=o denota el Cedi)                                                                                                    |
|        | Para cada hormiga $k = 1$ hasta m:<br>$Si N_i$ No está vacío                                                                                                    |
|        | Paso 1.1 Heurísticas locales:                                                                                                    |
|        | Calcular $g_{ij}$ ecuación (23) y $h_{ij}$ ecuación (24) Para todo j $\in$                                                                                                    |
|        | $N_i$<br>Si $g_{ij} = 0 \forall j \in N_i$ Continuar con la siguiente hormiga K                                                                                                    |
|        | (no más caminos factibles)                                                                                                    |
|        | Paso 1.2 Movimiento:                                                                                                    |

*Pseudocodigo algoritmo ACS-TSPTW*

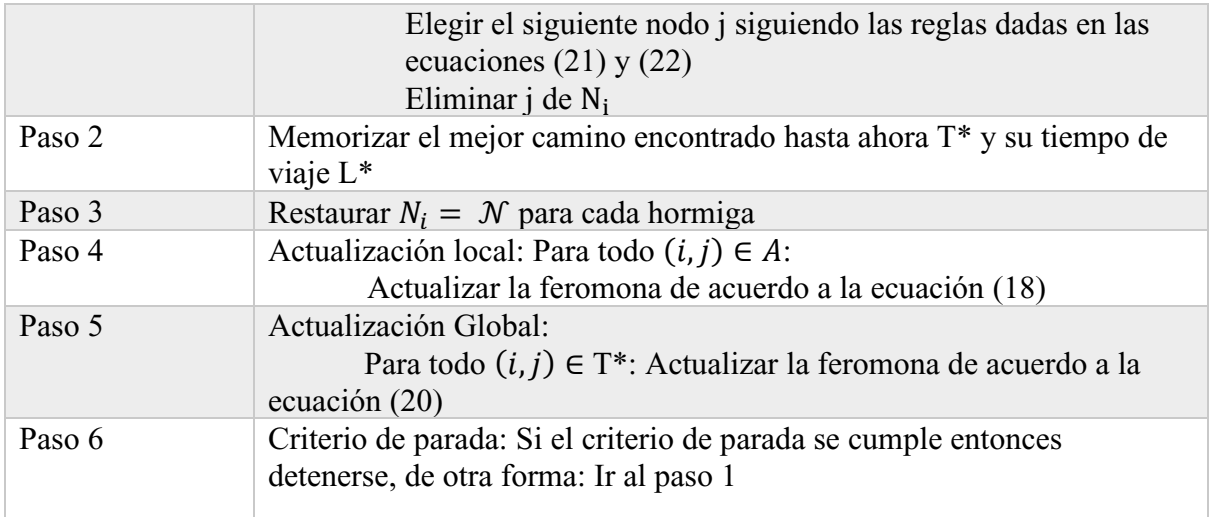

*Nota:* pseudocodigo ACS-TSPTW. (Lopez Santana, Rodrigez Vasquez, & Mendez Giraldo, 2018)

Para determinar los parámetros establecidos en esta metaheurística, el autor del artículo realizo varios experimentos para el algoritmo Ant Colony System-SPTW y demostró los siguientes valores después de la mejor solución experimental:

$$
q_0 = 0.99
$$
,  $\theta = w = 0.1$ ,  $\beta = 0.5$ ,  $\gamma = 3$ ,  $\delta = \lambda = 0.05$ 

 $q_0$  es el parámetro de relación de distribución en la regla de transición del estado,  $\theta = w$  son los parámetros de desintegración de feromonas,  $\beta$  y  $\gamma$  son los parámetros de importancia relativa  $y \delta = \lambda$  son los parámetros de pendiente.

Estos valores se determinaron realizando un conjunto inicial de experimentos, donde en cada uno se le asignaban valores diferentes y se resolvía utilizando el algoritmo ACS-TSPTW; la combinación optima de los valores de parámetros se especificó como los valores que arrojaron mejores resultados experimentales (Cheng & Chun Pin, 2007)

### **9.Programación del algoritmo TSP-TW en Visual Basic**

### **9.1 Aplicación del algoritmo ACS-TSPTW en la herramienta Visual Basic**

Este algoritmo se implementó utilizando la herramienta Visual Basic de Excel y se programó cada uno de los pasos para dar una solución a este problema de ruteo. (Ver [Figura \)](#page-74-0). En esta figura se muestra parte de la programación que se utilizó.

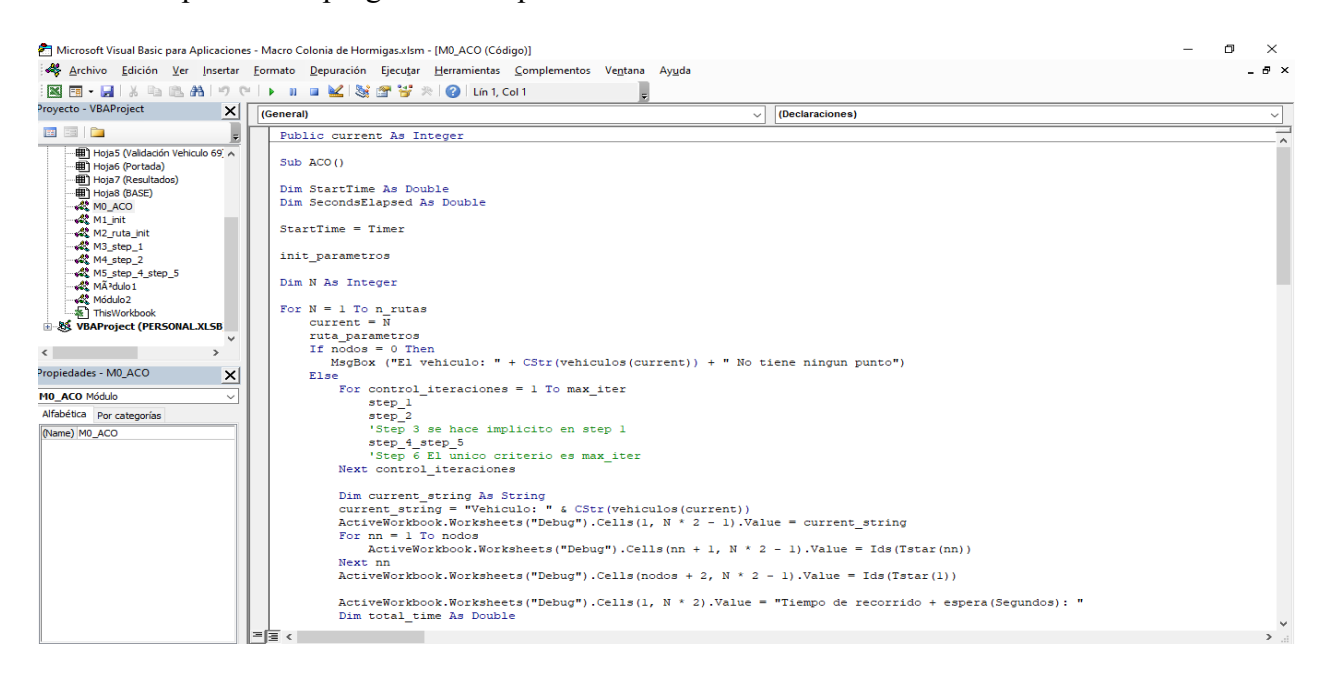

<span id="page-74-0"></span>**Figura 30.** Programación en Visual Basic. Autoría propia con programa Microsoft Excel (2019)

Se programó cada uno de los pasos del algoritmo ACS-TSPTW en la herramienta Visual Basic de Excel, utilizando 6 módulos diferentes.

En el siguiente modulo, se muestra la manera como visual Basic trae todos los datos que se encuentran en la hoja "Parámetros" del Excel, para los cuales se estableció una velocidad promedio de 24 Km/h en base a la investigación de velocidad de flujo vehicular en Bogotá expuesto en la sección 8.5, un tiempo de servicio de 10 minutos por cliente tenido en cuenta en gran parte por testimonio del autor directo de la operación y una equivalencia de distancia de 116,3626 Km, que es una unidad en términos de coordenadas geográficas, lo que permite convertir las coordenadas en kilómetros. Los datos de entrada del modelo los definió el autor del algoritmo después de realizar varios experimentos.

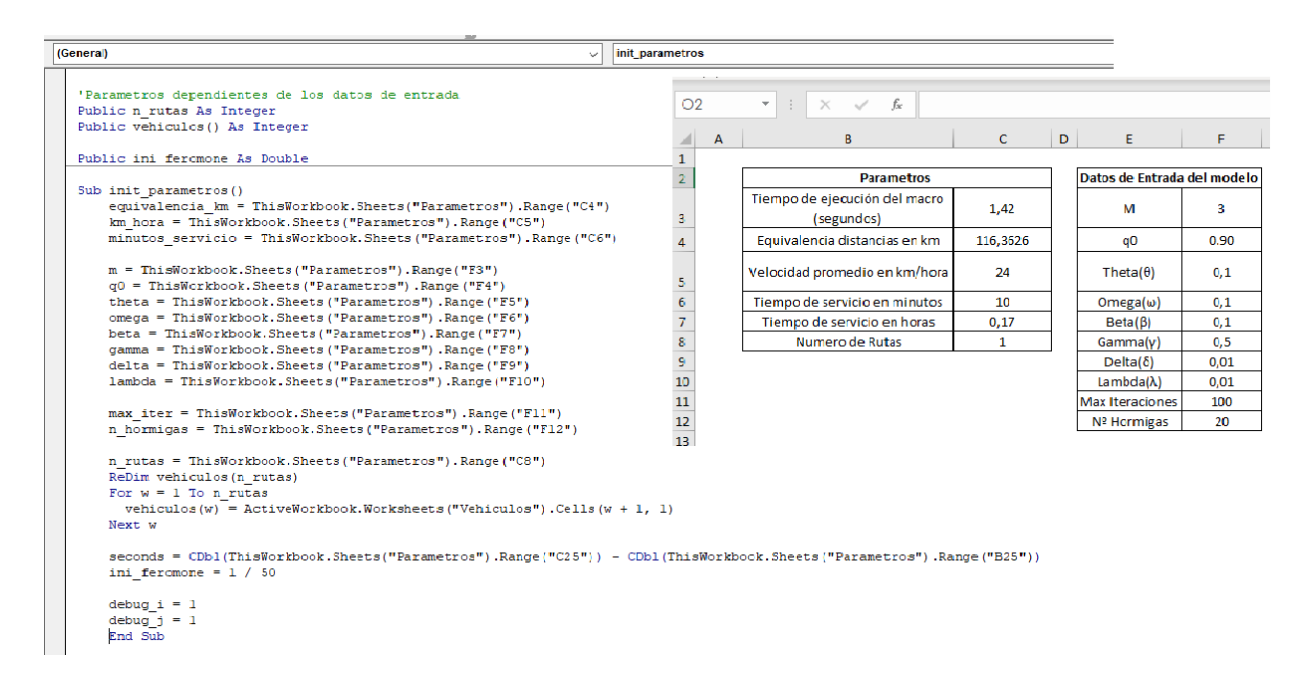

**Figura 31.** Módulo de parámetros. Autoría propia con programa Microsoft Excel (2019)

En Excel se creó un panel de control (ver [Figura \)](#page-76-0) para generar las rutas que día a día se van solicitando. En la celda desplegable C8, se buscan los clientes por nombre y una vez seleccionado aparece toda la información del mismo, como su razón social, ID, que es el número único de cliente que lo identifica en toda base de datos, sus coordenadas de longitud y latitud, el horario más temprano y más tardío en el cual recibe su mercancía, dirección, zona y la condición de pago que maneja.

|    | B<br>A                                                         | c                          | D E F G         |  |  |  |  |  |  |  |
|----|----------------------------------------------------------------|----------------------------|-----------------|--|--|--|--|--|--|--|
| 1  | <b>PANEL DE CONTROL</b>                                        |                            |                 |  |  |  |  |  |  |  |
| 2  |                                                                |                            |                 |  |  |  |  |  |  |  |
| 3  | <b>PLANEACION DE RUTA</b>                                      |                            |                 |  |  |  |  |  |  |  |
|    |                                                                |                            |                 |  |  |  |  |  |  |  |
| 6  | *Seleccionar e insertar clientes que confirman la ruta del dia | <b>INSERTAR</b>            |                 |  |  |  |  |  |  |  |
| 7  |                                                                |                            |                 |  |  |  |  |  |  |  |
| 8  | Seleccionar Cliente:*                                          | EL CARTEL DEL SUSHI S.A.S. |                 |  |  |  |  |  |  |  |
| 9  | Razon Social:                                                  | EL CARTEL DEL SUSHI S.A.S. |                 |  |  |  |  |  |  |  |
| 10 | <b>ID Cliente</b>                                              | 122                        |                 |  |  |  |  |  |  |  |
| 11 | CX - Longitud                                                  | $-74,0590746$              |                 |  |  |  |  |  |  |  |
| 12 | CY - Latitud                                                   | 4,6455193                  |                 |  |  |  |  |  |  |  |
| 13 | Hora Apertura                                                  | 8:00:00 a.m.               |                 |  |  |  |  |  |  |  |
| 14 | Hora Cierre                                                    | 5:00:00 p.m.               | <b>RECURSOS</b> |  |  |  |  |  |  |  |
| 15 | Direccion:                                                     | CALLE 63 NO. 3-45 ROSALES  |                 |  |  |  |  |  |  |  |
| 16 | Zona                                                           | CALLE <sub>63</sub>        |                 |  |  |  |  |  |  |  |
| 17 | Cond. Pago                                                     | <b>CONTADO</b>             |                 |  |  |  |  |  |  |  |
| 18 |                                                                |                            |                 |  |  |  |  |  |  |  |
| 19 |                                                                |                            |                 |  |  |  |  |  |  |  |

<span id="page-76-0"></span>**Figura 32.** Panel de control - Planeación de ruta. Autoría propia con programa Microsoft Excel (2019).

Cuando se selecciona el botón insertar, la información necesaria que se encuentra en el panel de control pasa a ser parte de una lista que el algoritmo ACS-TSPTW utilizara para generar la ruta con los clientes que se está solicitando (ver [Figura \)](#page-77-0).

En la siguiente lista se muestra un ejemplo de los datos que utiliza la macro para calcular la ruta donde se encuentra la información que suministra el panel de control. Tenga en cuenta que el ID (numero 0) representa el Cedi y tiene un horario muy corto ya que es allí por donde inicia el recorrido.

|                         | Autoquardado (                                    | $\sqrt{2}$<br>口              | ್                               |                                                            | Macro Colonia de Hormigas - Guardado +<br>Buscar                                                                                                    |                                                                                                    |                                                                    | 囨<br>Inic. ses.                                                               |          |
|-------------------------|---------------------------------------------------|------------------------------|---------------------------------|------------------------------------------------------------|----------------------------------------------------------------------------------------------------|----------------------------------------------------------------------------------------------------|--------------------------------------------------------------------|-------------------------------------------------------------------------------|----------|
| Archivo                 | Inicio                                            | Insertar                     | Disposición de página           |                                                            | Programador<br>Vista<br>Revisar<br>Fórmulas<br>Datos                                                                                                    | Complementos<br>Ayuda                                                                                |                                                                    | te Compartir                                                                  | $\Box$   |
| Pegar                   | Δb<br>Calibri<br>ம்<br>Portapapeles <sub>Is</sub> | $N$ $K$ $S$ $\sim$<br>Fuente | ∽ A°<br>$-11$<br>$\mathbb{H}$ . | 同                                                          | ab Ajustar texto<br>General<br>% 000<br>$\frac{1}{20}$ $\frac{100}{20}$<br>Combinar v centrar ~<br>$s \sim$<br>$+1$<br>$\sqrt{2}$<br>Alineación<br>$\overline{13}$<br>Número | $\exists$<br>ш<br>Dar formato Estilos de<br>Formato<br>condicional ~ como tabla ~ celda ~<br>Estilos | <b>E</b> Insertar v<br><b>DX</b> Eliminar Y<br>Formato ~<br>Celdas | Σ۰<br>$A\rightarrow$<br>म∗<br>Ordenar y<br>filtrar × seleccionar ×<br>Edición | Buscar y |
| M15                     |                                                   |                              | fx                              |                                                            |                                                                                                    |                                                                                                    |                                                                    |                                                                               |          |
| $\overline{A}$          | в                                                 | Ċ                            | D                               | E.                                                         | G                                                                                                    | н                                                                                                    |                                                                    |                                                                               | K        |
| ID<br>$\mathbf{1}$      | <b>CX</b>                                         | CY                           | Horalni                         | HoraFin                                                    | <b>Nombre</b>                                                                                                    | <b>Direccion</b>                                                                                     |                                                                    |                                                                               |          |
| $\overline{2}$          |                                                   |                              |                                 |                                                            | 67 : - 74,1148301 : 4,6036322 : 8:00:00 a.m. : 2:00:00 p.m. : I LOVE CREPE / CRISTIAN LEONARDO GONZALEZ CHAMORRO                                                             | calle 8 sur #38-29                                                                                   |                                                                    |                                                                               |          |
| $\overline{\mathbf{3}}$ |                                                   |                              |                                 | 115 - 74,0997236 4,6366742 8:00:00 a.m. 2:00:00 p.m.       | <b>SANGARA SAS</b>                                                                                                    | CALLE 22 A #22 - 47                                                                                  |                                                                    | <b>EJECUTAR</b>                                                               |          |
| 4                       |                                                   |                              |                                 | 84 :- 74,0874464 : 4,6175448 : 8:00:00 a.m. : 2:00:00 p.m. | PRODUCTOS ALIMENTICIOS RIPAL S.A.S                                                                                                    | Cra 24 # 22a-63                                                                                      |                                                                    | <b>MACRO</b>                                                                  |          |
| 5                       |                                                   |                              |                                 | 55 : -74,1602194 : 4,5963804 : 8:00:00 a.m. : 5:00:00 p.m. | <b>CERSABANA SAS</b>                                                                                                    | Auto sur #66-78 Local A1 A2                                                                          |                                                                    |                                                                               |          |
| 6                       |                                                   |                              |                                 | 121: -74.1326344 4.6444726 8:00:00 a.m. 5:00:00 p.m.       | PASSAMY 3                                                                                                    | Dig 51a #61b -03                                                                                     |                                                                    | <b>RESETEAR</b>                                                               |          |
| 7                       |                                                   |                              |                                 | 103 - 74,1287914 4,6275857 8:00:00 a.m. 3:00:00 p.m.       | <b>HUMO PURO</b>                                                                                                    | KRA 68 B BIS NO. 5A-39                                                                               |                                                                    |                                                                               |          |
| 8                       |                                                   |                              |                                 | 118: -74,1751155 4,6412038 8:00:00 a.m. 5:00:00 p.m.       | <b>QUALITY FRESH FOOD SAS</b>                                                                                                    | <b>CALLE 42 SUR # 91 C 16</b>                                                                        |                                                                    |                                                                               |          |
|                         |                                                   |                              |                                 | 111: -74,1562414 4,6324888 8:00:00 a.m. 11:00:00 a.m.      | <b>PESCABASTOS SAS</b>                                                                                                    | CORABASTOS BODEGA 55 LOCAL 20 Y 2:                                                                   |                                                                    |                                                                               |          |
|                         |                                                   |                              |                                 | 10 105 -74,0875638 4,6318369 8:00:00 a.m. 5:00:00 p.m.     | <b>INVERSIONES CGA SAS</b>                                                                                                    | CRA 37 NO. 25D-03                                                                                    |                                                                    |                                                                               |          |
|                         |                                                   |                              |                                 | 11 100: -74,1545774 4,6258485 8:00:00 a.m. 5:00:00 p.m.    | <b>JOSEPH PRODUCTOS SAS</b>                                                                                                    | <b>CALLE 35B SUR NO. 78L-04</b>                                                                      |                                                                    |                                                                               |          |
| 12                      |                                                   |                              |                                 | 76 : -74,1256913 : 4,6110343 : 8:00:00 a.m. : 5:00:00 p.m. | <b>GISELLA SUAREZ/ PARRILLISIMO</b>                                                                                                    | <b>CALLE 8 SUR No.69-09</b>                                                                          |                                                                    |                                                                               |          |
|                         |                                                   |                              |                                 | 75 : -74,1822063 : 4,6089135 : 8:00:00 a.m. : 4:00:00 p.m. | <b>FABIO RICARDO LOPEZ MENDOZA</b>                                                                                                    | CALLE 58L SUR NO. 79D-38                                                                             |                                                                    |                                                                               |          |
| 14                      |                                                   |                              |                                 | 66 : -74,062907 : 4,6030132 : 8:00:00 a.m. : 11:00:00 a.m. | <b>ADMINISTRADORA MONSERRATE</b>                                                                                                    | <b>CRA 2 ESTE NO. 21-48</b>                                                                          |                                                                    |                                                                               |          |
| 15                      |                                                   |                              |                                 | 65 : -74,1280077 : 4,6029864 : 8:00:00 a.m. : 5:00:00 p.m. | <b>CARNICOS LOSADA</b>                                                                                                    | CALLE 30 SUR No. 51a-71                                                                              |                                                                    |                                                                               |          |
| 16                      |                                                   |                              |                                 | 58 - 74,0997955 4,5980033 8:00:00 a.m. 5:00:00 p.m.        | <b>FRANQUICIAS SG SAS</b>                                                                                                    | KRA 25 NO. 44-69 Sur                                                                                 |                                                                    |                                                                               |          |
| 17                      |                                                   |                              |                                 | 53 -74,1538112 4,5951339 8:00:00 a.m. 5:00:00 p.m.         | LOMOS CARNES FRESCAS SAS                                                                                                    |                                                                                                    |                                                                    |                                                                               |          |
| 18                      |                                                   |                              |                                 | 13 - 74,0971418 4,599413 8:00:00 a.m. 5:00:00 p.m.         | <b>PANADERIA KUTY</b><br>KRA 24 NO. 3-03                                                                                                    |                                                                                                    |                                                                    |                                                                               |          |
| 19                      |                                                   |                              |                                 | 11: 74.1260076: 4.579501: 8:00:00 a.m.: 2:00:00 p.m.       | JOSE FIDEL MARTIN MARTIN / SALSAMENTARIA BERLIN                                                                                                    | CII 42 # 24-73 barrio el Claret                                                                      |                                                                    |                                                                               |          |
| 20                      |                                                   |                              |                                 | 69 - 74,1457083 4,6066787 8:00:00 a.m. 5:00:00 p.m.        | <b>MIGUEL RUIZ</b>                                                                                                    | <b>CALLE 39 B BIS A SUR 72 G 24</b>                                                                  |                                                                    |                                                                               |          |
|                         |                                                   |                              |                                 | $0$ : -74,145413 : 4,606713 :8:00:00 a.m. 8:01:00 a.m.     | <b>CDI</b>                                                                                                    | CALLE 39I SUR #72G-85                                                                                |                                                                    |                                                                               |          |
| $\overline{22}$         |                                                   |                              |                                 |                                                            |                                                                                                    |                                                                                                    |                                                                    |                                                                               |          |

<span id="page-77-0"></span>**Figura 33.** Lista de clientes a visitar - ruta planeada. Autoría propia con programa Microsoft Excel (2019)

En esta interfaz cuenta con dos botones; el ejecutar macro realiza los 6 pasos del algoritmo ACS-TSPTW hasta encontrar una ruta adecuada que cumpla con las condiciones del problema y las ventanas de tiempo y, por otro lado, el botón resetear, elimina los datos existentes para generar otra nueva ruta desde el panel de control.

### **9.2 Prueba inicial**

Se realizó una primera prueba del algoritmo en Excel, con 19 clientes al azar de la zona sur (ver [Figura \)](#page-78-0) en un computador Lenovo Ideapad 510S con procesador Intel Core i5 de 2.1 GHz y una memoria RAM de 8GB. Se estableció un máximo de 100 interacciones y 10 hormigas.

En la [Figura](#page-78-0) se muestra el resultado y se aprecian diferentes columnas donde se puede observar el orden que debe seguir la ruta, el ID que es único del cliente, el nombre, hora más temprana y tardía en que el cliente puede recibir su mercancía, dirección y las 3 últimas columnas representan la hora de llegada, hora de salida y tiempo que tarda el desplazamiento entre cada cliente respectivamente.

Los resultados obtenidos demuestran que se cumplen todas las ventanas de tiempo y el conductor llega con el tiempo suficiente al Cedi. El tiempo inicial y final del recorrido, así como toda la información de los resultados (Ver [Figura](#page-78-0) **)**

|    |                       |                  | D                                                     |                |                                 | G                                                                                       |                               |                             |           |
|----|-----------------------|------------------|-------------------------------------------------------|----------------|---------------------------------|-----------------------------------------------------------------------------------------|-------------------------------|-----------------------------|-----------|
|    |                       |                  | <b>RESUMEN DE LA RUTA DEL DÍA</b>                     |                |                                 |                                                                                         | <b>NUEVA RUTA</b>             |                             |           |
|    | Orden de :<br>la ruta |                  | Nombre Cliente                                        | Hora inicial   | Hora final                      | Direccion                                                                               | Hora Llegada: Hora Salida     |                             | Tiempo de |
|    |                       |                  |                                                       | $8:00:00$ a.m. |                                 | CALLE 391 SUR # 72G-85 7:30:00 a.m.<br>CORABASTOS BODEGA 55 LOCAL 20 Y 21: 8:18:08 a.m. | 7:30:00 a.m. 8:10:00 a.m.     |                             |           |
|    |                       | 1111             | PESCABASTOS SAS                                       |                | 8:00:00 a.m. 11:00:00 a.m.      |                                                                                         |                               | 8:28:08 a.m.                | 08:08     |
|    |                       |                  | ADMINISTRADORA MONSERRATE                             |                | 8:00:00 a.m. 11:00:00 a.m.      | CRA 2 ESTE NO. 21-48                                                                    | 8:56:36 a.m. 9:06:36 a.m.     |                             | 28:28     |
|    |                       |                  | 67   LOVE CREPE / CRISTIAN LEONARDO GONZALEZ CHAMORRO |                | 8.00(00a, m. 2.00(00p, m.       | calle 8 sur # 38 -29                                                                    | 9:21:43 a.m.   9:31:43 a.m.   |                             | 15:06     |
|    |                       | 115              | <b>SANGARA SAS</b>                                    |                | 8:00:00 a.m. 2:00:00 p.m.       | CALLE 22 A #22 - 47                                                                     | 9:42:17 a.m. 9:52:17 a.m.     |                             | 10:34     |
|    |                       |                  | <b>MARTIN MARTIN / SALSAMENTARIA BERLIN</b>           |                | 8:00:00 a.m.: 2:00:00 p.m.      | CII 42 # 24-73 barrio el Claret                                                         |                               | 10:10:35 a.m. 10:20:35 a.m. | 18:18     |
| 12 |                       | 103              | <b>HUMO PURO</b>                                      |                | 8:00:00 a.m. 3:00:00 p.m.       | KRA 68 B BIS NO. 5A-39                                                                  | 10:34:36 a.m. 10:44:36 a.m.   |                             | 14.01     |
| 13 |                       | 84               | PRODUCTOS ALIMENTICIOS RIPAL S.A.S.                   |                | 8:00:00 a.m.: 2:00:00 p.m.      | Cra 24 # 22a-63                                                                         | 10:56:59 a.m. 11:06:59 a.m.   |                             | 12:23     |
|    |                       |                  | <b>CERSABANA SAS</b>                                  |                | $8:00:00$ a. m. $5:00:00$ p. m. | Auto sur #66-78 Local A1 A2                                                             | 11:29:01 a.m.: 11:39:01 a.m.: |                             | 22:03     |
| 15 |                       | 121              | PASSAMY 3                                             |                | 8:00:00 a.m. 5:00:00 p.m.       | Dig 51a #61b -03                                                                        | 11:55:09 a.m. 12:05:09 p.m.   |                             | 16:08     |
| 16 |                       | 53               | <b>LOMOS CARNES FRESCAS SAS</b>                       |                | 8:00:00 a.m. 5:00:00 p.m.       | AUTO SUR No. 66-78 LOCAL C23                                                            | 12:20:46 p.m. 12:30:46 p.m.   |                             | 15:37     |
| 17 |                       |                  | <b>GISELLA SUAREZ/ PARRILLISIMO</b>                   |                | 8:00:00 a.m. 5:00:00 p.m.       | <b>CALLE 8 SUR No.69-09</b>                                                             | 12:40:10 p.m. 12:50:10 p.m.   |                             | 09:24     |
|    |                       |                  | <b>FRANQUICIAS SG SAS</b>                             |                | 8:00:00 a.m. 5:00:00 p.m.       | KRA 25 NO. 44-69 Sur                                                                    | 12:58:36 p.m. 1:08:36 p.m.    |                             | 08:26     |
| 19 |                       |                  | <b>PANADERIA KUTY /</b>                               |                | 8:00:00 a.m. 5:00:00 p.m.       | KRA 24 NO. 3-03                                                                         |                               | 1:09:29 p.m. : 1:19:29 p.m. | 00:52     |
| 20 |                       | 100              | JOSEPH PRODUCTOS SAS                                  |                | 8:00:00 a.m. 5:00:00 p.m.       | CALLE 35B SUR NO. 78L-04                                                                | 1:37:52 p.m. 1:47:52 p.m.     |                             | 18:24     |
| 21 | 16                    | 118              | <b>QUALITY FRESH FOOD SAS</b>                         |                | 8:00:00 a.m. 5:00:00 p.m.       | CALLE 42 SUR # 91 C 16                                                                  |                               | 1:55:20 p.m. : 2:05:20 p.m. | 07:28     |
|    |                       |                  | <b>FABIO RICARDO LOPEZ MENDOZA</b>                    |                | 8:00:00 a.m. 4:00:00 p.m.       | CALLE 58L SUR NO. 79D-38                                                                | 2:14:57 p.m. 2:24:57 p.m.     |                             | 09:37     |
| 23 |                       | 105 <sup>3</sup> | <b>INVERSIONES CGA SAS</b>                            |                | 8:00:00 a.m. 5:00:00 p.m.       | CRA 37 NO. 25D-03                                                                       |                               | 2:53:16 p.m. 3:03:16 p.m.   | 28:20     |
| 24 |                       | 65<br>.          | <b>CARNICOS LOSADA</b>                                |                | 8:00:00 a.m. 5:00:00 p.m.       | CALLE 30 SUR No. 51a-71                                                                 | 3:17:44 p.m. 3:27:44 p.m.     |                             | 14:27     |
| 25 | 20                    |                  |                                                       | $8:00:00$ a.m. |                                 | CALLE 39I SUR #72G-85                                                                   | 3:32:54 p.m. 3:42:54 p.m.     |                             | 05:11     |
| 26 |                       |                  |                                                       |                |                                 |                                                                                         |                               |                             |           |

<span id="page-78-0"></span>**Figura 34.** Resumen de ruta - resultado. Autoría propia con programa Microsoft Excel (2019).

En esta prueba, la macro se ejecutó en exactamente 0,63 segundos. Se lograron visitar 19 clientes distintos en un tiempo total de 7 horas y 42 minutos, iniciando su recorrido a las 8:10 am aproximadamente y terminando a las 3:42 de la tarde. En este espacio de tiempo se recorrió un total de 105,16 kilómetros, lo que representa un promedio de 5,54 kilómetros por cliente.

Se puede apreciar que en este resumen existe un botón el cual al ser presionado elimina toda la información de la tabla y da lugar para que otra ruta pueda ser generada.

Como punto de comparación e ilustración se realizó la georreferenciación de esta misma ruta (ver [Figura \)](#page-78-0) en el programa Google Maps, podemos validar que la naturaleza de las rutas diarias presenta una variación de clientes indefinida y sin una sectorización.

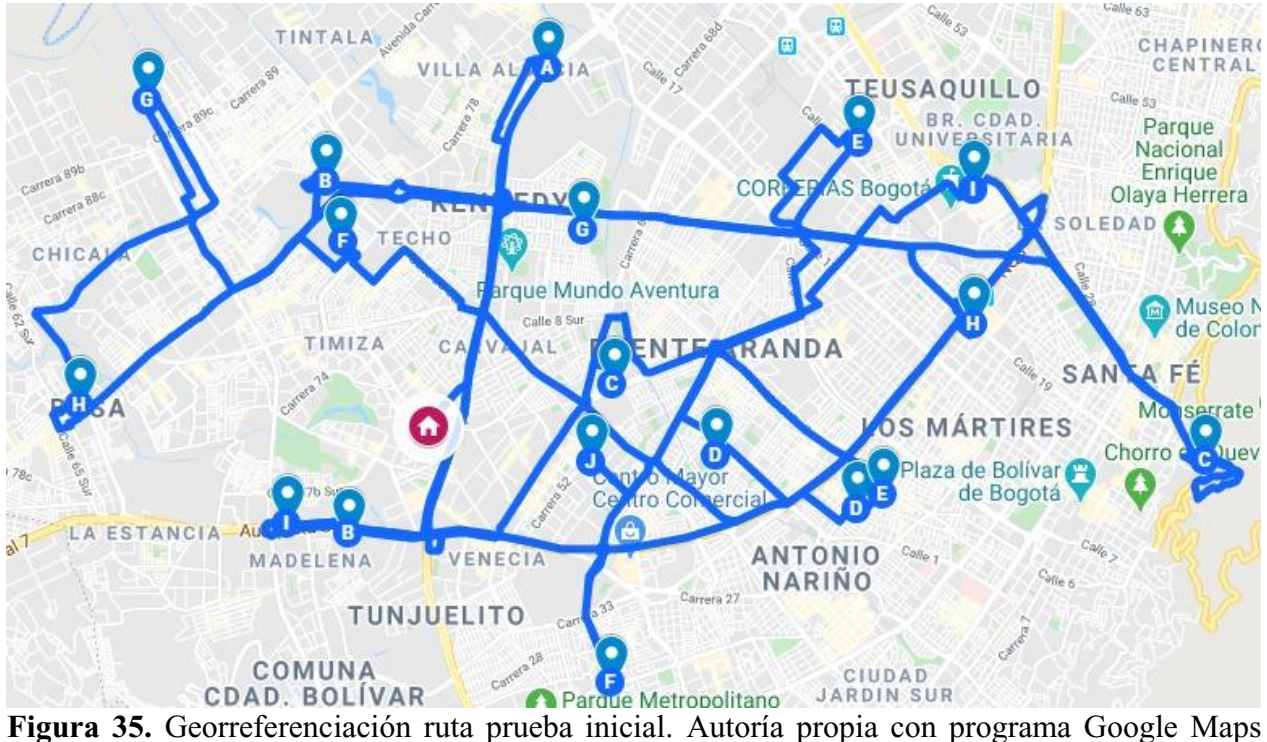

<span id="page-79-0"></span>(2019)*.*

Esta georreferenciación [Figura](#page-79-0) arroja una distancia de recorrido total de 139,6 km y al compararla con la distancia que muestra los resultados de la prueba inicial que fue 105,16 km (Distancia Haversine) y 136,7 km (aplicando ecuación 17), se identifica una diferencia de 2,07% de margen de error, lo que indica que el cálculo de distancia del modelo tiene un nivel de ajuste importante a la realidad.

#### **10. Análisis de sensibilidad del modelo ACS-TSPTW**

Para conocer el funcionamiento de la programación del modelo en la herramienta Visual Basic de Microsoft Excel, se realizó una prueba con 19 clientes aleatorios de la zona sur (ver [Figura \)](#page-80-0) contemplados dentro de la base de datos actual de la empresa BBINKA SAS. Se pueden observar 7 columnas donde se registra la información de cada cliente, el ID es el número que lo identifica dentro de toda la base, coordenadas de longitud (CX) y latitud (CY), las ventanas de tiempo, razón social y dirección respectivamente.

| CX | CY | Horalni | <b>HoraFin</b>                                               | Nombre                                                                                                | <b>Direccion</b>                                  |                 |
|----|----|---------|--------------------------------------------------------------|----------------------------------------------------------------------------------------------------|---------------------------------------------------|-----------------|
|    |    |         | 86 -74,0856706 4,6177695 8:00:00 a.m. 2:00:00 p.m.           | COSTAMAR / JOSE ALFREDO GOMEZ                                                                         | kra 25 # 22 13                                    |                 |
|    |    |         | 84 -74,0874464 4,6175448 8:00:00 a.m. 2:00:00 p.m.           | PRODUCTOS ALIMENTICIOS RIPAL S.A.S.<br>.                                                              | Cra 24 # 22a-63                                   | <b>EJECUTAR</b> |
|    |    |         | 75 : -74,1822063 : 4,6089135 : 8:00:00 a.m. : 4:00:00 p.m.   | FABIO RICARDO LOPEZ MENDOZA                                                                           | CALLE 58L SUR NO. 79D-38                          | <b>MACRO</b>    |
|    |    |         | 70 -74,189263 4,6067583 8:00:00 a.m. 5:00:00 p.m.            | SALSAMENTARIA MODERNA / LILIA                                                                         | TRAV.80C No.65 F 69 SUR / BOSA JIMENEZ DE QUESADA |                 |
|    |    |         |                                                              | 67 - 74,1148301 4,6036322 8:00:00 a.m. 2:00:00 p.m. 1LOVE CREPE / CRISTIAN LEONARDO GONZALEZ CHAMORRO | calle 8 sur #38-29                                | <b>RESETEAR</b> |
|    |    |         | 62 74,1650825 4,6021516 8:00:00 a.m. 5:00:00 p.m.            | AVICOLA JULIANA CALLE 55BIS NO.                                                                       | CALLE 55BIS NO. 71B-11 SUR                        |                 |
|    |    |         | 61 -74,0736126 4,6017512 8:00:00 a.m. 12:00:00 p.m.          | DELICATESSEN CHANTONNER                                                                               | KRA 5 NO. 16-01                                   |                 |
|    |    |         | 54 : -74,1298613 : 4,5960319 : 8:00:00 a.m. : 5:00:00 p.m. : | CARNES VENADO GRIS SAS CALL                                                                           | CALLE 39 A SUR No.50 A 19 NUEVO MUZU              |                 |
|    |    |         | 53 -74,1538112 4,5951339 8:00:00 a.m. 5:00:00 p.m.           | LOMOS CARNES FRESCAS SAS                                                                              | AUTO SUR No. 66-78 LOCAL C23                      |                 |
|    |    |         |                                                              | 52 - 74,0877962   4,5927577   8:00:00 a.m.   5:00:00 p.m.   SAN PERNIL SAS                            | CALLE 2 No. 12 - 06                               |                 |
|    |    |         | 51 - 74,1599426 4,5917493 8:00:00 a.m. 12:00:00 p.m.         | LA FOGONERA PARRILLA CAFÉ BAR                                                                         | CRA 67 # 60B 25 SUR                               |                 |
|    |    |         | 49 74,1504932 4,5886481 8:00:00 a.m. 5:00:00 p.m.            | PASSAMY 2                                                                                             | DIAGONAL 51A # 61B-03                             |                 |
|    |    |         | 47 74,0939939 4,5799461 8:00:00 a.m. 5:00:00 p.m.            | VEGETA                                                                                                | CALLE 14 #10 - 07                                 |                 |
|    |    |         | 14 74,0950192 4,608459 8:00:00 a.m. 12:00:00 p.m.            | INVERSIONES LA OPERA SA                                                                               | CALLE 10 NO. 5-70                                 |                 |
|    |    |         | 13 - 74,0971418 4,599413 8:00:00 a.m. 5:00:00 p.m.           | PANADERIA KUTY /                                                                                      | KRA 24 NO. 3-03                                   |                 |
|    |    |         | 12 74,1542842 4,594691 8:00:00 a.m. 1:00:00 p.m.             | <b>GARCIPEZ EU</b>                                                                                    | FRIGORIFICO GUADALUPE LOCAL B10                   |                 |
|    |    |         | 11 74,1260076 4,579501 8:00:00 a.m. 2:00:00 p.m.             | JOSE FIDEL MARTIN MARTIN / SALSAMENTARIA BERLIN                                                       | CII 42 # 24-73 barrio el Claret                   |                 |
|    |    |         | 10 74,1040032 4,576747 8:00:00 a.m. 12:00:00 p.m.            | RESTAURANTE CREAFOOD                                                                                  | KRA 13 # 27 - 97 LOCAL 15 CENTRO INTERNACIONAL    |                 |
|    |    |         | 1 : -74,1246076 : 4,59579 :8:00:00 a.m. 5:00:00 p.m. i       | LA PORCHETTA / MARTHA CONSUELO MENJURA                                                                | Calle 36 sur No. 39a 20 barrio sata rita          |                 |
|    |    |         | 0 74,145413 4,606713 8:00:00 a.m. 8:01:00 a.m.               | CDI                                                                                                   | CALLE 39LSUR # 72G-85                             |                 |

<span id="page-80-0"></span>**Figura 36.** Prueba con 19 clientes. Autoría propia con programa Microsoft Excel (2019).

Con esta prueba se intenta conocer los parámetros estándar en los cuales se debe correr la macro para obtener el mejor resultado posible. En el primer caso, se realiza una primera simulación con 5 hormigas y 100 interacciones; las 5 hormigas se colocan en el Cedi y aleatoriamente empiezan a recorrer todos los nodos hasta volver nuevamente a su punto de origen; este procedimiento se realiza 100 veces.

Los resultados de esta corrida se muestran a continuación (ver [Figura \)](#page-81-0) donde se puede identificar el orden en que se visitan los nodos, nombre del cliente, ventana de tiempo, dirección de este y la tres últimas columnas, es el resumen de la trazabilidad del recorrido. Se puede evidenciar que se cumplen con todas las ventanas de tiempo, saliendo del Cedi a las 8:10 a.m. y volviendo a él a las 4:23 p.m. recorriendo una distancia total de 117,4 Km.

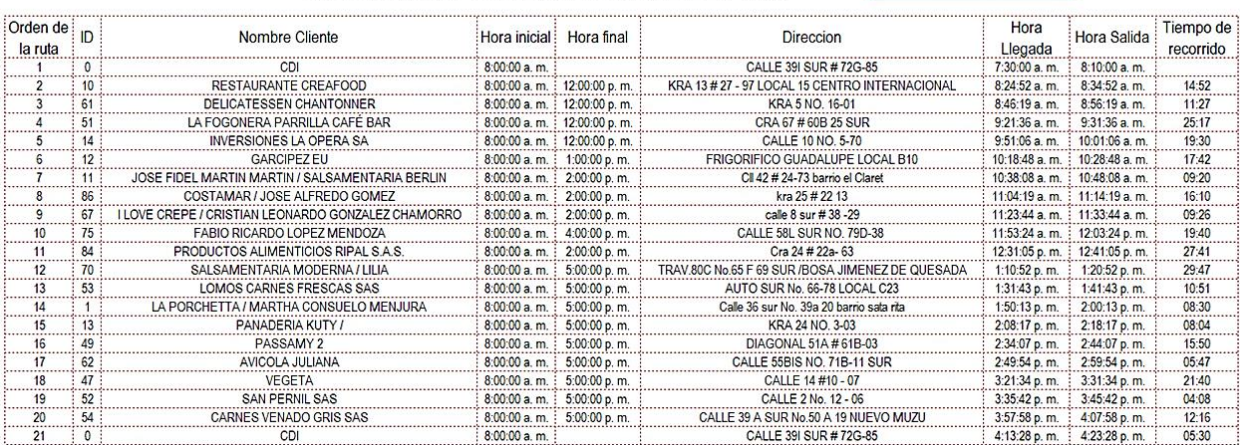

## RESUMEN DE LA RUTA DEL DÍA

<span id="page-81-0"></span>**Figura 37.** Resumen simulación- resultado. Autoría propia con programa Microsoft Excel (2019)

Se realizan 22 corridas con los mismo 19 clientes, variando la cantidad de hormigas e interacciones a utilizar por cada una. En los resultados obtenidos de estas pruebas (ver [Tabla 13\)](#page-81-1) se pueden observar 7 columnas distintas partiendo del número de la corrida, cantidad de hormigas utilizadas, número de interacciones, total de kilómetros recorridos, tiempo que se demoró ejecutándose la macro, hora final de llegada al Cedi y, por último, porcentaje de variación en la distancia total recorrida tomando como referencia los resultados de la primera corrida. Tenga en cuenta que se realizó tres intentos por simulación y se registró el promedio de los datos.

<span id="page-81-1"></span>Tabla 13.

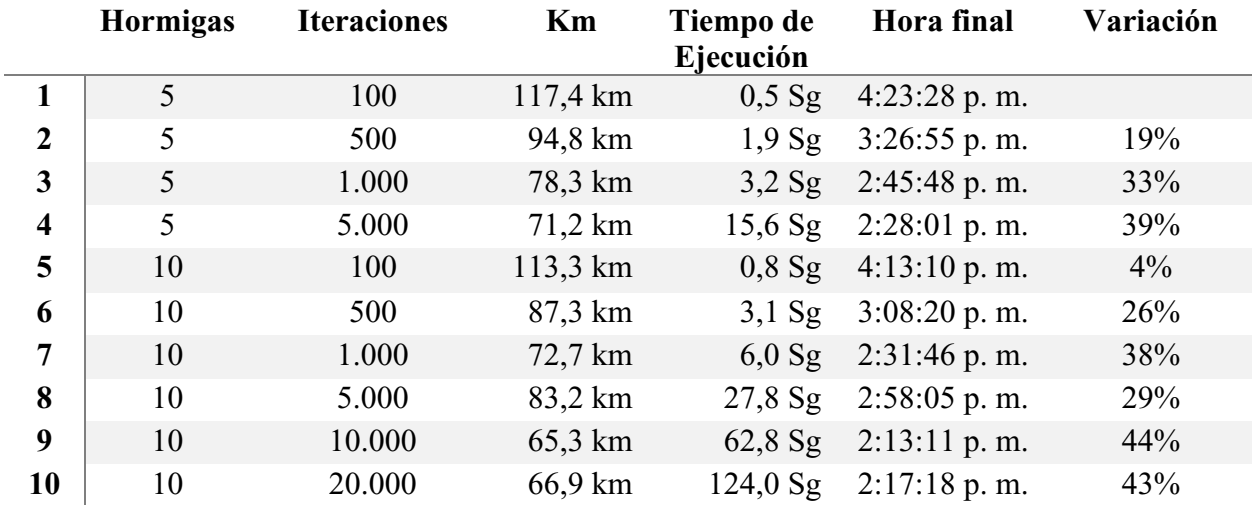

## *Resultados análisis de sensibilidad*

**NUEVA RUTA** 

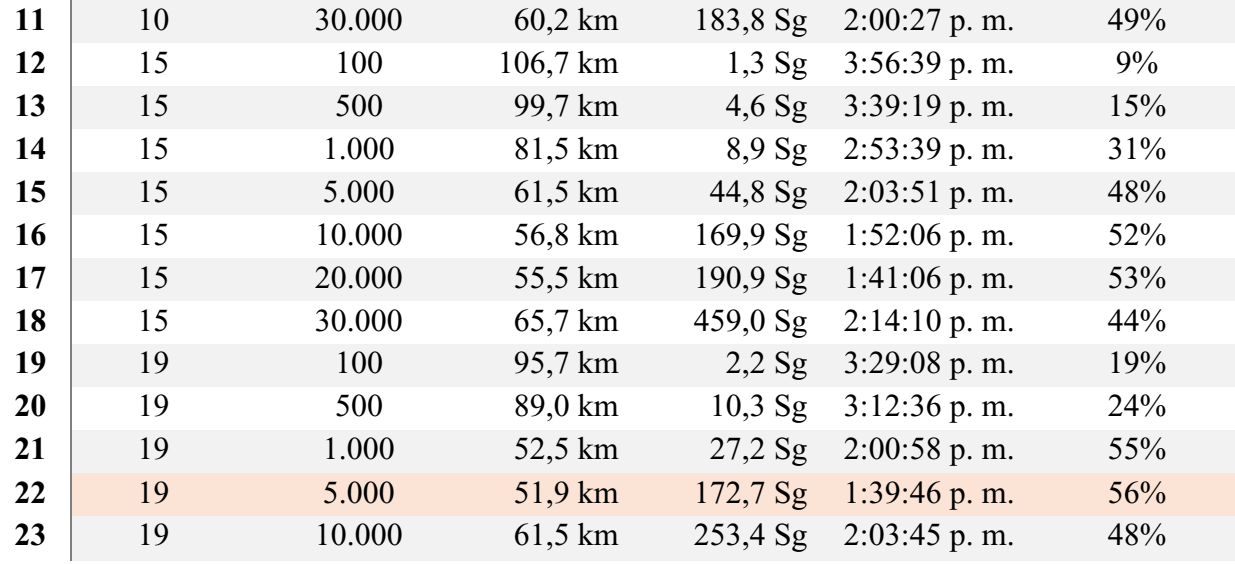

*Nota:* Autoría propia

Tomando como base la información anterior, se concluye que el mayor porcentaje de variación se encuentra en la prueba número 22, donde se reduce en un 56% la distancia total recorrida con respecto al primer resultado; de esta manera se obtiene un resultado de 51,9 Km recorridos y una optimización del tiempo, ya que logra llegar al Cedi al as 1:39 p.m. aproximadamente.

Para poder establecer los parámetros finales a utilizar en el modelo se decidió realizar tres pruebas más, ya que en los resultados 21 y 22 el porcentaje de variación es muy cercano entre si (ver [Tabla 14\)](#page-82-0) lo que da un margen amplio de 1.000 a 5.000 interacciones. En la siguiente tabla se muestran los resultados de estas tres corridas donde se dejan 19 hormigas y se aumenta las interacciones de mil en mil, teniendo en cuenta que los resultados uno y cinco son los mismos reflejados en la tabla anterior.

## <span id="page-82-0"></span>Tabla 14.

|   | Hormigas | <b>Iteraciones</b> | Km                | T Ejecución          | Hora final     | Variación |
|---|----------|--------------------|-------------------|----------------------|----------------|-----------|
|   | 19       | 1.000              | 52,5 km           | $27,2$ Sg            | $2:00:58$ p.m. | 55%       |
|   | 19       | 2.000              | 52,4 km           | 33,3 Sg              | $1:43:55$ p.m. | 55%       |
| 3 | 19       | 3.000              | 61,5 km           | 55,5 Sg              | $2:03:40$ p.m. | 48%       |
| 4 | 19       | 4.000              | $60,1 \text{ km}$ | $95,5 \,\mathrm{Sg}$ | $2:00:14$ p.m. | 49%       |
|   | 19       | 5.000              | 51,9 km           | $172,7$ Sg           | $1:39:46$ p.m. | 56%       |

*Resultados 2 análisis de sensibilidad*

*Nota:* Autoría propia

Tomando estos resultados finales, se observa que la simulación dos y cinco tienen los porcentajes más altos de variación en la distancia recorrida, lo que conlleva a tener en cuenta un segundo aspecto en los resultados para tomar una decisión; se opta por comparar el tiempo de ejecución de la macro, de manera que este sea el menor posible agilizando el proceso. Por ende, se dejan establecidas 19 hormigas y 2.000 interacciones de manera estándar como parámetros para ejecutar la macro de aquí en adelante.

### **11. Evaluación del desempeño y beneficios del modelo en las rutas de la empresa**

Dentro de todo el análisis que se ha realizado hasta el momento, se ha recolectado la información suficiente para poner a prueba el modelo matemático ACS-TSPTW en la empresa BBINKA SAS con rutas reales que hacen diariamente, de manera que permita evaluar su funcionamiento y viabilidad dentro del proceso logístico.

Para desarrollar esta sección, se realizó una recolección de información acudiendo directamente a las bases de datos de la compañía y los aportes verbales que el conductor encargado de la ruta podía suministrar, se eligieron 5 rutas reales de la tercera semana del mes de abril del año 2020, las cuales se compararon con los resultados que el modelo ACS-TSPTW arroja sobre las mismas, llegando así a tener un diagnostico real que permitiera observar resultados esperados en el proceso logístico de la empresa.

La primera ruta es del lunes 20 de abril 2020 en la cual se realizó la entrega de 16 pedidos en Bogotá; para hallar data real referente a distancia y tiempo de esta ruta se tuvo en cuenta el orden en que el conductor realizó las entregas (ver [Figura\)](#page-84-0) empezando en el Cedi (casa roja en el mapa) y retornando al mismo punto al final de las entregas. Este día se presentó restricciones en la ciudad de Bogotá D.C. para todos los vehículos excepto los de apoyo a la cadena de suministro de alimentos; debido a esto el vehículo presento una mayor velocidad de recorrido promedio y aun así el modelo Ant Colony System – TSPTW presento mejoras en la ruta, si se hubiera contemplado la misma ruta en un día habitual de trafico la mejora seria mayor.

<span id="page-84-0"></span>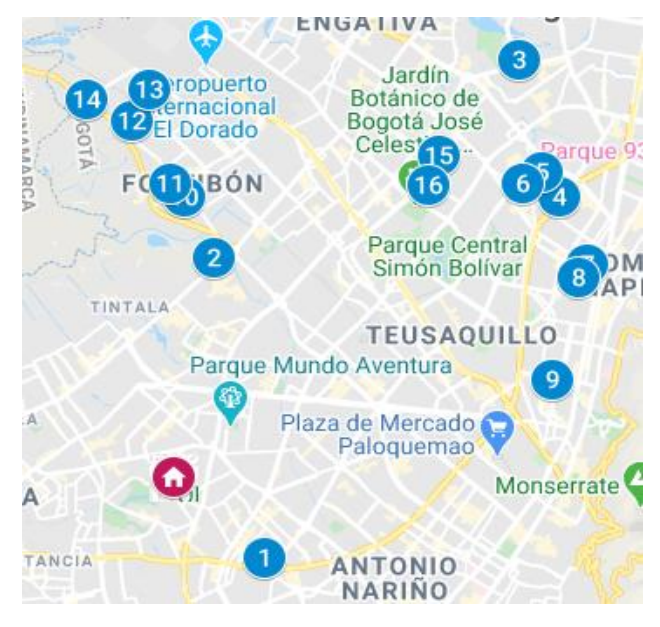

**Figura 38.** Georreferenciación ruta 20 de abril. Autoría propia con programa Google Maps (2019).

En esta ruta se recorrió un total de 96,96 Km en un tiempo aproximado de 6 horas y 52 minutos, dentro de este tiempo se contempla el lapso de espera de atención por cliente, que desde un principio con información suministrada por las directivas de la compañía se fijó en un promedio de 10 minutos por cliente. El detalle de esta ruta se presenta a continuación (ver [Figura](#page-85-0) ), donde el orden de ruta representa la forma numérica en la que el conductor realizo las entregas de manera empírica, el ID representa la identificación del cliente, la hora inicial y final es el rango de horario de atención del cliente para recibir pedidos, hora de llegada y hora de salida es el tiempo en el que el conductor arriba a las instalaciones del cliente y de la misma manera la abandona, y por último se tiene la columna de tiempo recorrido que representa el tiempo que tardo en desplazarse el conductor de punto a punto.

| :Orden de : | Nombre Cliente  |                                                                                   |                           |                                 |                                                                                                    | Hora                         |                                     | : Tiempo de |
|-------------|-----------------|-----------------------------------------------------------------------------------|---------------------------|---------------------------------|----------------------------------------------------------------------------------------------------|------------------------------|-------------------------------------|-------------|
| la ruta     |                 |                                                                                   | :Hora inicial: Hora final |                                 | Direccion                                                                                                    | Hora Salida<br>Llegada       |                                     | recorrido   |
| o           |                 | CDI BBINKA                                                                        | 8.00:00 a.m.              |                                 | Calle 39 i # 72G - 85 SUR                                                                                               | 7:30:00 a.m. 8:10:00 a.m.    |                                     |             |
|             | : 54 :          | CARNES VENADO GRIS SAS                                                            |                           | 8:00:00 a.m.: 5:00:00 p.m.:     | CALLE 39 A SUR No.50 A 19 NUEVO MUZU                                                                                    | 8:19:15 a.m. : 8:29:15 a.m.  |                                     | 09:15       |
|             | 148             | TU ZONA DE PEZCA LTDA                                                             |                           |                                 | [8:00:00 a. m. [ 2:00:00 p. m. [AV.CIUDAD CALI No.15A91 LOCAL B15 FRIGORIFICO SAN MARTIN[ 9:06:45 a. m. [ 9:16:45 a. m. |                              |                                     | 37:30       |
|             | 243             | EXXUS GASTRONOMIA & FOOD SERVICE SAS                                              |                           | 8:00:00 a.m.: 12:00:00 p.m.:    | AV CALLE 116 NO. 71-39                                                                                                  |                              | 9:57:15 a.m. 10:07:15 a.m.          | 40:30       |
| Δ           | 177             | INVERSIONES DE ALIMENTOS Y BEBIDAS                                                |                           | 8.00.00 a.m.: 5.00.00 p.m.      | KRA 29 C # 77 - 55                                                                                                    |                              | 10:20:45 a.m.: 10:30:45 a.m.:       | 13:30       |
|             | 194             | COLOMBIANAS SAS LA MARQUESA<br>CARNICOS MONTECARLO                                |                           | 8:00:00 a.m.: 5:00:00 p.m.      | DIAG 79 A BIS No.55-52 BARRIO GAITAN                                                                                    | 10:32:53 a.m.: 10:42:53 a.m. |                                     | 02:07       |
|             | 187             |                                                                                   |                           |                                 |                                                                                                    |                              |                                     | 12:30       |
|             |                 | PESCADERIA MARTINEZ MARTELO SAS                                                   |                           | $8.00.00$ a.m.: $5.00.00$ p.m.: | CRA 57 A NO 74A-45 BARRIO SAN FERNANDO                                                                                  |                              | : 10:55:23 a.m.: 11:05:23 a.m.:     |             |
|             | : 145:          | CHICHERIA DEMENTE SAS                                                             |                           | 8.00:00 a.m.: 12:00:00 p.m.:    | CALLE 69 No. 15-08 oficina                                                                                              |                              | 11:13:30 a.m. 11:23:30 a.m.         | 08:07       |
|             | 19 <sup>1</sup> | DUKATTOS SAS / LA CESTA                                                           |                           | 8.00.00 a.m. : 1.00.00 p.m.     | CALLE 66 NO. 16-20                                                                                                    |                              | : 11:24:26 a. m. : 11:34:26 a. m. : | 00:56       |
| 1.7.1.1     | : 112:          | BECERRA CARNES BRAHMAN JEFFERSON                                                  |                           | 8:00:00 a.m. : 5:00:00 p.m.     | CALLE 45 No.17-63                                                                                                    |                              | 11:41:24 a.m. 11:51:24 a.m.         | 06:58       |
| 10          | : 176:          | PATRICIA NAVAS TORRES                                                             |                           | 8:00:00 a.m. : 5:00:00 p.m. :   | CALLE 17A NO. 96H - 11 FONTIBON                                                                                         |                              | 12:19:54 p.m. 12:29:54 p.m.         | 28:30       |
| 11          | : 188.          | MARTHA MELGAREJO / DELICHORIZOS                                                   |                           | $8.00.00$ a.m.: $5.00.00$ p.m.: | Cr 102#17-52 fontibon                                                                                                   |                              | 12:31:56 p.m. 12:41:56 p.m.         | 02:01       |
| 12<br>.     | : 218:          | JULIO ROJAS / ALIMENTOS SESAMO                                                    |                           | 8:00:00 a.m. : 5:00:00 p.m.     | CRA 118 NO. 18B-17                                                                                                    |                              | 12:47:09 p.m. 12:57:09 p.m.         | 05:14       |
| 13<br>      | :228:           | CHORIZOS Y HAMBURGUESAS SAN JUAN                                                  |                           | 8:00:00 a.m. : 5:00:00 p.m.     | cra 123 # 22g - 70                                                                                                    | 1:02:09 p.m. $1:12:09$ p.m.  |                                     | 05:00       |
| 14          | 226.            | FRIGOCARNICOS MONSERRATE LTDA                                                     |                           | :8:00:00 a.m.: 5:00:00 p.m.:    | CALLE 17 NO. 129-18                                                                                                    | 1:17:06 p.m. : 1:27:06 p.m.  |                                     | 04:57       |
| 15          |                 | : 200: GOMEZ MUNOZ CARNES LOS ALPES - RUBEN DARIO : 8:00:00 a. m. : 5:00:00 p. m. |                           |                                 | Kra 69p # 68                                                                                                    | 2:00:51 p.m. : 2:10:51 p.m.  |                                     | 33:45       |
| 16<br>.     | 186:            | MIGUEL ANGEL DIAZ                                                                 | 8:00:00 a.m. 5:00:00 p.m. |                                 | AV 64c NO. 69J-27 BARRIO BISQUE                                                                                         | 2:13:24 p.m. 2:23:24 p.m.    |                                     | 02:33       |
|             |                 | CDI BBINKA                                                                        | :8.00.00 a.m.             |                                 | Calle 39 i # 72G - 85 SUR                                                                                               | 2:52:24 p.m. 3:02:24 p.m.    |                                     | 29:00       |

<span id="page-85-0"></span>**Figura 39.** Ruta real 20 de abril de 2020. Autoría propia con programa Microsoft Excel (2019)

Luego de contar con la ruta real, se aplicó el modelo planteado en este trabajo, se configuró la misma ruta de la [Figura](#page-85-0) y se obtuvo mejoras en la distancia total recorrida y en el tiempo de llegada al Cedi. A continuación, se representa el orden de entrega sugerida para por el modelo CS--TSPTW para lograr mejora, de la misma manera se ilustra con Google Maps para tener una mejor comprensión.

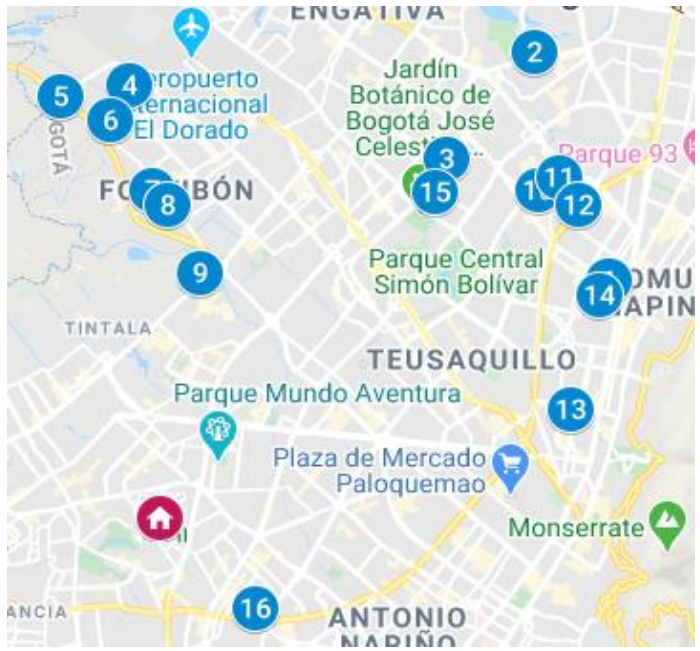

**Figura 40.** Ruta sugerida por el modelo ACS-TSPTW 20 de abril. Autoría propia con programa Google Maps (2019)

Las distancias totales de los recorridos observados por los resultados del modelo ACS-TSPTW está dada por la distancia Haversine (ver ecuación 12), ya que de esta manera se programó la macro, de forma que, para poder comparar la distancia real con la distancia del modelo, a la distancia arrojada por el modelo se aplicó el factor de variación promedio (ver ecuación 17) la cual permite aproximarla a la realidad, con esto se logró que ambas distancias sean comparables.

En la [Figura](#page-87-0) se muestra el detalle de los resultados obtenidos aplicando el modelo matemático directamente a la ruta del 20 de abril utilizando la herramienta Visual Basic de Microsoft Excel; con estos resultados se obtuvo un recorrido de 63,78 Km para el total de la ruta, y al aplicar el factor de variación arrojado por la ecuación 13, se halló una distancia total teórica de 82,91 Km en un tiempo de 5 horas y 30 minutos, arrojando una disminución de 14 kilómetros y 1 hora 22 minutos durante el desarrollo de la ruta sugerida del día, disminución equivalente a un costo de combustible de 1940 pesos, teniendo en cuenta que para este vehículo 1 galón de gasolina tiene un rendimiento promedio de 70 km según sección 1.3, y al aplicar una regla de tres este sería el costo de ahorro alcanzado en este análisis.

## RESUMEN DE LA RUTA DEL DÍA

NUEVA RUTA

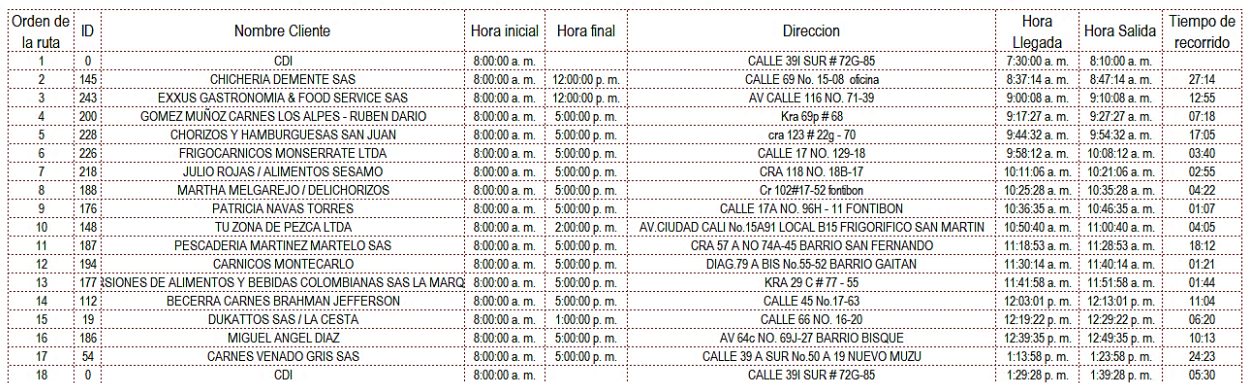

<span id="page-87-0"></span>**Figura 41.** Resumen ruta 20 abril. Autoría propia con programa Microsoft Excel (2019)

También en la [Figura ,](#page-87-0) con la columna 7 vs columna 5 se observa que todas las ventanas de tiempo se cumplen y la llegada al Cedi por parte del conductor se efectúa aproximadamente a la 1:40 p.m., dando lugar a tener más tiempo para abrir la posibilidad de realizar otras entregas que no se contemplaron en la ruta real por falta de tiempo.

De la misma manera se realizó la metodología para cuatro rutas más de la tercera semana, más específicamente el 21, 22, 23 y 24 de abril; la información resumida se puede ver en la [Figura 15,](#page-35-0) en esta se detalla la fecha de la ruta, cantidad de pedidos que salieron del Cedi para ser entregados, cantidad de pedidos entregados, si quedaron o no pedidos pendientes de entrega, los kilómetros reales recorridos según orden de entrega asignada de manera autónoma por el conductor y por último la llegada del vehículo al Cedi.

<span id="page-87-1"></span>Tabla 15.

| Ruta           | Fecha          | Cantidad<br>de pedidos | Cantidad<br>de pedidos | $\frac{0}{0}$<br>Cumpli | Pedidos<br>pendientes | Km<br>recorridos | Llegada al<br>Cedi |
|----------------|----------------|------------------------|------------------------|-------------------------|-----------------------|------------------|--------------------|
|                |                | enrutados              | entregados             | miento                  | de entrega            |                  |                    |
|                | 20/04/2020     | 16                     | 16                     | 100%                    | $\boldsymbol{0}$      | 96,96            | $2:52:24$ a.m.     |
| $\overline{2}$ | 21/04/2020     | 13                     | 13                     | 100%                    | $\boldsymbol{0}$      | 71,77            | $1:29:26$ p.m.     |
| 3              | 22/04/2020     | 16                     | 14                     | 88%                     | $\overline{2}$        | 83,37            | $2:28:25$ p.m.     |
| $\overline{4}$ | 23/04/2020     | 14                     | 11                     | 79%                     | 3                     | 83,13            | $2:07:50$ p.m.     |
| 5              | 24/04/2020     | 17                     | 15                     | 88%                     | 2                     | 86,11            | $2:45:17$ p.m.     |
|                | <b>Totales</b> | 76                     | 69                     | 91%                     | 7                     | 421,34           |                    |

*Resultados rutas tercera semana abril de 2020*

*Nota:* Autoría propia

En la [Tabla 15](#page-87-1) se puede ver que, en las rutas reales del mes de Abril, continúa presentándose el incumplimiento de las entregas que representa el 9,2% en el total de pedidos enrutados, este incumplimiento se ve en los días 22, 23 y 24 de Abril, lo que ocasiona inconformidad de los clientes, al analizar la información se pudo verificar que esto se debe a que el conductor al llegar al punto de entrega excede el horario estipulado por el cliente para recepción de pedidos o como lo se ha venido llamando "ventana de tiempo", por lo cual se pierde el viaje por completo.

Con el modelo ACS-TSPTW se diseñaron las rutas para los días 21, 22,23 y 24 de abril y se recolecto la información arrojada en la [Tabla 16;](#page-88-0) en este caso se añadió una columna más en comparación con la [Tabla 15,](#page-87-1) donde se muestra la diferencia de los kilómetros recorridos entre las rutas reales vs la prueba con el modelo.

<span id="page-88-0"></span>Tabla 16. Resultados prueba de rutas con modelo ACS-TSPTW mes de abril de 2020abril *de 2020*

| Ru<br>ta | Fecha          | Cantidad<br>de<br>pedidos<br>enrutados | Cantidad<br>de pedidos<br>entregados | $\frac{0}{0}$<br>Cumplimiento | Km<br>recorridos | Reducción<br>en Km | Llegada al Cedi |
|----------|----------------|----------------------------------------|--------------------------------------|-------------------------------|------------------|--------------------|-----------------|
|          | 20/04/2020     | 16                                     | 16                                   | 100%                          | 82,91            | $-14,05$           | $1:29:28$ p.m.  |
| 2        | 21/04/2020     | 13                                     | 13                                   | 100%                          | 65,54            | $-6,23$            | 12:36:03 p.m.   |
| 3        | 22/04/2020     | 16                                     | 16                                   | 100%                          | 91,22            | 7,85               | $1:55:26$ p.m.  |
| 4        | 23/04/2020     | 14                                     | 14                                   | 100%                          | 80,37            | $-2,76$            | $1:14:35$ p.m.  |
| 5        | 24/04/2020     | 17                                     | 17                                   | $100\%$                       | 76,7             | $-9,41$            | $1:37:24$ p.m.  |
|          | <b>Totales</b> | 76                                     | 76                                   | 100%                          | 396,74           |                    |                 |

*Resultados prueba de rutas con modelo ACS-TSPTW mes de abril de 2020*

*Nota:* Autoría propia

En la [Tabla 16](#page-88-0)

*[Tabla 17](#page-90-0)* se puede observar que para todas las rutas se optimizo al 100% la entrega de los pedidos que se enrutaron para cada día logrando un incremento en la satisfacción de los clientes, también para los días 20, 21, 23 y 24 de abril se evidencia una disminución promedio de 8 km de recorrido diario equivalente 1108 pesos de costo de combustible. En el caso del día 22 de abril, se observó un aumento de 8 km en el total de kilómetros recorridos, pero al analizarlo a profundidad se ve que es un beneficio ya que se logró entregar la totalidad de pedidos dentro de las ventanas de tiempo, algo que no se pudo cumplir en la ruta real. El modelo lo que busca es el cumplimiento de distribución del 100% de los pedidos y adicional a lograr que el proceso de planeación de ruta sea automático, variables que ayudan a la empresa a mejorar su percepción en el mercado y dar más valor a la compañía.

Con esta información se procede a hacer cálculos de beneficios de manera mensual y anual, como lo se mencionó anteriormente en la sección 1.3 con el análisis realizado a un motor con cilindraje similar en características con la Chevrolet N200 de la compañía, este vehículo consigue un consumo de 1 galón de gasolina cada 70 km en promedio, teniendo en cuenta el previo análisis de pedidos generados en agosto 2019 el cual arrojó un promedio de 76 kilómetros diarios recorridos, al aplicar la reducción de 8 km promedio diario que arroja el modelo matemático con el análisis anterior, se habla ahora de 68 km de recorrido diario promedio, es decir que si lo se observa de manera mensual, en la ruta real se recorren 2280 kilómetros y con la optimización propuesta 2.040 kilómetros, serian 240 kilómetros menos que se recorren en el mes, equivalentes a 3.4 galones de gasolina y si se valoriza a un precio referente para Bogotá en enero y febrero 2020 de 9702 (Minenergia, 2020),se habla de una reducción de 33 264 pesos COP mensual y 399 168 anual.

Ahora, se puede determinar que si el proceso actualmente incurre en un costo variable de 567168 pesos en promedio mes por el concepto de combustible, se están realizando reprocesos innecesarios o el vehículo está presentando un consumo mayor por problemas técnicos lo cual está afectando el coste del proceso logístico, con el análisis realizado en este trabajo se puede determinar que este valor es elevado ya que si el vehículo recorre máximo 2700 kilómetros equivalente a 90 km diarios, se está hablando de 38 galones de combustible al mes, valorizados en 368 676 pesos con un valor referente en Bogotá para los meses enero y febrero del 2020 por galón es de 9702 (Minenergia, 2020), se concluye que el control de las rutas con este modelo matemático puede permitir un ahorro mucho mayor, el cual se calcula con: el costo variable mensual actual menos el costo variable mensual calculado en este trabajo como máximo, es decir 567 168 pesos menos 368 676 pesos, se obtiene un valor de 198 492 pesos, el cual puede disminuir o aumentar en la medida que varié el promedio de kilómetros recorridos, si se tiene en cuenta este valor como base se calcula que al año son 2 381 904 millones de pesos que estaría recuperando por este concepto.

Otro beneficio que se puede relacionar, es el mejoramiento del factor cumplimiento; en la descripción del problema, numeral 1.3, se estimó un porcentaje de incumplimiento alrededor del 20% equivalente a todos los pedidos que no se entregaban a tiempo durante el mes, generando inconformidad; con el modelo matemático la expectativa es que los pedidos enrutados sean entregados en su totalidad cumpliendo con las ventanas de tiempo de los clientes, a lo que se puede señalar que el cumplimiento será superior al 98%, por otro lado, como se relaciona en el mismo numeral 1.3, se genera un ahorro de 588 000 pesos mensual correspondiente al contrato extra que la compañía debía realizar a un motorizado para completar las entregas, es decir, al año la reducción por este factor es de 7 056 000 millones de pesos.

<span id="page-90-0"></span>Se resume los beneficios en 3 conceptos, los cuales se relacionan a continuación:

## <span id="page-90-1"></span>Tabla 17.

### *Ahorros generados por proyecto con proyección anual.*

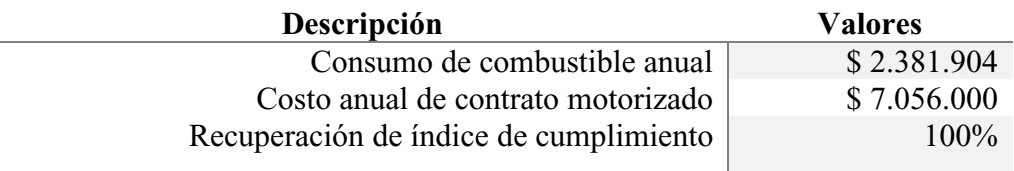

*Nota:* Elaboración propia.

La [Tabla 17](#page-90-1) relaciona los ahorros anuales aproximados que se lograron con el planteamiento de esta proyecto, en primera medida se tiene el combustible el cual el consumo se logra optimizar en gran medida por el modelo y su control que evitara reprocesos, el segundo concepto es el contrato de un motorizado para cumplir con la entregas, ya que no será necesario por la optimización de tiempos de la ruta diaria y por último la recuperación del 20% de la credibilidad de los clientes que finalmente se completa el 100%, valor que se había perdido por las demoras ocasionadas en la entrega de sus pedidos.

Para realizar el procedimiento del enrutamiento de cualquier día, basta con saber los pedidos facturados de este y por medio del panel de control de Excel (ver [Figura \)](#page-76-0) agregarlos uno por uno para ejecutar el modelo matemático (ver [Figura](#page-77-0) *[Figura](#page-77-0)* ); de esta manera se arrojan los resultados presentes en la [Figura .](#page-78-0) El procedimiento de enrutamiento se muestra a continuación. (ver [Figura](#page-92-0)  ). Para controlar que el conductor realice esta ruta se propone instalar en el vehículo un dispositivo que permita controlar por medio de un sistema de posicionamiento global GPS, el recorrido que realice el conductor, y adicional a esto, poder tener la medición de variables importantes durante sus recorridos, ya que este permite controlar todos los desplazamientos que el conductor realiza. Cada mañana el coordinador se encargará de que este dispositivo esté funcionando en el inicio de la ruta y el mismo obtendrá los resultados para realizar un análisis.

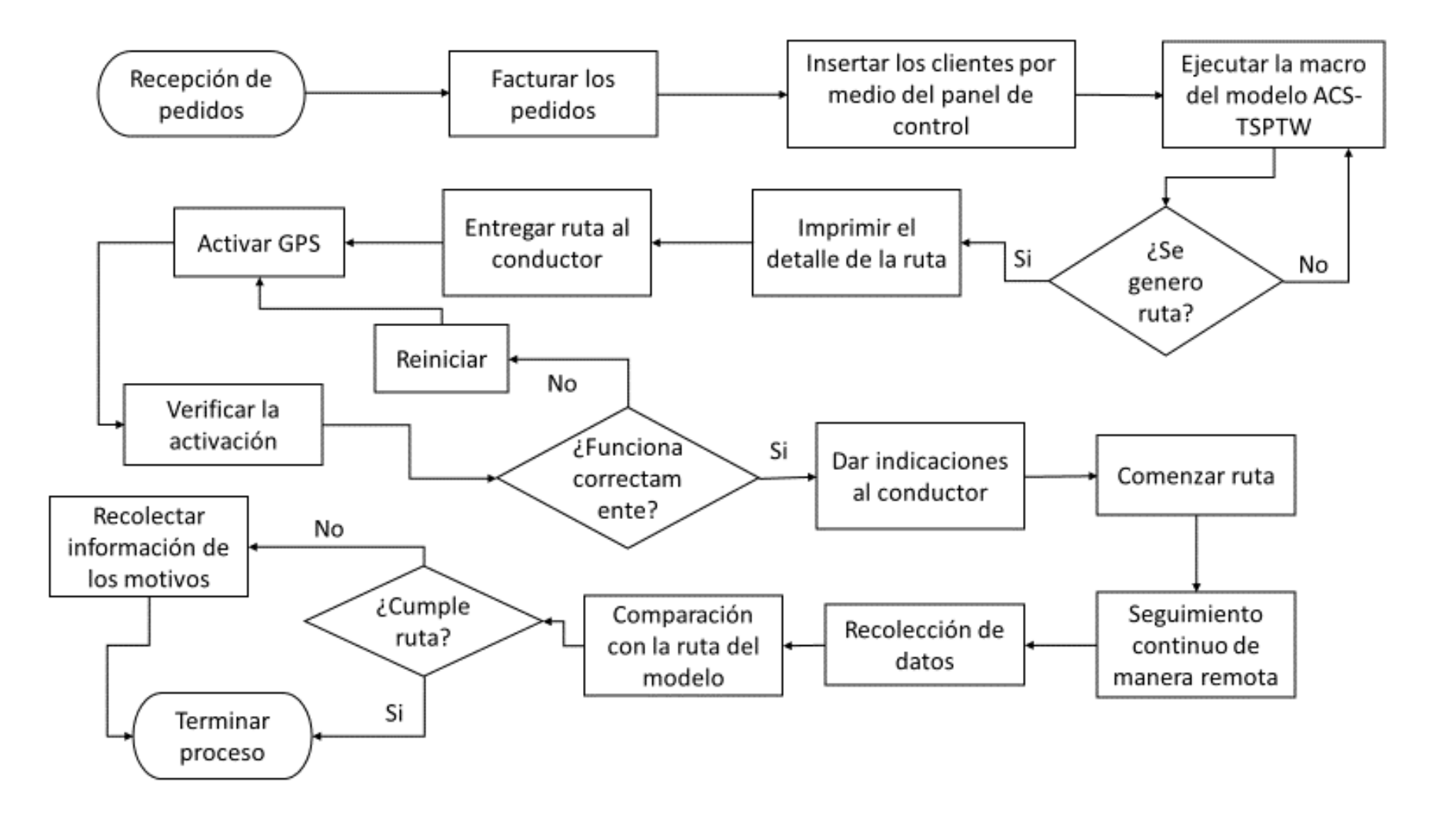

<span id="page-92-0"></span>**Figura 42.** Procedimiento enrutamiento y control. Autoría propia

#### **12. Conclusiones**

Se puede concluir a modo general que el método de solución se comportó de manera satisfactoria por que se lograron resultados positivos que trajeron consigo ahorros para la compañía en evaluación. Alcanzar los diferentes cálculos como distancias y tiempos con la toda información recolectada, permitió establecer variables claves para la construcción del modelo matemático, que se relacionaran para dar más valor a la metaheurística de Colonia de hormigas, la cual se comporta con la utilización de feromonas, su evaporización y actualización.

Inicialmente, como paso fundamental se recolecto la información necesaria que permitiera diagnosticar la situación actual, se identificó la manera manual para planear el ruteo por parte del área logística es decir se hizo el análisis en campo del proceso y se recibió la base de clientes la cual se debió depurar, organizar y complementar para que su estructura fuera funcional al planteamiento del proyecto.

Se profundizo en los diferentes tipos de problema de enrutamiento de flota de vehículos considerando la característica de ventanas de tiempo, encontrando metodología que explica el TSP y sus diferentes aplicaciones así como su avance al VRP, durante este estudio se enfatiza en que TSP es la mejor opción que se ajusta al mejoramiento de ruteo de aquellas empresas que hoy en día siguen manteniendo su proceso de planeación de ruta de manera manual, por otro lado se estudió las heurísticas y metaheurística con el fin de identificar la opción más adecuada que mejorara la calidad de las soluciones y el desempeño de la metodología, finalmente se concluyó que la metaheurística Ant Colony o Colonia de hormigas, sería el algoritmo más adecuado que se ajustaría a toda la metodología del modelo matemático TSPTW para BBINKA SAS.

En la sección de sensibilidad se pudo evaluar los parámetros ya establecidos y con las ejecuciones se evidencio las diferentes variaciones que se pueden lograr en los resultados, esto en la medida que se alteraba la cantidad de iteraciones y de hormigas. También se ve en esta sección que cuatro de 23 instancias de prueba se logró encontrar una solución mejorada por encima del 50%, con diferencia promedio entre ellas de 2%, lo que aclara la viabilidad de cada vez más encontrar mejores resultados.

La calidad de los resultados va ligados directamente a la configuración de los parámetros del modelo antes de su ejecución, en referencia se habla de la modificación de la cantidad de iteraciones y la cantidad de hormigas en el algoritmo, específicamente al aumentar la cantidad de iteraciones se logra resultados de mejor calidad, esto seria los más adecuado de no ser que provoca aumento considerable en la demora de ejecución y las mejoras entre las pruebas posiblemente no sean muy grandes. Ahora, esto también depende mucho de las capacidades del computador que se utiliza para realizar tal ejecución, lo importante es llegar al punto de equilibrio donde la calidad de los resultados no se altere de manera importante y la ejecución sea rápida.

Aplicando el modelo se pudo establecer que el modelo actual de ruteo de la empresa BBINKA SAS se puede mejorar en primera medida cambiando el proceso manual a un proceso automático y en segunda medida logrando ahorros de combustible que en comparación con la operación actual se logra un ahorro de 2,3 millones de pesos al año, equivalente a 17185 kilómetros, también se estableció ahorros de contratación al no ser necesario acudir a un servicio de entrega extra de un motorizado debido a que el vehículo de distribución actual tendrá la capacidad de aumentar sus entregas, esta variable de ahorro está representado en un valor de 7 millones de pesos al año y por último la recuperación de una de las variables más importantes y necesarias para la compañía que es la confianza y credibilidad al aumentar el índice de cumplimiento al 100%.

Se ratifica finalmente la importancia que tiene la buena planeación de ruta dentro de un proceso distribución para cualquier compañía, y la gran cobertura que tiene el modelamiento de ruteo con sus variables y se ajusta a cada problema sobre este lineamiento, con este trabajo se logra diseñar una propuesta de modelamiento matemático que trae consigo beneficios cuantificables y no cuantificables. Lo que se puede concluir es que este como modelo puede ser acondicionado para cualquier otra compañía que cumpla con las mismas características y seguro se logra buenos resultados.

## **13. Recomendaciones**

- Se recomienda la implementación del modelo diseñado pues está demostrando beneficios económicos y reducción en distancia y tiempos, que al final se reduce en mejoramiento del proceso logístico que beneficia la competitividad en el mercado.
- Se recomienda migrar la programación de este modelo al programa Matlab de la versión más reciente para que los tiempos de ejecución mejoren.
- La ejecución de este modelo es mucho más eficiente en equipos de cómputo con procesador I5 o superior, de la misma manera con buena capacidad de memoria RAM.
- Este modelo puede ser aplicado en empresas que tengan un sistema de distribución muy similar al de BBINKA SAS.

### **14. Referencias**

Alcaldia mayor de bogota. (s.f.). Prudencia bogota. Recuperado de: simur.gov.co:

https://www.simur.gov.co/portal-simur/indicadores-2/velocidad-tramos-carga/

Bbinka. (01 de 05 de 2018). Bbinka sas. Recuperado de: www.bbinka.com.co

- Becerril rosales, i., & villa sánchez, g. (2018). Ipomex. Obtenido de diseño de un algoritmo genético para resolver problemas: Recuperado de: https://www.ipomex.org.mx/recursos/ipo/files\_ipo/2018/62/1/1f2fbceb2cf00af49bed9313 dfea42b3.pdf
- Bodas lópez, r. (07 de 2017). Uvadoc. Recuperado de: http://uvadoc.uva.es/bitstream/handle/10324/26070/tfg-i-739.pdf?sequence=1&isallowed=y
- Bogota, a. M. (2019). Programa de gestion de la velocidad. Bogota d.c. Recuperado de: https://www.google.com/search?safe=off&sxsrf=acybgnqyp645hu2wse6mmjdwskqzutwp lg%3a1583026155703&source=hp&ei=6w9bxpo7kikm\_qbbjrd4da&q=velocidad+prome dio+de+cualquier+vehiculo+en+bogota&oq=velocidad+promedio+de+cualquier+vehicul o+en+&gs\_l=psy-ab.3.1.33i160
- Carrillo, a. F. (2014). Modelo de ruteo de vehículos para la distribución de las empresaslaboratorios veterland, laboratorios callbest y cosméticos marlioü parís. Bogota d.c.: universidad javeriana.
- Cheng , c.-b., & chun pin. (2007). A modified ant colony system for solving the travelling salesman. Sciencedirect.

Coordenadas geograficas. (2019). Recuperado de: https://www.coordenadas-gps.com/

- Danilo, z. F., & naranjo cortes, y. E. (2019). Propuesta de ruteo para vehículos de carga en la distribución de productos en la empresa la empretriz s.a.s. Repositorio uniagustiniana. Recuperado de: http://repositorio.uniagustiniana.edu.co/handle/123456789/976
- Daza, j., montoya, j., & narducci, f. (12 de 2019). Scielo. Escuela de ingeniería de antioquia, medellín (colombia). Recuperado de: http://www.scielo.org.co/pdf/eia/n12/n12a03.pdf
- Espinosa tellez, e. G., sanchez rodriguez, o., & bernal, j. O. (2016). Problema del agente viajero (vol. 1). Bogota d.c., colombia: ingeciencia.
- Espinosa téllez, e., sánchez rodríguez, o., & bernal, j. (2016). Ingeciencia. Obtenido de problema del agente viajero: http://editorial.ucentral.edu.co/ojs\_uc/index.php/ingeciencia/article/view/310
- Gallardo, e. (09 de 2018). E-archivo.uc3m.es. Recuperado el 05 de 05 de 2019, de uc3m: https://earchivo.uc3m.es/bitstream/handle/10016/28163/tesis\_emilio\_martin\_gallardo\_2018.pdf?s equence=1&isallowed=y
- Guasmayan, f. A. (2014). Solucion del problema de ruteo de vehiculos dependientes del tiempo. Pereira. Recuperado de: http://repositorio.utp.edu.co/dspace/bitstream/handle/11059/4562/5196g917.pdf;sequence  $=1$
- La republica. (01 de 09 de 2019). La republica. Recuperado de: este es el gasto promedio de gasolina que puede tener su vehículo en bogotá: https://www.larepublica.co/finanzaspersonales/este-es-el-gasto-promedio-de-gasolina-que-puede-tener-su-vehiculo-enbogota-2915814
- Lee, k., & larry, r. (1999). Administración de operaciones: estrategia y análisis (quinta ed.). (2. Pearson educación, ed.)
- Lopez santana, e., rodrigez vasquez, w., & mendez giraldo, g. (2018). ). A hybrid expert system, clustering and ant colony optimization approach for scheduling and routing problem in courier services. International journal of industrial engineering computations, 9(3). Bogota d.c.
- Macalupu, j. (15 de 03 de 2019). Macalupu.com. Recuperado de: https://macalupu.com/archives/calcula-la-distancia-entre-dos-coordenadas-geograficasen-excel-con-una-funcion/
- Miguel, j. (29 de 04 de 2011). Genbeta. Recuperado de: ¿cómo calcular la distancia entre dos puntos geográficos en c#? (fórmula de haversine): https://www.genbeta.com/desarrollo/como-calcular-la-distancia-entre-dos-puntosgeograficos-en-c-formula-de-haversine
- Minenergia. (2020). Precios de combustibles. Recuperado de: https://www.minenergia.gov.co/precios-ano-2020
- Minsterio de transporte. (s.f.). La movilidad es de todos. Recuperado de: gov.co: https://www.mintransporte.gov.co/documentos/5/normatividad/
- Mintransporte. (04 de 08 de 2019). Transporte en cifras estadisticas 2018. Estadistico, mintransporte, bogota d.c., bogota d.c. Recuperado el 19 de 10 de 2019
- Moscardó, c. M. (s.f.). Uf0924 planificación de rutas y operaciones de transporte por carretera (5.0 ed.). Esspaña: elearning s.l.
- Muñoz sepúlveda, l. (06 de 2016). Repositoriodigital.ucsc.cl. Recuperado de: http://repositoriodigital.ucsc.cl/bitstream/handle/25022009/1075/luisa%20mu%c3%b1oz %20sep%c3%balveda.pdf?sequence=1&isallowed=y
- Olivera, a. (08 de 2004). Fing.edu.uy. Recuperado de: https://www.fing.edu.uy/inco/pedeciba/bibliote/reptec/tr0408.pdf
- Olivera, a. (2004). Heuristicas para problemas de. (u. D. Republica, ed.) Montevideo, uruguay. Recuperado de: https://www.fing.edu.uy/inco/pedeciba/bibliote/reptec/tr0408.pdf
- Ortiz, y. A. (2016). Http://repository.udistrital.edu.co/. Recuperado de: http://repository.udistrital.edu.co/bitstream/11349/3600/1/hern%c3%a1ndezortizyimyalex ander2016.pdf
- Padilla, n. H. (03 de 2012). Http://repositorio.cuc.edu.co/. Recuperado de: modelación matemática del problema de ruteo de vehículos : http://repositorio.cuc.edu.co/bitstream/handle/11323/1422/1129495709.pdf?sequence=1
- Penna, a. F. (2014). Universidad autonoma del estado de hidalgo. Recuperado de: https://www.uaeh.edu.mx/scige/boletin/tlahuelilpan/n3/e5.html
- Recio hernandez, a. (28 de 11 de 2014). Bdigital.dgse.uaa.mx. Recuperado el 05 de 05 de 2020, de universidad autonoma de aguas calientes: Recuperado de: http://bdigital.dgse.uaa.mx:8080/xmlui/bitstream/handle/11317/401/396605.pdf?sequence  $=1$ &isallowed=y
- Rocha medina, l. B., gonzález la rota, e. C., & orjuela castro, j. A. (2011). Una revisión al estado del arte del problema de ruteo de vehículos: evolución histórica y. Igenieria, 16(2), 35 - 55. Recuperado de: http://www.redalyc.org/articulo.oa?id=498850173004
- Rytewiki. (2019). Google maps. Recuperado de: https://es.ryte.com/wiki/google\_maps
- Soto, d., soto, w., & pinzón, y. (19 de 12 de 2008). Recuperado de: http://www.bdigital.unal.edu.co/. Universidad san martín. Obtenido de una metaheurística híbrida aplicada a un problema: http://www.bdigital.unal.edu.co/15493/1/10107-18480-1 pb.pdf
- Suarez, o. (junio de 2011). Una aproximación a la heuristica y metaheristicas. Recuperado de: http://revistas.uan.edu.co/index.php/ingeuan/article/view/198/170
- Tinogo, g. (2013). Antecedentes: distancia entre dos puntos. (m. Uaem., ed.) Recuperado de:http://metabase.uaem.mx:8080/bitstream/handle/123456789/2883/1\_antecedentesdistancia%20entre%20dos%20puntos.pdf?sequence=1
- Viviana, c. A., alexander, g. P., & anderson, m. L. (2018). Propuesta de ruteo de vehículos para la reducción de los costos logísticos de distribución para natural food s.a.s mediante la aplicación de un modelo matemático. Repositorio uniagustiniana. Recuperado de: http://repositorio.uniagustiniana.edu.co/handle/123456789/796
- Witenberg, j. P. (2004). Metodos y modelos de investigaci¢n de operaciones (vol. 1). (g. N. Editores, ed.) Mexico: limusa s.a. Recuperado el 14 de octubre de 2019, Recuperado de: https://books.google.es/books?id=hnt\_f3mcst4c&printsec=copyright&hl=es&source=gbs \_pub\_info\_r#v=onepage&q&f=false
- Witenberg, j. P. (2004). Metodos y modelos de investigaci¢n de operaciones. Mexico: limusa s.a. Recuperado el 14 de 10 de 2019, Recuperado de: https://books.google.es/books?id=hnt\_f3mcst4c&printsec=copyright&hl=es&source=gbs \_pub\_info\_r#v=onepage&q&f=false

## **Anexo 1**

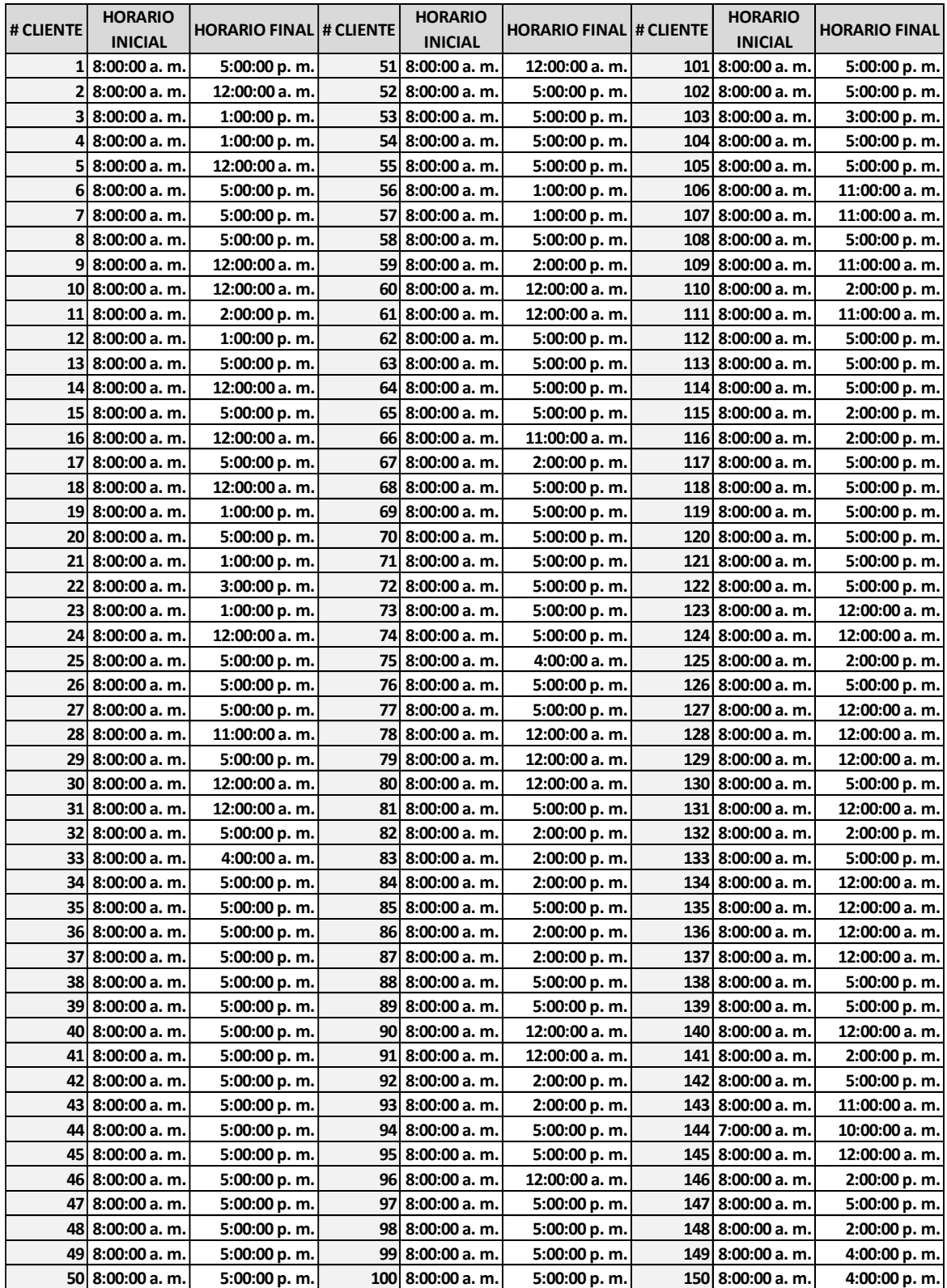

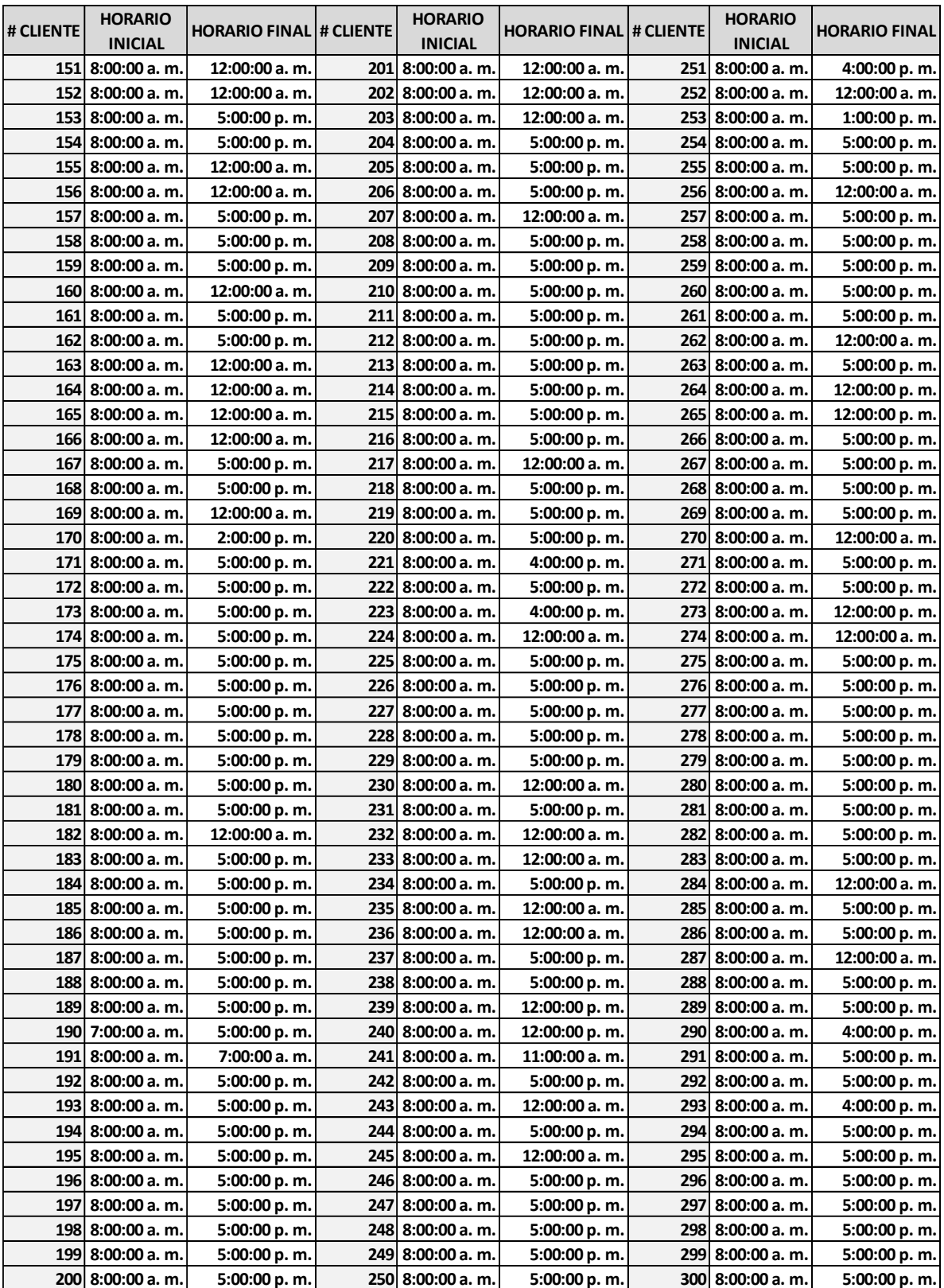

| # CLIENTE | <b>HORARIO</b><br><b>INICIAL</b> | <b>HORARIO FINAL</b> |
|-----------|----------------------------------|----------------------|
| 301       | 8:00:00 a.m.                     | 5:00:00 p.m.         |
|           | 302 8:00:00 a.m.                 | 12:00:00 p.m.        |
| 303       | 8:00:00 a.m.                     | 5:00:00 p.m.         |
|           | 304 8:00:00 a.m.                 | 12:00:00 a.m.        |
| 305       | 8:00:00 a.m.                     | 5:00:00 p.m.         |
| 306       | 8:00:00 a.m.                     | 12:00:00 p.m.        |
| 307       | 8:00:00 a.m.                     | 5:00:00 p.m.         |
| 308       | 8:00:00 a.m.                     | 5:00:00 p.m.         |
|           | 309 8:00:00 a.m.                 | 5:00:00 p.m.         |
|           | 310 8:00:00 a.m.                 | 5:00:00 p.m.         |
| 311       | 8:00:00 a.m.                     | 5:00:00 p.m.         |
|           | 312 8:00:00 a.m.                 | 5:00:00 p.m.         |
|           | 313 8:00:00 a.m.                 | 5:00:00 p.m.         |
|           | 314 8:00:00 a.m.                 | 5:00:00 p.m.         |
|           | 315 8:00:00 a.m.                 | 5:00:00 p.m.         |
|           | 316 8:00:00 a.m.                 | 5:00:00 p.m.         |
|           | 317 8:00:00 a.m.                 | 4:00:00 p.m.         |
|           | 318 8:00:00 a.m.                 | 4:00:00 p.m.         |
|           | 319 8:00:00 a.m.                 | 4:00:00 a.m.         |
|           | 320 8:00:00 a.m.                 | 5:00:00 p.m.         |
|           | 321 8:00:00 a.m.                 | 5:00:00 p.m.         |
|           | 322 8:00:00 a.m.                 | 5:00:00 p.m.         |
|           | 323 8:00:00 a.m.                 | 5:00:00 p.m.         |
|           | 324 8:00:00 a.m.                 | 5:00:00 p.m.         |
| 325       | 8:00:00 a.m.                     | 11:00:00 a.m.        |
|           | 326 8:00:00 a.m.                 | 2:00:00 p.m.         |
| 327       | 8:00:00 a.m.                     | 5:00:00 p.m.         |
|           | 328 8:00:00 a.m.                 | 5:00:00 p.m.         |
|           | 329 8:00:00 a.m.                 | 12:00:00 a.m.        |

**Figura. 20** Ventanas de tiempo por cliente. Elaboración propia.

## **Anexo 2**

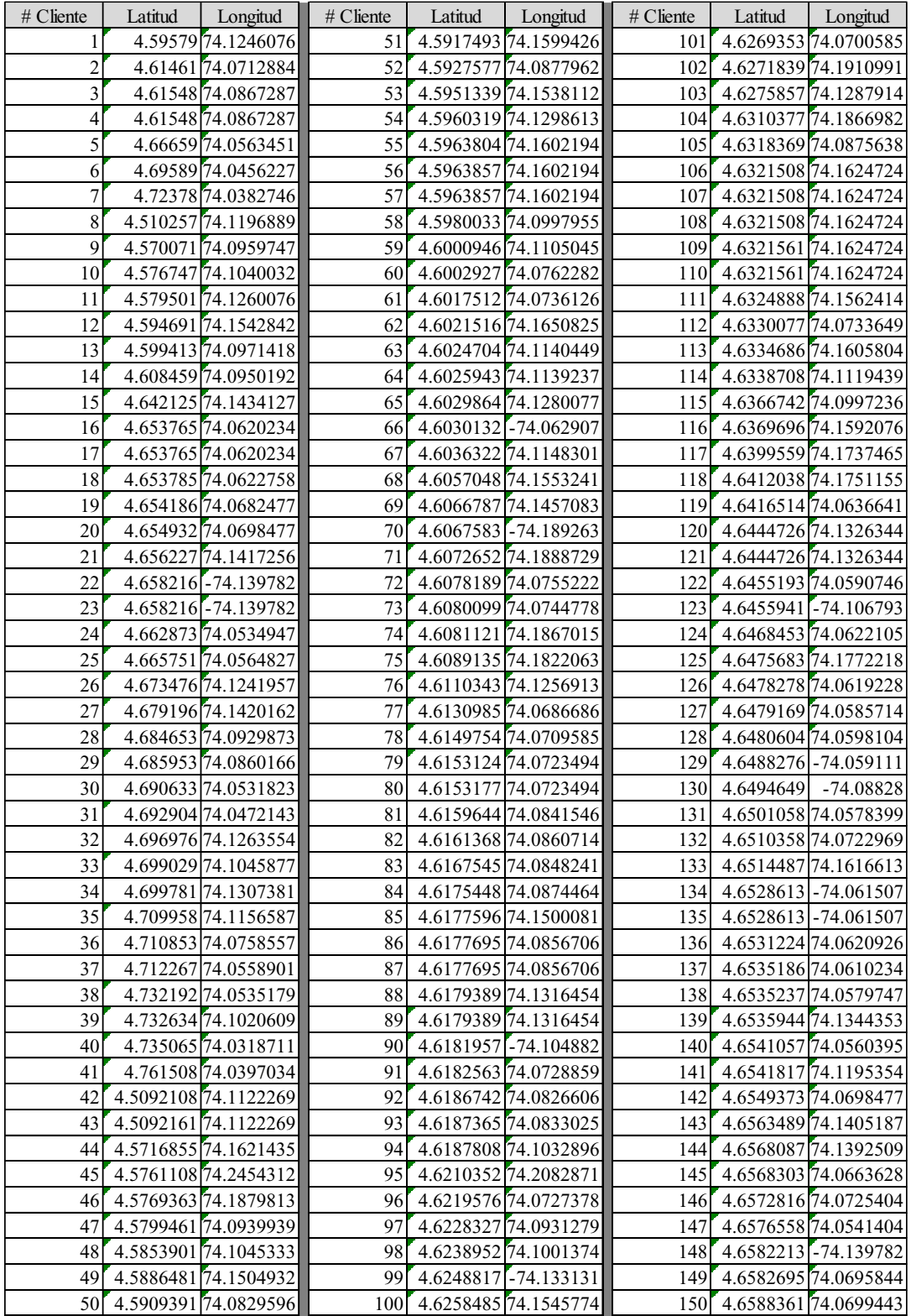

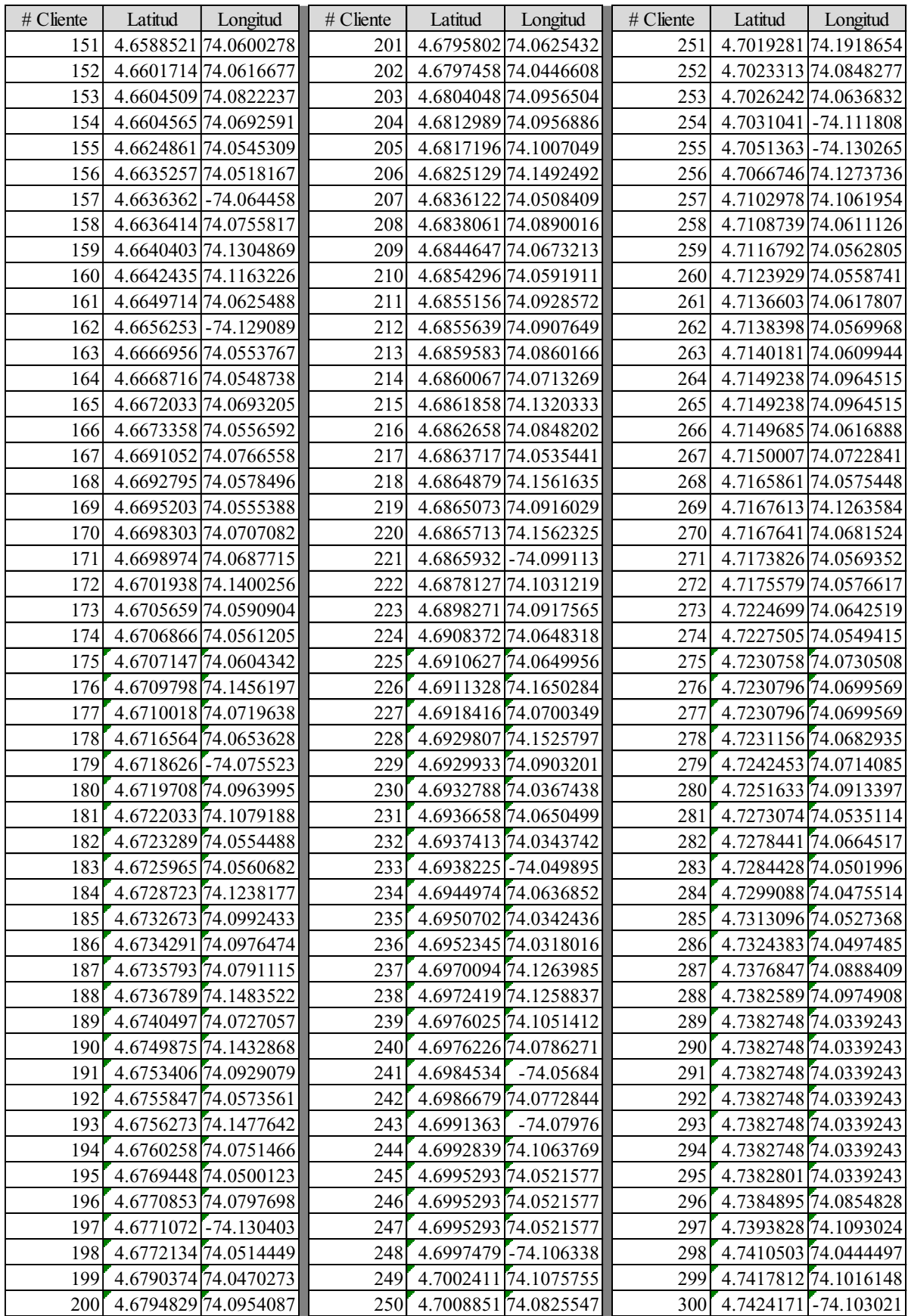

| # Cliente | Latitud   | Longitud                         |
|-----------|-----------|----------------------------------|
| 301       |           | 4.7424224 - 74.103021            |
| 302       |           | 4.742874174.0421682              |
| 303       |           | 4.7430846 74.0468859             |
| 304       |           | 4.7434307 74.0503153             |
| 305       |           | 4.7442922 74.0996504             |
| 306       |           | 4.748496774.0458969              |
| 307       |           | 4.7496028 74.0560041             |
| 308       |           | 4.7499285 74.0583976             |
| 309       |           | 4.750011374.0500986              |
| 310       |           | 4.755655874.1021013              |
| 311       |           | 4.7562403 74.0275597             |
| 312       |           | 4.7562403 74.0275597             |
| 313       |           | 4.7562403 74.0275597             |
| 314       |           | 4.7562403 74.0275597             |
| 315       |           | 4.7562403 74.0275597             |
| 316       |           | 4.7562403 74.0275597             |
| 317       |           | 4.7562403 74.0275597             |
| 318       |           | 4.7562403 74.0275597             |
| 319       |           | 4.7562403 74.0275597             |
| 320       |           | 4.7562403 74.0275597             |
| 321       |           | 4.7562403 74.0275597             |
| 322       | 4.7562403 | 74.0275597                       |
| 323       |           | 4.7562403 74.0275597             |
| 324       | 4.7562403 | 74.0275597                       |
| 325       |           | 4.7562403 74.0275597             |
| 326       |           | 4.7562403 74.0275597             |
| 327       |           | 4.7635747 74.0397015             |
| 328       |           | 4.7646716 <sup>74</sup> .0410387 |
| 329       |           | 4.7722179 74.0465486             |

**Figura. 21** Coordenadas X y Y Clientes y Cedi. Elaboración propia

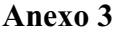

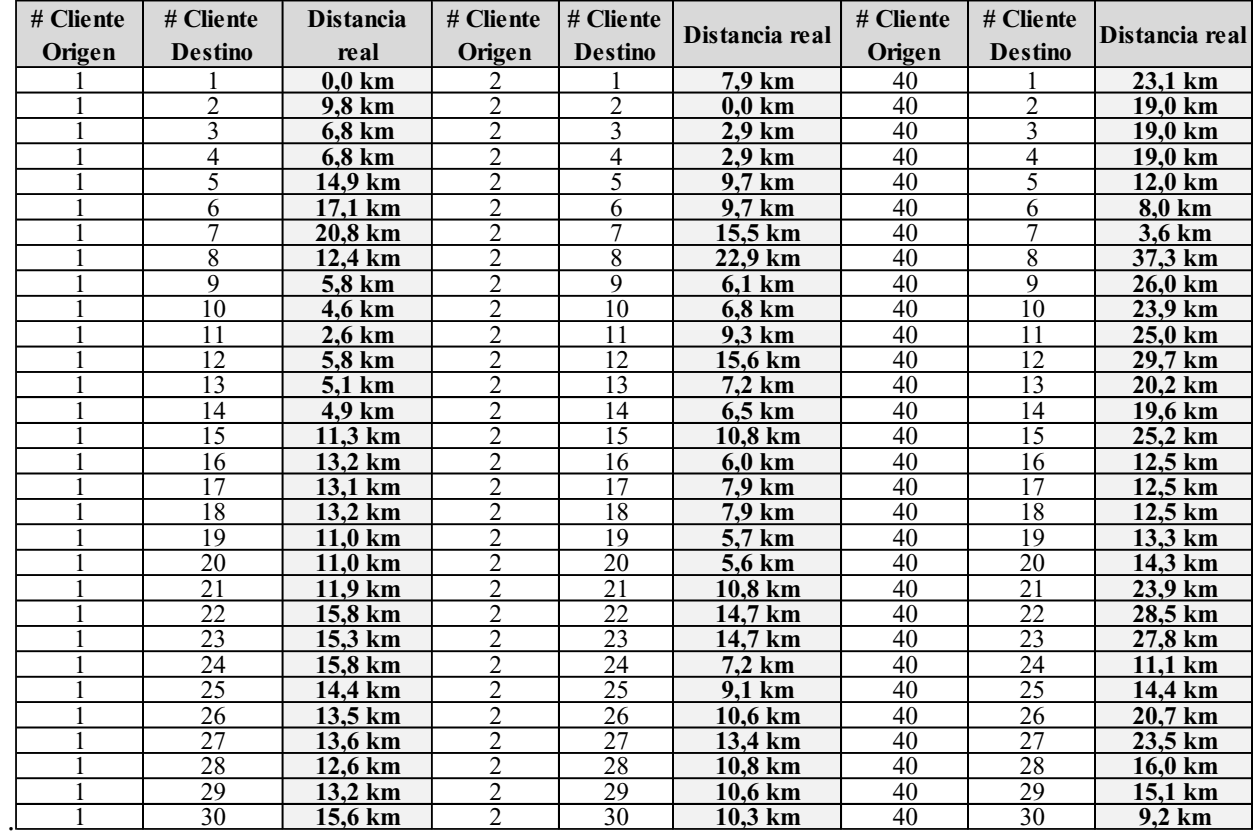

**Figura. 22** Distancia real muestra aleatoria. Elaboración propia

# **Anexo 4**

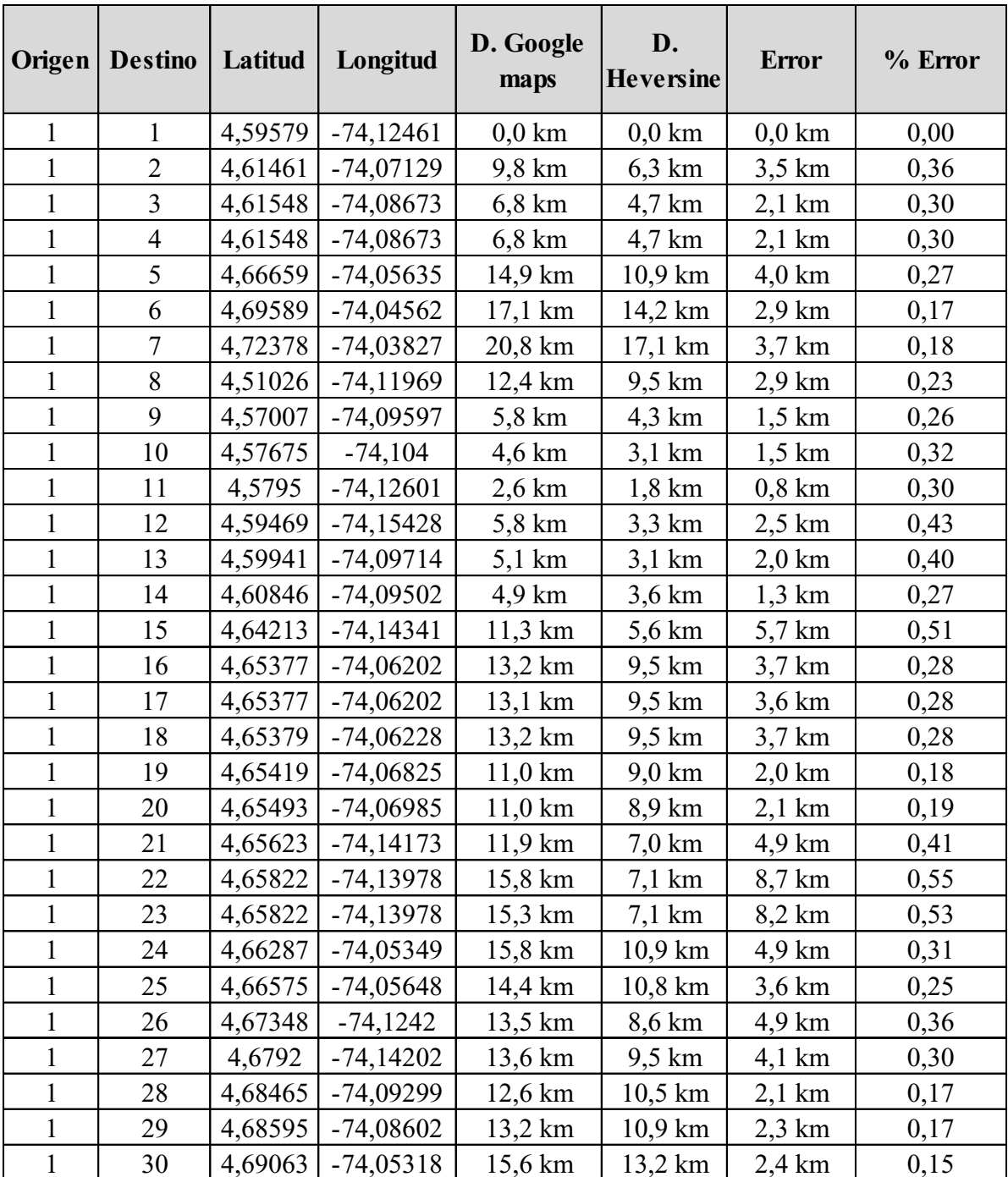

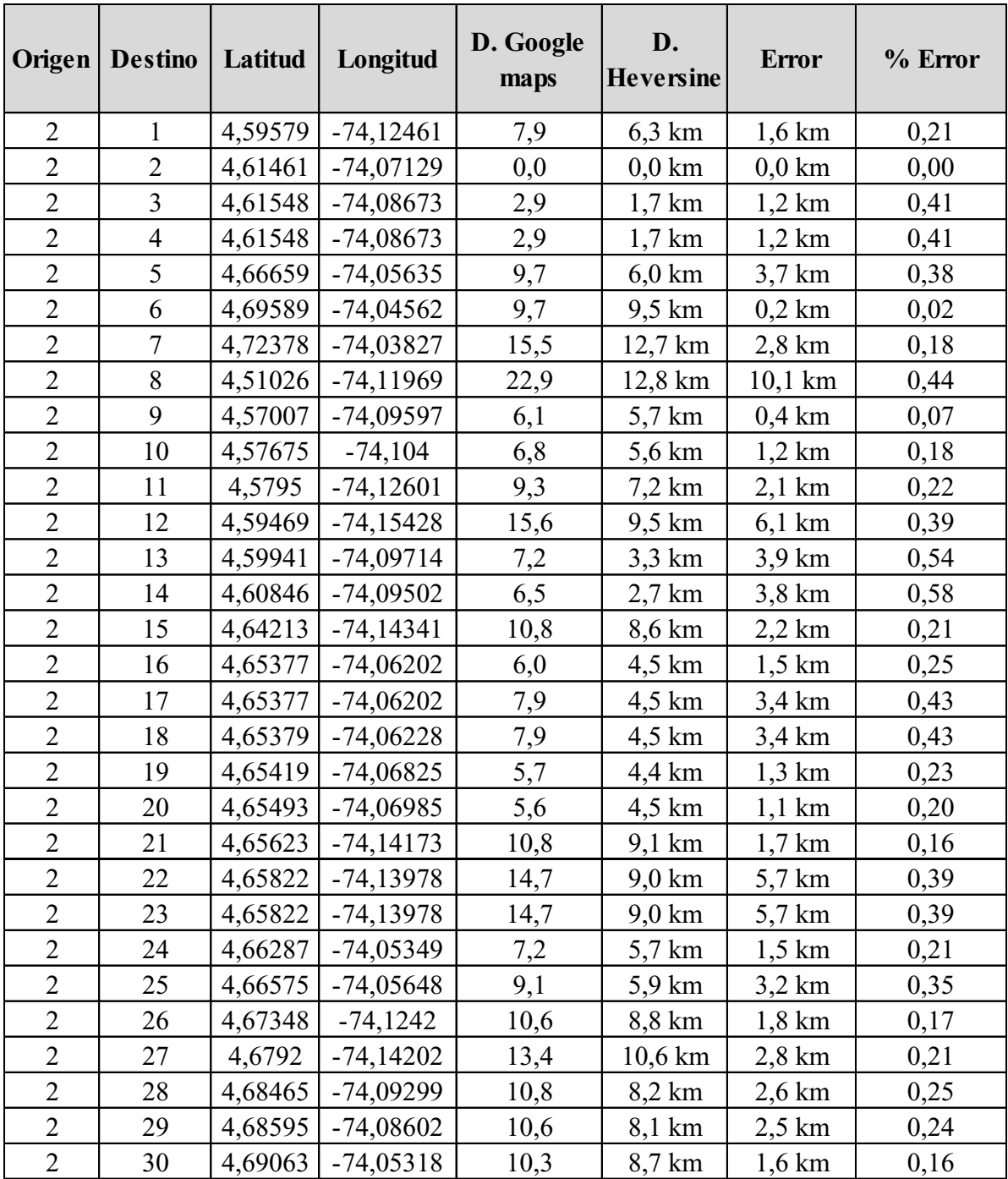
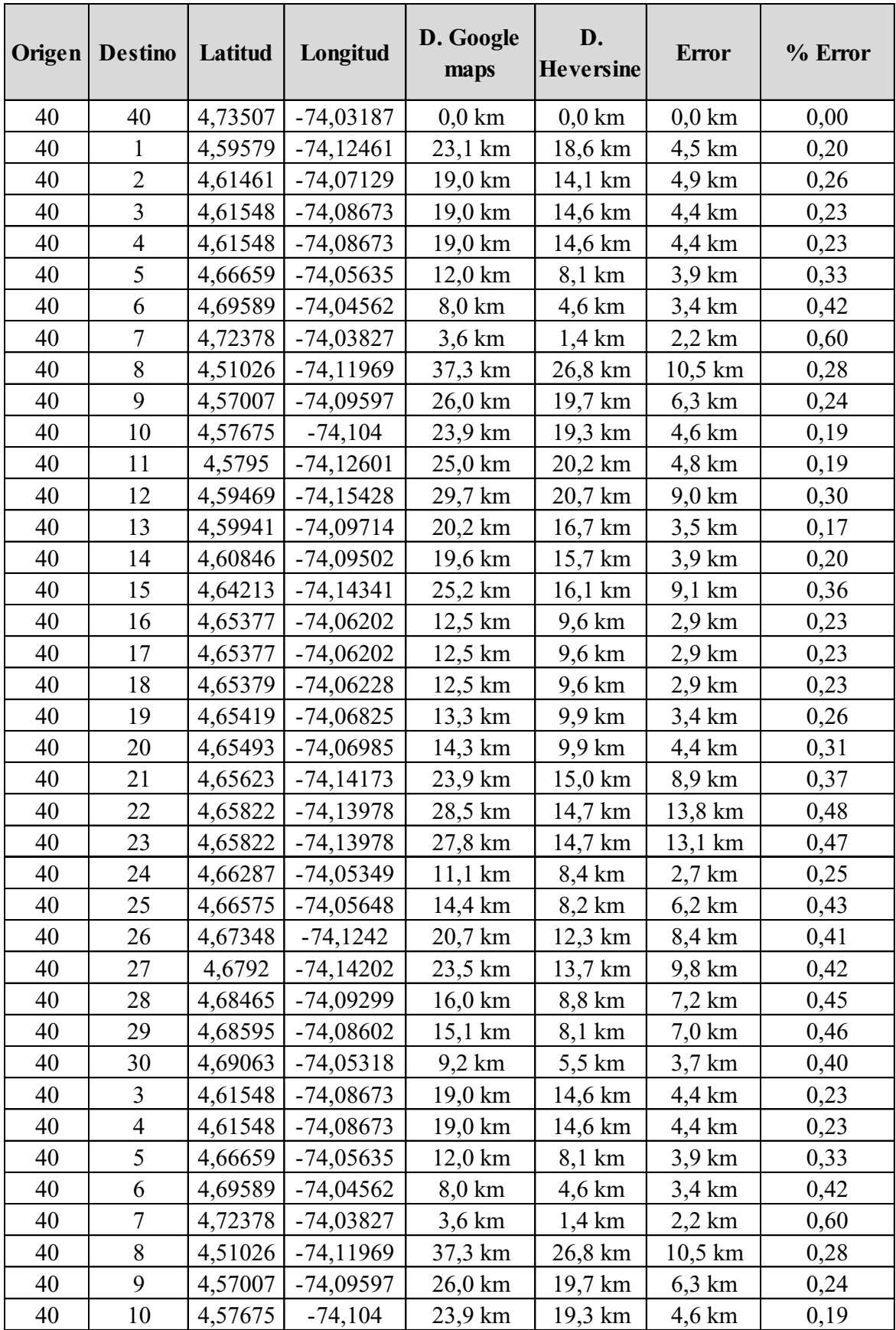

| Origen | <b>Destino</b> | Latitud | Longitud    | D. Google<br>maps | D.<br><b>Heversine</b> | <b>Error</b>     | % Error |
|--------|----------------|---------|-------------|-------------------|------------------------|------------------|---------|
| 40     | 11             | 4,5795  | $-74,12601$ | 25,0 km           | 20,2 km                | 4,8 km           | 0,19    |
| 40     | 12             | 4,59469 | $-74,15428$ | 29,7 km           | 20,7 km                | $9,0 \text{ km}$ | 0,30    |
| 40     | 13             | 4,59941 | $-74,09714$ | 20,2 km           | 16,7 km                | $3,5$ km         | 0,17    |
| 40     | 14             | 4,60846 | $-74,09502$ | 19,6 km           | 15,7 km                | $3,9$ km         | 0,20    |
| 40     | 15             | 4,64213 | $-74,14341$ | 25,2 km           | 16,1 km                | $9,1 \text{ km}$ | 0,36    |
| 40     | 16             | 4,65377 | $-74,06202$ | 12,5 km           | 9,6 km                 | $2.9 \text{ km}$ | 0,23    |
| 40     | 17             | 4,65377 | $-74,06202$ | 12,5 km           | 9,6 km                 | $2,9$ km         | 0,23    |
| 40     | 18             | 4,65379 | $-74,06228$ | 12,5 km           | 9,6 km                 | $2.9 \text{ km}$ | 0,23    |
| 40     | 19             | 4,65419 | $-74,06825$ | 13,3 km           | 9,9 km                 | 3,4 km           | 0,26    |
| 40     | 20             | 4,65493 | $-74,06985$ | 14,3 km           | 9,9 km                 | 4,4 km           | 0,31    |
| 40     | 21             | 4,65623 | $-74,14173$ | 23,9 km           | 15,0 km                | 8,9 km           | 0,37    |
| 40     | 22             | 4,65822 | $-74,13978$ | 28,5 km           | 14,7 km                | 13,8 km          | 0,48    |
| 40     | 23             | 4,65822 | $-74,13978$ | 27,8 km           | 14,7 km                | 13,1 km          | 0,47    |
| 40     | 24             | 4,66287 | $-74,05349$ | $11,1 \text{ km}$ | 8,4 km                 | $2,7$ km         | 0,25    |
| 40     | 25             | 4,66575 | $-74,05648$ | 14,4 km           | 8,2 km                 | $6,2 \text{ km}$ | 0,43    |
| 40     | 26             | 4,67348 | $-74,1242$  | 20,7 km           | 12,3 km                | 8,4 km           | 0,41    |
| 40     | 27             | 4,6792  | $-74,14202$ | 23,5 km           | 13,7 km                | 9,8 km           | 0,42    |
| 40     | 28             | 4,68465 | -74,09299   | 16,0 km           | 8,8 km                 | $7,2 \text{ km}$ | 0,45    |
| 40     | 29             | 4,68595 | $-74,08602$ | 15,1 km           | 8,1 km                 | $7,0 \text{ km}$ | 0,46    |
| 40     | 30             | 4,69063 | $-74,05318$ | $9,2 \text{ km}$  | 5,5 km                 | $3,7$ km         | 0,40    |

**Figura. 23** Comparación distancia real vs teórica para hallar factor error y % factor. Elaboración propia